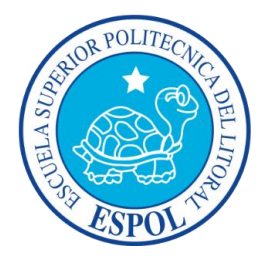

## **ESCUELA SUPERIOR POLITÉCNICA DEL LITORAL**

Facultad de Ingeniería en Electricidad y Computación

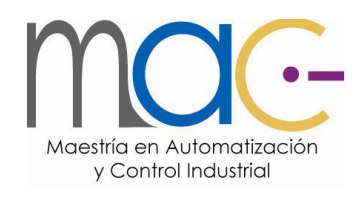

# "OBSERVADORES LINEALES Y NO LINEALES APLICADOS AL PROBLEMA DE LOCALIZACIÓN DE UN ROBOT MÓVIL"

TRABAJO DE TITULACIÓN

Previo a la obtención del Título de:

MAGISTER EN AUTOMATIZACIÓN Y CONTROL INDUSTRIAL

SENDEY AGUSTÍN VERA GONZÁLEZ

GUAYAQUIL – ECUADOR

AÑO: 2016

### **AGRADECIMIENTO**

<span id="page-1-0"></span>Agradezco a Dios, a mi familia que me ha brindado su apoyo incondicional hasta conseguir la meta.

A nuestro profesor y amigo el PhD. Douglas Plaza G. el cual respeto y estimo por sus asesoramientos, paciencia, optimismo y colaboración brindada.

A los docentes de la MACI por habernos impartido sus amplios conocimientos con respeto y vocación y sobre todo por resaltar los valores que hacen de nosotros mejores personas.

A mis amigos y amigas por tenerme paciencia, por apoyarme y colaborarme en la realización de este proyecto.

### **DEDICATORIA**

<span id="page-2-0"></span>Dedico este trabajo a mi Dios, por estar conmigo en cada paso que doy, por fortalecer mi corazón y mi mente y por haber puesto en mi camino a aquellas personas que han sido mi soporte y compañía durante la realización de este proyecto.

Mi madre Gloria, por creer siempre en mí, Mamá gracias por darme una carrera para mi futuro, todo esto te lo debo a ti.

A ti, mi estrella de cielo que iluminas mi firmamento, mi vida y mi alma.

<span id="page-3-0"></span>**TRIBUNAL DE EVALUACIÓN**

**PhD. SIXTO GARCIA**

**SUB-DECANO FIEC** 

**PhD. DOUGLAS PLAZA G.**

**DIRECTOR**

**MSC. EFRÉN HERRERA M.**

**VOCAL PRINCIPAL**

### **DECLARACIÓN EXPRESA**

<span id="page-4-0"></span>"La responsabilidad y la autoría del contenido de este Trabajo de Titulación, me corresponde exclusivamente; y doy mi consentimiento para que la ESPOL realice la comunicación pública de la obra por cualquier medio con el fin de promover la consulta, difusión y uso público de la producción intelectual".

Ing. Sendey Vera González

\_\_\_\_\_\_\_\_\_\_\_\_\_\_\_\_\_\_\_\_\_\_\_\_\_\_\_\_\_

### **RESUMEN**

<span id="page-5-0"></span>En este documento se presenta el estudio sobre el problema de localización y trayectoria que debe seguir un robot. Está enfocado en la aplicación del filtro de Kalman para conseguir la estimación de la localización y la trayectoria en un robot diferencial móvil autónomo.

Los datos experimentales se realizaron mediante pruebas obtenidas con la ayuda de dos encoders incrementales que son parte de la construcción del robot diferencial la transmisión de datos se la realiza desde un PC donde se encuentra el control realizado con el software Matlab/Simulink.

Los resultados obtenidos se expresan en graficas que demuestran la mejora de la trayectoria seguida por el robot utilizando control PID, el estimador del filtro de Kalman en un sistema real.

**Palabras claves:** Control PID, Filtro de Kalman, Sistemas lineales, Robot diferencial, Encoder incremental.

# <span id="page-6-0"></span>ÍNDICE GENERAL

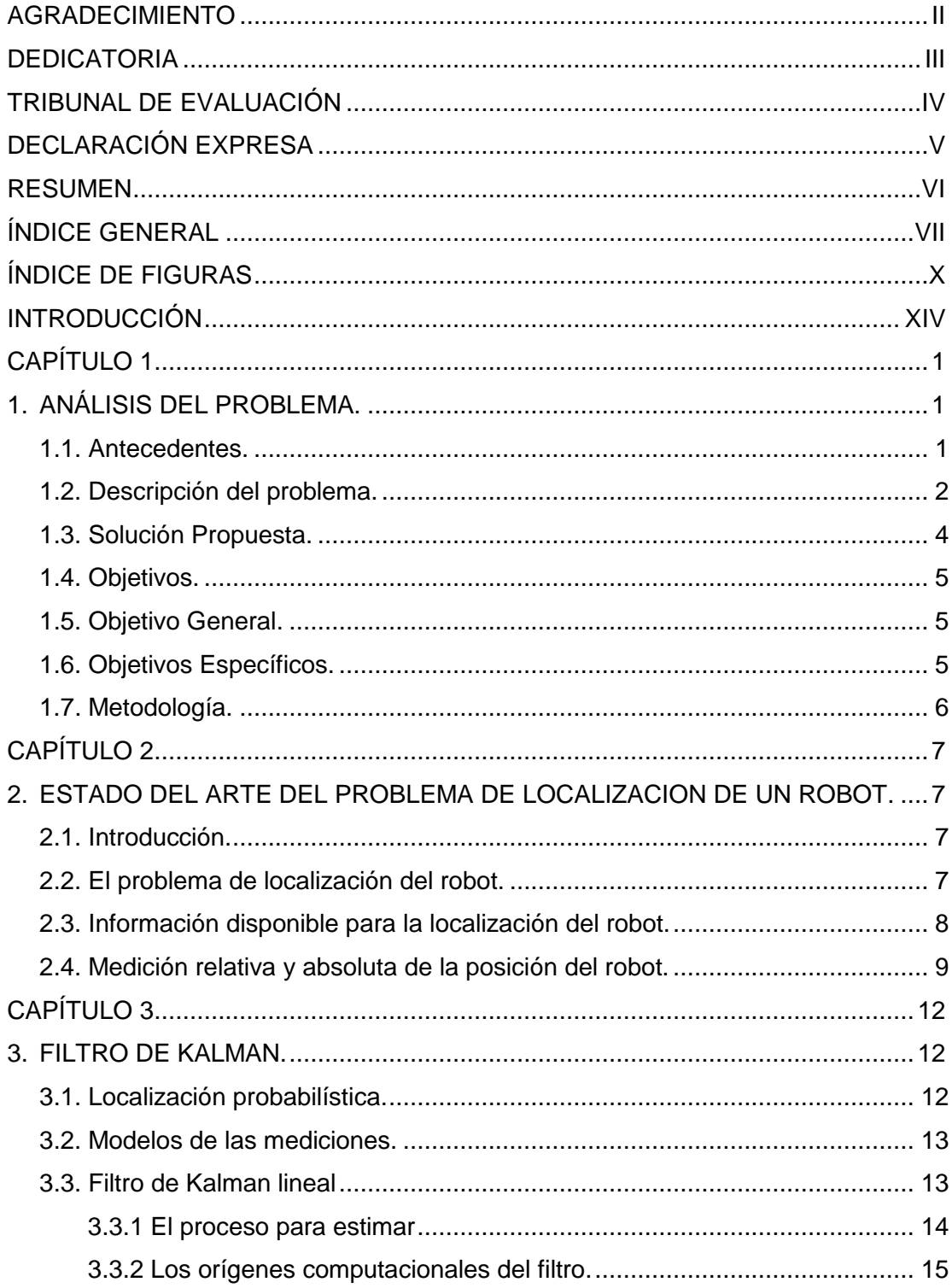

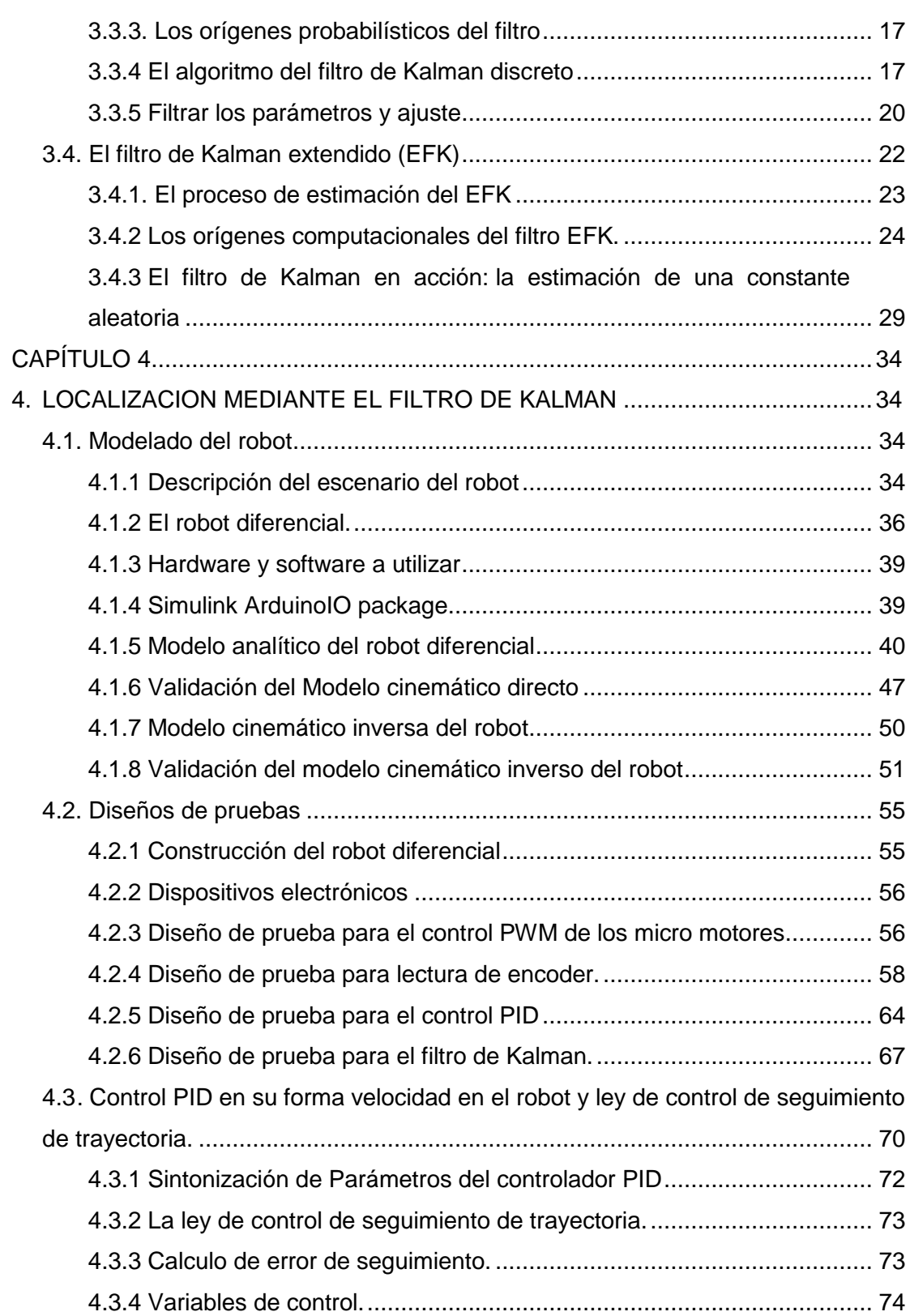

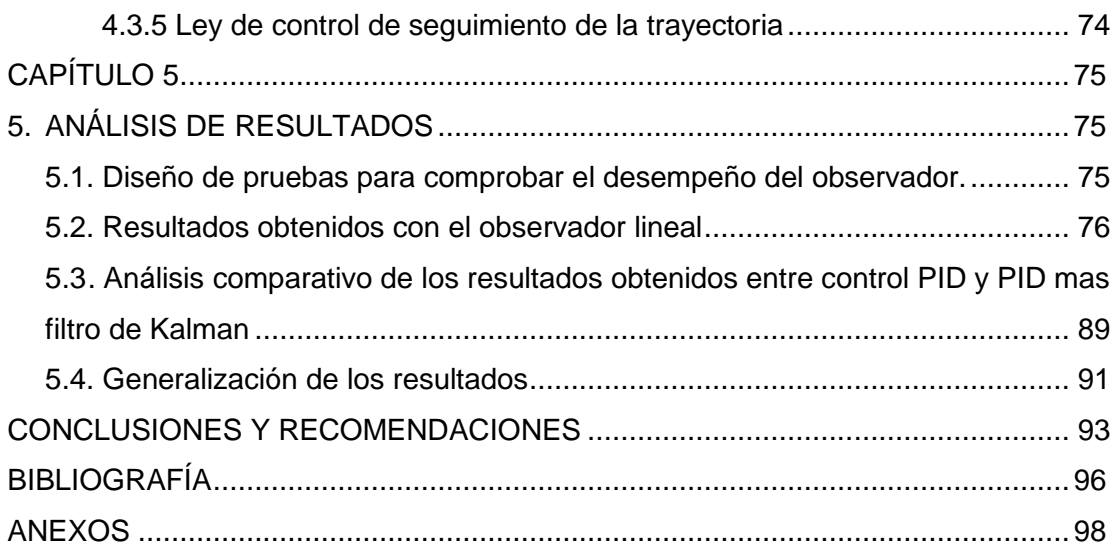

# **ÍNDICE DE FIGURAS**

<span id="page-9-0"></span>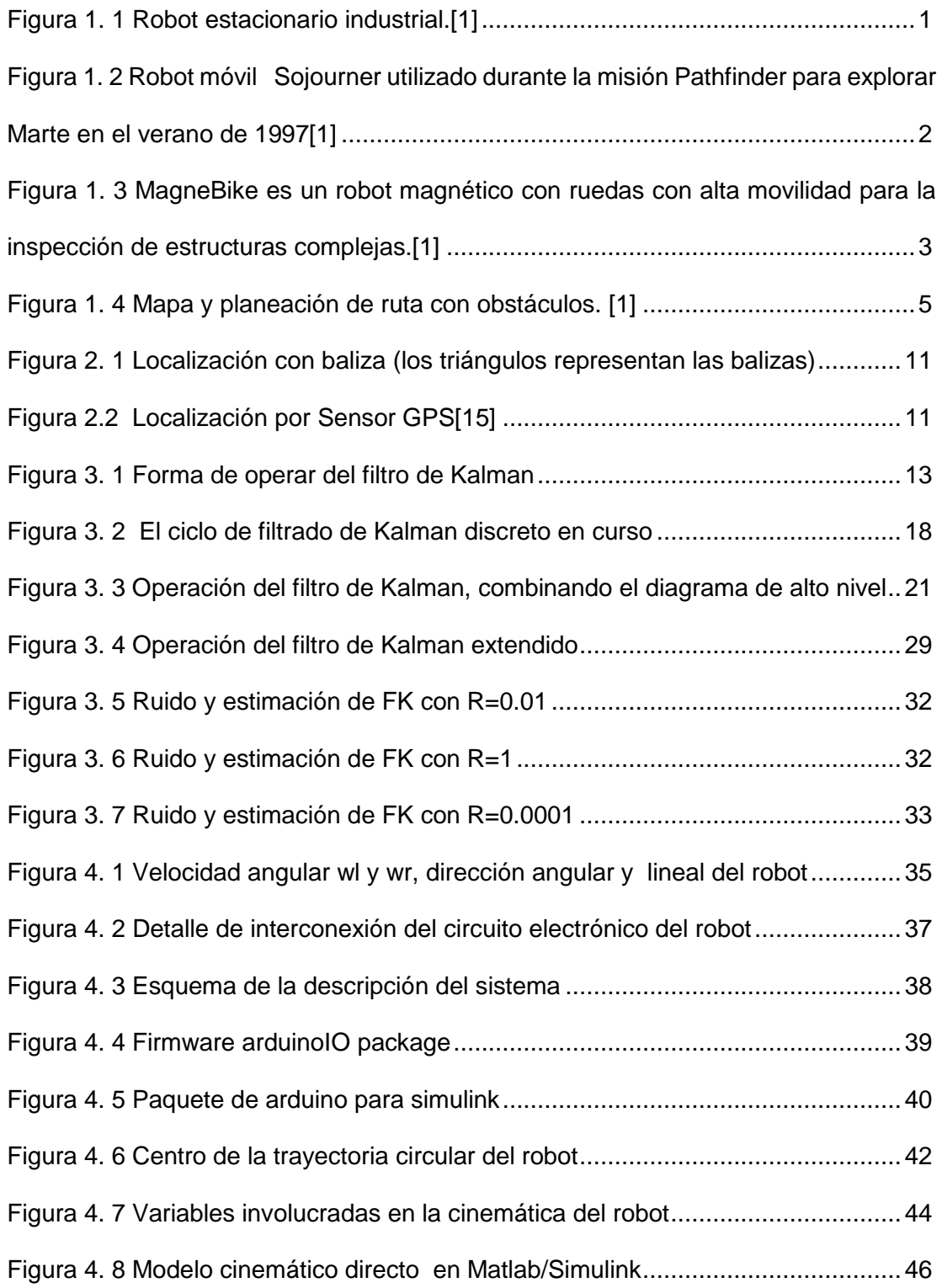

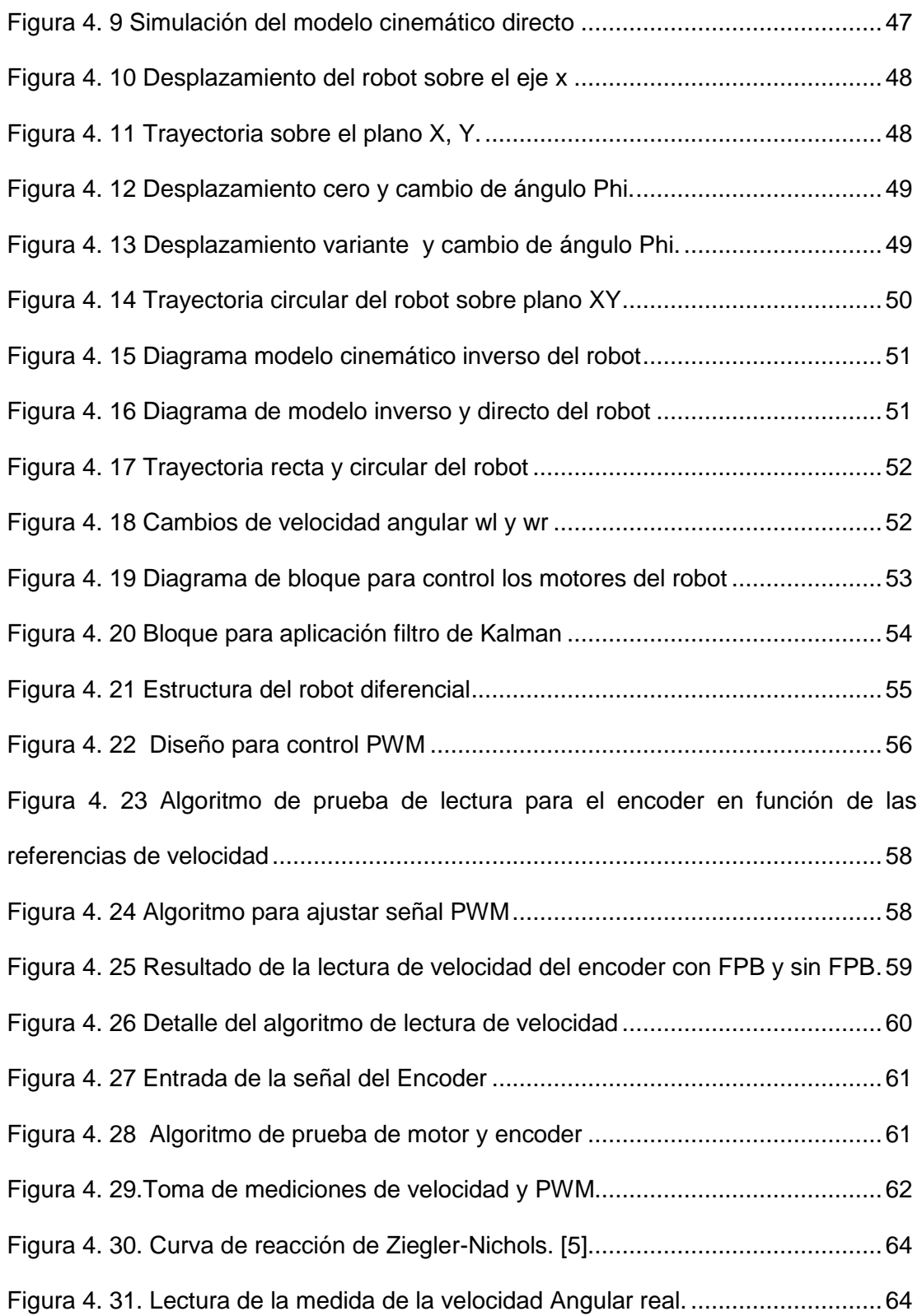

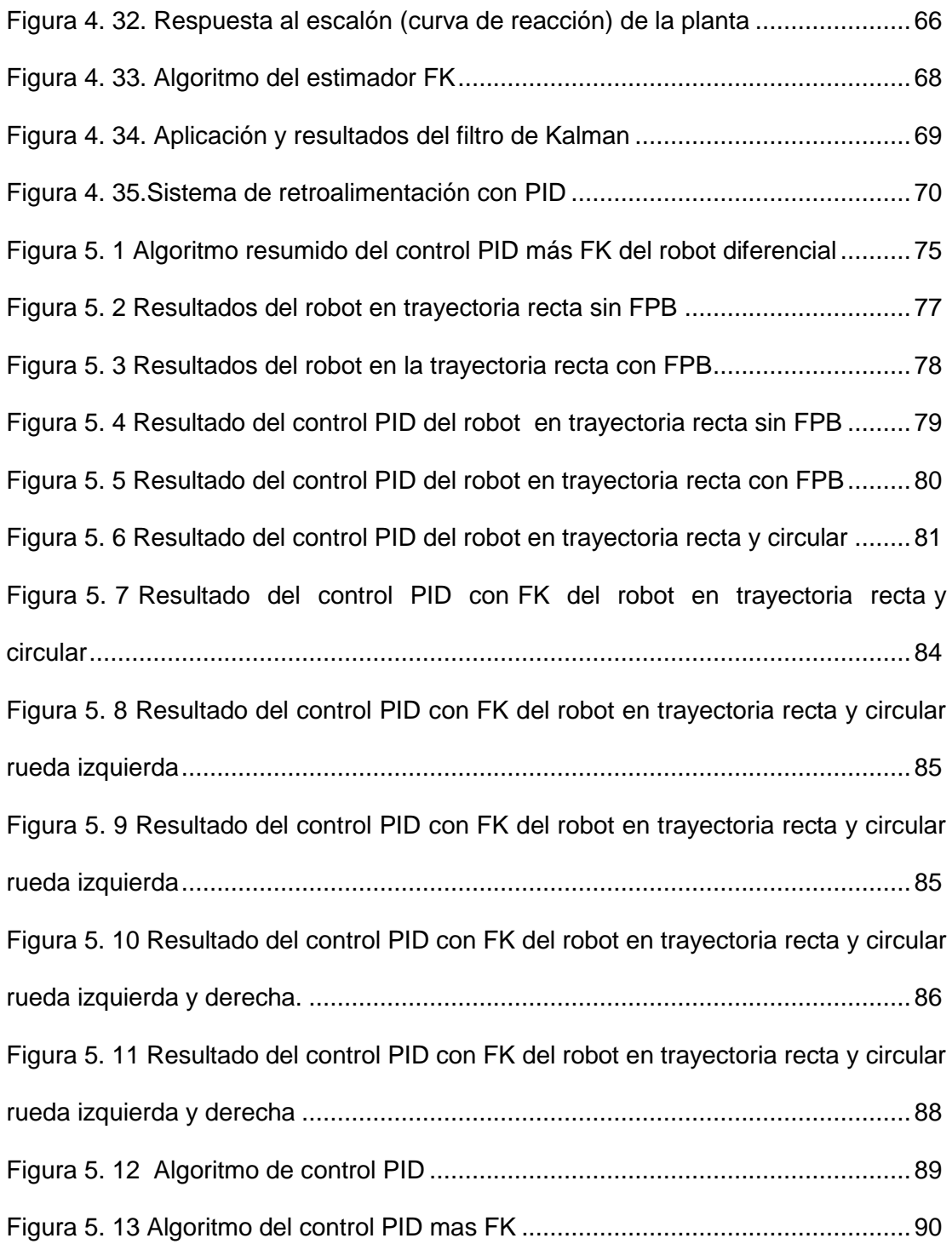

## **ÍNDICE DE TABLAS**

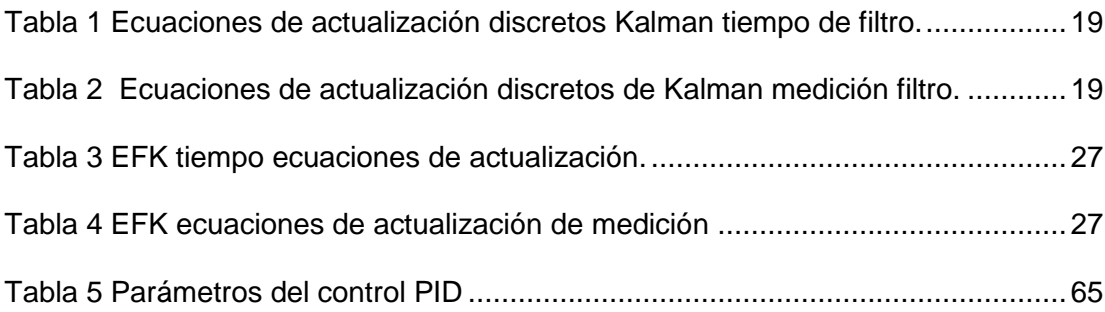

### **INTRODUCCIÓN**

<span id="page-13-0"></span>El presente trabajo de titulación está enfocado en la estimación del mínimo error cuadrático para la posición de un robot móvil diferencial, para lo cual se ha diseñado un modelo de sistema que incluye un observador. Se implementará un robot y la aplicación del filtro Kalman para la demostración del modelo.

Este documento realiza un estudio sobre la problemática de localización o trayectoria de un robot móvil en una zona confinada, se aplicará el control básico PID para movimiento del robot y posteriormente un análisis de la aplicación del uso filtro de Kalman.

El escenario de pruebas es realizado utilizando un robot diferencial real el cual fue implementado durante el desarrollo del presente trabajo, para aplicar el FK dentro de un sistema ruidoso estimándolos datos de posición y obtener la cantidad mínima de errores a lo largo de la trayectoria del robot.

Este trabajo escrito está compuesto por cuatro capítulos: El capítulo I analiza el estado actual de la problemática de la localización y trayectoria de un robot, se plantea una solución y los objetivos a alcanzar.

El capítulo II presenta el estado del arte del problema de localización de un robot, la teoría relacionado a la ubicación de un robot móvil, los sensores que se utilizan y el tipo de procedimiento aplicado para resolver el problema de localización y trayectoria relativa.

El capítulo III se aborda un resumen bibliográfico y la aplicación del observador filtro de Kalman, como por ejemplo cuáles son sus parámetros y las formulas aplicadas tanto para el FK como para el EFK.

El capítulo IV corresponde al análisis del sistema en general con la finalidad de obtener una representación del modelo, se encuentra en este apartado el procedimiento experimental que se utilizó para obtener los parámetros para la planta, así como también el diseño del modelo cinemático directo e inverso utilizado en el robot diferencial, el control PID y el Filtro de Kalman, la implementación del mismo considerando el hardware, el firmware y posteriormente se muestran las pruebas de validación respectivas de cada una de las partes que componen este sistema.

En el capítulo 5 se evalúa el desempeño del sistema robot diferencial aplicando control PID y Filtro de Kalman para conseguir una trayectoria. Finalmente, se presentan las conclusiones, recomendaciones y futuros trabajos que podrían realizarse a la planta.

### **CAPÍTULO 1**

## <span id="page-15-1"></span><span id="page-15-0"></span>**1. ANÁLISIS DEL PROBLEMA.**

En este apartado se describe la problemática de la localización de un robot móvil.

### <span id="page-15-2"></span>**1.1. Antecedentes.**

Hasta la fecha, la robótica ha logrado su mayor éxito en el mundo de la fabricación industrial. Actualmente, los brazos de robot o manipuladores, empleados en la industria tienen un costo de \$2 mil millones de dólares. El brazo del robot puede moverse con gran velocidad y precisión para realizar tareas repetitivas como la soldadura por puntos y la pintura, como se muestra en la Figura 1.1.

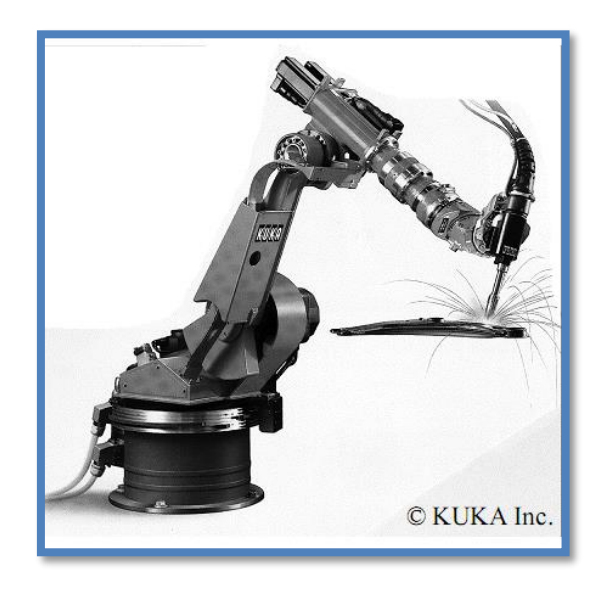

Figura 1. 1 Robot estacionario industrial.[1]

En los entornos hostiles, tales como en la misión a Marte se requirió de mecanismos de locomoción inusuales, como se muestra en la Figura 1.2. En ambientes peligrosos e inhóspitos, incluso en la Tierra, los sistemas tele operados han ganado popularidad.

En estos casos, las complejidades de bajo nivel del robot hacen que sea imposible que un operador humano controle directamente sus movimientos. El ser humano lleva a cabo las actividades de localización y la cognición, pero se basa en el esquema de control del robot para proporcionar el control del movimiento.[1]

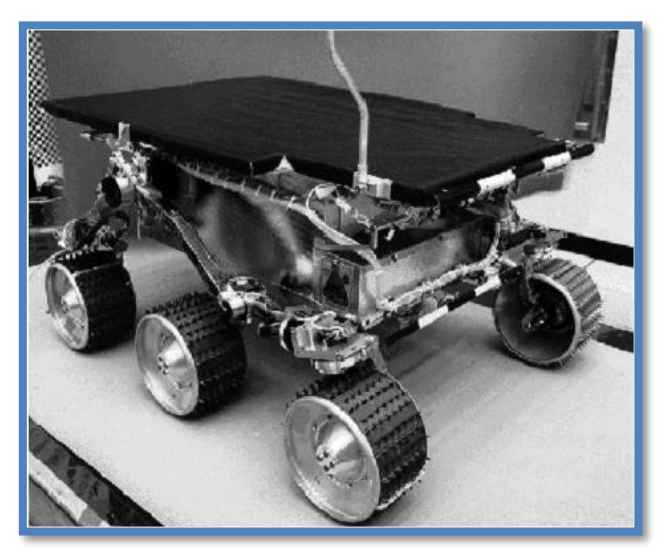

Figura 1. 2 Robot móvil Sojourner utilizado durante la misión Pathfinder para explorar Marte en el verano de 1997[1]

### <span id="page-16-0"></span>**1.2. Descripción del problema.**

La localización del robot móvil es el problema de estimar la posición de un robot (ubicación, orientación) relativa a su entorno. El problema de la localización es un problema clave en la robótica móvil.

El problema general de la navegación se puede formular en tres preguntas:

1. ¿Dónde estoy? El robot tiene que saber dónde está a fin de tomar decisiones útiles. Averiguar el paradero del robot se llama "localización del robot".

2. ¿A dónde voy? Con el fin cumplir alguna tarea el robot tiene que saber hacia dónde se dirige. Tiene que identificar un objetivo y por lo tanto este problema se conoce como "reconocimiento del objetivo".

3. ¿Cómo llego allí? Una vez que el robot sabe dónde está y a dónde tiene que ir tiene que decidir cómo llegar allí. Encontrar una manera de llegar al objetivo se conoce como "planificación de trayectoria".

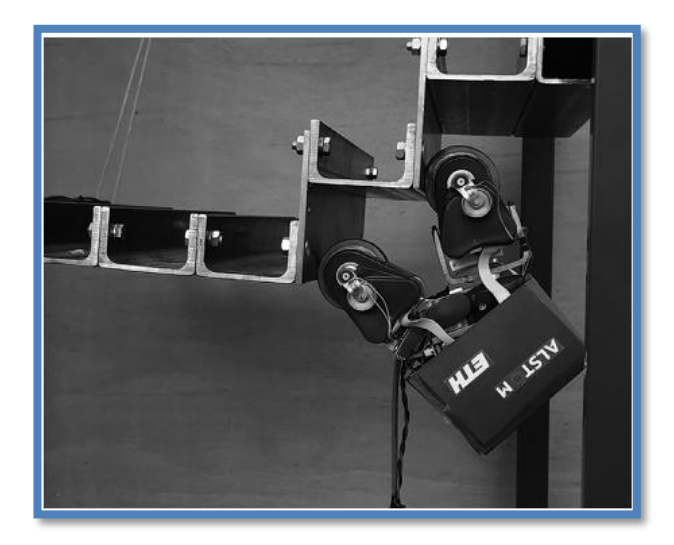

Figura 1. 3 MagneBike es un robot magnético con ruedas con alta movilidad para la inspección de estructuras complejas.[1]

La primera pregunta se corresponde con localización del robot móvil. La localización del robot móvil desempeña un papel fundamental en los éxitos de los sistemas de robot, ver por ejemplo la Figura 1.3 donde el robot móvil MagneBike requiere conocer su posición durante el recorrido por una estructura muy compleja.

La localización del robot móvil se trata como "el problema más fundamental para proporcionar capacidades autónomas a un robot móvil".

El problema más sencillo de localización el "seguimiento de la posición" ha recibido en mucho, la mayor atención en la literatura. Aquí la posición inicial del robot es conocida, y el problema es compensar los errores incrementales en odometría del robot.

Más difícil es el problema de localización global donde no se le comunica al robot su posición inicial, sino que tiene que determinarla a partir de cero. Por consiguiente, un robot debe ser capaz de manejar múltiples y distintas hipótesis.

La gran mayoría de los algoritmos existentes enfrentan sólo el problema del seguimiento de la posición.**[2]**La naturaleza de los errores pequeños incrementales hace que algoritmos tales como los filtros de Kalman sean aplicados con éxito en una amplia gama de sistemas.**[3]**

Los Filtros de Kalman, estiman distribuciones posteriores de la posición del robot condicionadas a los datos del sensor y explotan una serie de supuestos tales como el ruido gaussiano y la distribución de Gauss de las condiciones iniciales. Son, además, un algoritmo elegante y eficiente para la localización local. Pero los filtros de Kalman son inaplicables a los problemas globales de localización.

El filtro de Kalman extendido (EFK) es una variación del KF estándar para sistemas no lineales. Al igual que el KF, el EFK ha sido aplicado con éxito en el campo de la estimación de la posición para robots móviles.

Una de las aplicaciones más importantes del EFK es la simultánea localización y construcción de mapas (SLAM). Algunos autores incluso han combinado el EFK con la lógica difusa para una mejor estimación de la posición del robot.

#### <span id="page-18-0"></span>**1.3. Solución Propuesta.**

Una breve descripción del funcionamiento parte de la recepción de las emisiones de señales infrarrojas o ultrasónicas por el robot, su procesamiento primario, secundario y terciario hasta obtener la información útil de la trayectoria marcada como se muestra en la Figura 1.4

A partir de esta información el robot debe determinar con precisión:

a.- La posición con respecto de una referencia,

b.- La distancia hasta la meta y la detección de los obstáculos en la trayectoria,

c.- La velocidad de desplazamiento, determinada mediante el uso de un encoder en las ruedas.

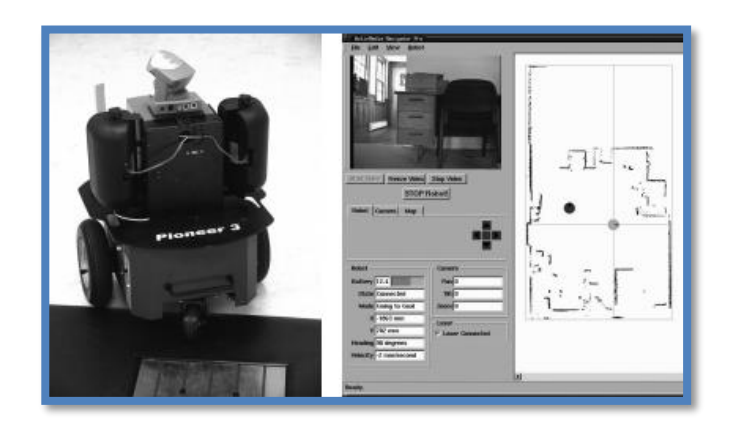

Figura 1. 4 Mapa y planeación de ruta con obstáculos. [1]

<span id="page-19-3"></span>En este Trabajo de Titulación se prevé la construcción de un robot móvil de dos ruedas con micro motores, se utilizarán señales emitidas por los sensores.

Con el observador se ayudará a corregir la trayectoria del robot móvil, estimando su próxima posición. Mediante un control clásico se actuará sobre los motores y éstos sobre las ruedas para ejecutar la trayectoria. El uso del encoder permitirá verificarla velocidad o la posición del robot. Los softwares a utilizar en este proyecto son: MATLAB. - para modelamiento matemático, cálculos y estimación, ARDUINO. - sistema embebido.

### <span id="page-19-0"></span>**1.4. Objetivos.**

A continuación, se presentan los objetivos que se pretenden alcanzar en este trabajo.

### <span id="page-19-1"></span>**1.5. Objetivo General.**

El objetivo es implementar el filtro de Kalman (FK) para estimar la localización de un robot móvil.

### <span id="page-19-2"></span>**1.6. Objetivos Específicos.**

- **a.** Determinar la información disponible para la localización del robot.
- **b.** Determinar el modelo de las mediciones a emplear.
- **c.** Diseñar el filtro de Kalman básico.

**d.** Definir el modelo del robot de estudio.

**e.** Diseñar las pruebas para verificar el funcionamiento del filtro de Kalman mediante simulación.

**f.** Obtener las conclusiones y hacer las respectivas propuestas de futuro desarrollo.

#### <span id="page-20-0"></span>**1.7. Metodología.**

Para el tema propuesto se plantea utilizar el análisis teórico y los siguientes métodos:

 **Análisis- Síntesis:** Este permite descomponer el proceso o sistema en sus partes básicas, para luego encontrar las características totales del sistema.

 **Hipotético-Deductivo:** se emplean en la estructura de investigación, para obtener: Planteamiento del problema, solución, delimitación etc.

Y en su fase experimental se emplea:

- **La observación:** Para analizar la respuesta y comportamiento del robot para el seguimiento de trayectoria y ubicación en el espacio.
- **La medición:** por la recolección de datos numéricos a través de técnicas, instrumentos, medidas obtenidas de sensores analógicos y digitales.

 **La experimentación:** para demostrar los resultados de las evaluaciones del sistema ante la lógica de control aplicados a través de la medición de sus variables medibles que posea el robot.

### **CAPÍTULO 2**

## <span id="page-21-1"></span><span id="page-21-0"></span>**2. ESTADO DEL ARTE DEL PROBLEMA DE LOCALIZACION DE UN ROBOT.**

En este capítulo se aborda el proceso para determinar la localización y trayectoria en un robot móvil.

### <span id="page-21-2"></span>**2.1. Introducción.**

En este capítulo se describe con detalles el problema de la localización del robot en un escenario ruidoso. Se determina cual debe ser la información disponible para conseguir una trayectoria y posterior localización del robot, planteando así el problema de la posición del robot en un marco referencial.

### <span id="page-21-3"></span>**2.2. El problema de localización del robot.**

Un robot está constituido por un sistema locomotor que le provee movimiento de traslación que les permite buscar caminos, este robot está guiado por sensores que miden el estado en su entorno y contiene un sistemas de potencia para regular la suficiente energía hacia los micro motores, para que el robot siga un determinado rumbo o trayectoria, estos establecen la dirección del robot por medio de sistemas desarrollados de control para que cuando se dirija en una trayectoria determinada no tenga errores.

En la actualidad se emplean sistemas de control que son necesarios para medir y manipular simultáneamente varias señales de salida y de entrada estos usan métodos que requieren el conocimiento del modelo en forma analítica entre otros se destaca el filtro de Kalman que es la "Representación de estados lineales". Esta representación es una alternativa para la descripción matemática de los procesos lineales usando ecuaciones diferenciales vectoriales y la estimación a priori.

Este estudio se ha llevado a cabo con modelos lineales dando buenos resultados, pero naturalmente se realizan cálculos para el control y que se emplean en diferentes bucles y algoritmo.

La parte fundamental del estudio se centra en conseguir que el robot siga una trayectoria, en la que intervienen muchos factores como el mecanismo reductor de los micro motores, la lectura errónea de los sensores que hacen que el robot pueda ser inestable entre estos se destaca el efecto del ruido del sistema y el ruido de los sensores. Con el fin de disminuir en lo más mínimo el ruido se utiliza el filtro de Kalman con una lógica de control para el robot y estimación de posición con ayuda de herramientas como Matlab/Simulink.

### <span id="page-22-0"></span>**2.3. Información disponible para la localización del robot.**

El problema de la localización de un robot requiere de precisión al iniciar una trayectoria, ya que el robot puede estar trabajando durante unos pocos minutos sin un error, pero existen perturbaciones que pueden afectar la trayectoria de un robot para esto es imprescindible el uso de técnicas para disminuir esos errores.

Entre los problemas de localización del robot se encuentran varios parámetros que afectan la medida de posición de un robot como distancia, ángulo de trayectoria, velocidades en las ruedas y ubicación espacial, derrape de las ruedas ,estos datos son obtenidos con lectura variante de los sensores la cual se producen errores, que intervienen en la medida, así los sensores que dan la localización en el robot dan un resultado de posición incierta, debido a que el robot tiene una secuencia de movimientos hacia adelante, atrás, izquierda, derecha con estos procedimientos que suelen tener más errores en el recorrido del camino de la trayectoria hasta llegar al punto final.

El hecho de que el robot conozca exactamente su propia posición es muy importante para el logro de las funciones más complejas, por ejemplo, en entornos de la detección de obstáculos y la forma de evitarlos o con cruces con otros robots, todos ellos se constituyen caminos para llegar a su destino.

No se puede garantizar que dejen de existir errores en el sistema de medición, pero al menos se trata de eliminarlos. Para hacer una estimación se estudiaron combinaciones de las posiciones obtenidas por el filtro Kalman en el sistema. Esta estimación está hecha de tal modo que las mediciones sean utilizadas de una manera óptima. En cualquier caso, tanto de deslizamiento o ruidos del sistema forman los errores de datos y esos datos se van a estimar con la ayuda del filtro de Kalman, por lo tanto, los datos de posición del sistema como el encoder son más fiables tal como la teoría lo establece. [4]

### <span id="page-23-0"></span>**2.4. Medición relativa y absoluta de la posición del robot.**

Podemos entender que, para poder ubicar la posición o localización de un robot, hay que pensar en cómo una persona se orienta o se ubica geográficamente, esto significa que para las personas en ocasiones es poco difícil orientarse o localizarse en un lugar desconocido, así esta necesita de una referencia para dar con una dirección. Esto nos da la pauta para poder mencionar diferentes tipos de métodos y conseguir que el robot pueda orientarse y posteriormente dar una posición o localización específica a partir de una referencia

Estos tipos de referencia pueden ser locales o globales.

Para ubicarse espacialmente en todo momento existen métodos que utilizan varios tipos de sensores, entre dichos sensores podemos comenzar con sistemas de posicionamiento global, esto son los GPS que son del tipo exteroceptivos, también existen sensores como cámaras de alta definición e infrarroja, para poder conocer el ambiente a medida que va recorriendo una ruta. El costo de estos dispositivos antes mencionados y recursos utilizados son altamente costosos, entonces nos quedan tipos de dispositivos de menor coste que utilizados correctamente podemos obtener información bastante certera para luego conocer localización de un robot.

A medida que se involucra en el tema de la localización para un robot, nos encontramos con el dilema ¿Qué sensor se debe utilizar? Los sensores que sirven para este fin son los mismo que se utilizan para la navegación de cualquier tipo de robot espacial, terrestre o marítimo, en el mercado existen diferentes tipos de sensores como acelerómetros, giroscopio, encoders y sensores de distancia, estos son sensores que si bien no nos dan directamente una posición y una localización relativa o global del robot , nos entregan información o datos para que en base a un poco de conocimiento de física y matemática obtengamos una localización o ubicación espacial a partir de un punto de referencia.

Finalmente se puede obtener la posición o localización en cada instante de la trayectoria de un robot móvil a partir de la lectura de uno de estos sensores, en el caso específico de un robot terrestre con ruedas es común utilizar encoders que son los sensores digitales que permiten obtener una lectura de velocidad de giro de un motor, con la velocidad de giro de motor se obtiene la velocidad lineal en cada rueda y si tenemos dos ruedas vamos obtener el movimiento de un robot, por tanto si para una persona que desea trasladarse de un lugar a hacia otro lugar y se encuentra desubicado necesita conocer sobre la posición en que se encuentra ósea donde está, la distancia que va recorrer y en qué tiempo llegara a su destino, estos son parámetros importantes para una persona que desea trasladarse desde un punto hacia otro, así por ejemplo se puede seguir una trayectoria dentro de un mapa geográfico los lugares previos antes de llegar a su destino darán las referencias que está siguiendo correctamente la ruta.

De la misma manera es como el robot diferencial llegara a trasladarse de un punto a otro, conociendo su origen, el destino y en qué tiempo llegara, entonces si resumimos un poco. La velocidad con la que se moviliza el robot el robot llega ser importante para poderse trasladar de un punto hacia otro, esto implica conocer la velocidad lineal del robot y que orientación debe de tener, la orientación seria el cambio de grados a partir de su propio eje de inicio, si tuviera que trasladarse tomando líneas curvas, entonces se deberá conocer la velocidad angular del giro del robot, ósea cuantos grados debe de girar.

En conclusión, la información disponible para la localización en cada instante del robot se va necesitar de los parámetros de velocidad lineal y angular que tiene el robot, y para que el robot persiga una trayectoria implica controlar la velocidad angular en cada rueda.

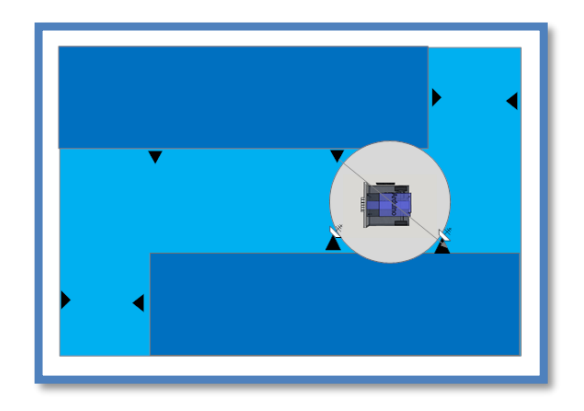

Figura 2. 1 Localización con baliza (los triángulos representan las balizas)

<span id="page-25-0"></span>La medición absoluta es una medida de localidad estática, o una medida global, estas medidas son referenciadas por un lugar geográfico, están dadas por meridianos, latitud para esto se utilizan sensores como el GPS tal como se muestra en la Figura 2.2. En cambio, que las mediciones relativas es una medida dinámica que puede ser en puesta en cualquier punto de una referencia local de tal manera que esa misma referencia pueda ser trasladado a otro lugar, típicamente se utilizan mediciones absolutas para recorrer distancias grandes y mediciones relativas para recorrer distancias cortas, en la Figura 2.1. Se muestra un ejemplo de aplicación utilizando medición relativa.

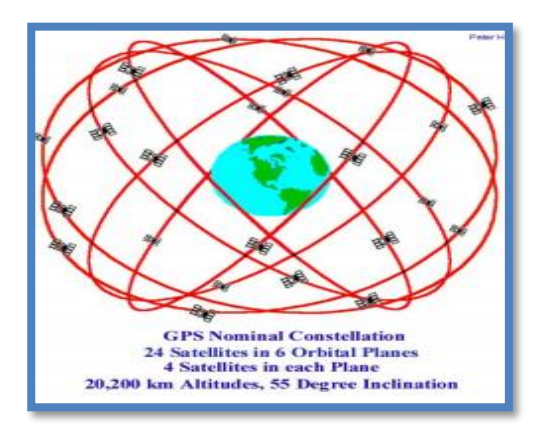

Figura 2.2 Localización por Sensor GPS[15]

### **CAPÍTULO 3**

### <span id="page-26-1"></span><span id="page-26-0"></span>**3. FILTRO DE KALMAN.**

En este capítulo se presenta el estudio bibliográfico del filtro de Kalman y filtro de Kalman extendido.

### <span id="page-26-2"></span>**3.1. Localización probabilística.**

Para los robots autónomos la localización es uno de los problemas principales de la robótica móvil. Una de las técnicas para la solución a este problema es la localización probabilística.

La odometría implica la forma de cómo estimar la posición de un robot utilizando las medidas de los sensores en cada una de sus ruedas, para luego inferir sobre este dato obteniendo la distancia recorrida de la trayectoria del robot y aunque los datos fueran escogidos de manera adecuada, siempre en cada prueba nos dará un resultado diferente pero aproximado, estos valores se debe a muchos factores que influyen en el proceso estos factores pueden ser deslizamiento, estabilización del giro del micro motor, lectura variante del sensor, etc., por lo tanto como resultado de esto la localización del robot en cada experimento realizado es un valor aproximado.

Si el robot se desplaza desde un lugar a otro existen varios puntos recorriendo así una trayectoria completa. Los datos experimentales que se recogen conforma una información histórica de la lectura de los encoders y con esto se plantea un proceso para obtener mediante probabilidad en qué localidad se encuentra el robot.

Esto nos permite localizar al robot incluso si se desconoce su posición inicial, tiene en cuenta los errores odométricos debidos a los sensores y permite representar y resolver situaciones ambiguas. Su eficiencia dependerá del tamaño del mapa en el que se realiza la localización.

La metodología a utilizar implica que para obtener resultados valederos se deben tomar en cuenta los siguientes parámetros, el entorno de simulación en el que se ha implementado, cómo se ha realizado dicha implementación, los experimentos realizados para estudiar su comportamiento y el rendimiento en el entorno simulado.

### <span id="page-27-0"></span>**3.2. Modelos de las mediciones.**

El Filtro de Kalman (KF) es utilizada como una herramienta computacional para estimar el estado de un proceso, de forma que minimiza la media cuadrática del error del estado estimado. Debido a la complejidad de ciertos filtros, es conveniente centrar el estudio en aquellos que pueden ser implementados dentro del robot. Este es el caso del algoritmo original (filtro de Kalman KF) y del algoritmo extendido (EKF) para sistemas no lineales, los cuales son bastante sencillos y robustos si se diseñan adecuadamente, en la Figura 3.1 se muestra un diagrama en bloques de los elementos involucrados en la operación del filtro.

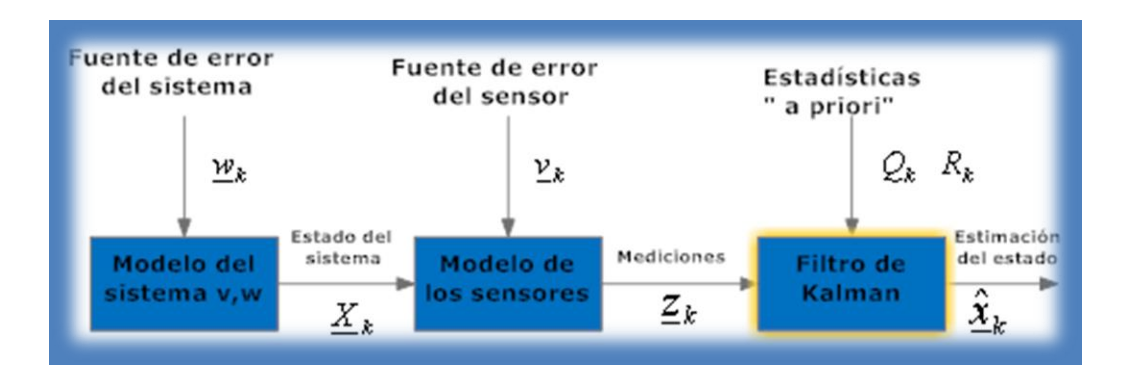

Figura 3. 1 Forma de operar del filtro de Kalman

### <span id="page-27-2"></span><span id="page-27-1"></span>**3.3. Filtro de Kalman lineal**

En marzo de 1960, el Dr. Rudolph Kalman publica su artículo "A New Approach to Linear Filtering and Prediction Problems", con lo que realiza un aporte monumental a la solución del problema de diseño de filtros óptimos, utilizando la técnica de espacios de estado. Kalman consideraba la recursividad, así como casos de múltiples entradas y salidas, además de que permitía el uso de métodos

digitales modernos para su implantación. Un año después, Kalman en conjunto con Bucy realiza otra publicación ("New Results in Linear Filtering and Prediction Theory"). En esta oportunidad, se enfoca en el desarrollo de sus ideas, aplicadas al filtro de tiempo continuo. A partir de ese momento, ha sido enorme el número de publicaciones relacionadas con los Filtros de Kalman, en las cuales se han explorado diferentes aplicaciones, la profundización del enfoque teórico, etc.

#### <span id="page-28-0"></span>**3.3.1 El proceso para estimar**

El filtro de Kalman aborda el problema general de tratar de estimar el estado  $x \in R^n$ de un proceso controlado en un tiempo discreto que está fundamentado por diferencias de las ecuaciones lineales estocásticas

$$
x_k = Ax_{k-1} + Bu_{k-1} + W_{k-1}
$$
 (3.1)

Con una ecuación de medición $z \in R^n$  que es:

$$
z_k = Hx_k + v_k \tag{3.2}
$$

*K*Є Z: Tiempo discreto  $x_k \in \mathbb{R}^n$  : Vector de estado del sistema  $A\mathsf{E}\ \mathsf{R}^{n \mathsf{x} n}$  : Matriz de transición de estado  $U_k \in \mathbb{R}^m$  : Vector de control  $B\mathbb{C}$  R<sup>nxm</sup> : Matriz de control  $W_k \in \mathbb{R}^n$  : Ruido del sistema (Control)  $Z_k \mathbf{\mathsf{C}} \mathsf{\ R}^l$  : Vector de mediciones  $HE$  R $^{lxm}$  : Matriz de medición  $V_k \mathbb{C} \, \mathbb{R}^l$  : Ruido de medición

Tanto el vector de estado, el vector de control y vector de medición todos tiene una distribución probabilidad independiente, blanca y normal con media cero (gaussiana).

Las variables aleatorias  $W_K$  y  $V_K$  representan el ruido del proceso y ruido de la medida en el instante k. Tienen covarianza  $Q \in R^{n*m} = R \in R^{l * l}$ . Respectivamente. atorias  $w_K$  y  $v_K$  representant entando de Є R

$$
p(w) \sim N(0, Q), \tag{3.3}
$$

$$
p(v) \sim N(0, R), \tag{3.4}
$$

Los valores exactos de  $W_K$  y  $V_K$  en el instante k son normalmente desconocidos, para el desarrollo del FK se realiza asumiendo que se posee cierto conocimiento sobre sus matrices de covarianza,  $Q_k$  y  $R_k$ (respectivamente), formalmente estas son variantes en el tiempo. Puede ser que se conozcan sus valores siendo este el caso menos común para  $Q$  aunque para  $R$  se pueden obtener de formas experimentales algunas de sus valores. Si este no es el caso se deberán ajustan los valores de estas matrices como parámetro de diseño del filtro.

La *n x m* matriz de la ecuación diferencial **(3.1)** se refiere al estado en el paso de tiempo anterior  $K - 1$  al estado del paso actual  $k$ , en ausencia de cualquiera que cambien al sistema o el ruido del proceso.

Observe que en la práctica la matriz *A* podría cambiar con cada paso en el tiempo, pero aquí se asume que es constante. La matriz  $B$  de  $n \times l$  se refiere a la entrada de control opcional y  $u \in R^l$  para el Estado  $x$ . La matriz  $H$  de  $n$ *x m* corresponde a la ecuación de medición **(3,2)** se refiere al estado de la medición  $Z_k$ . En la práctica *H* podría cambiar con cada paso de tiempo o de la medida, se supone típicamente constante en varios casos.

### <span id="page-29-0"></span>**3.3.2 Los orígenes computacionales del filtro.**

Se define $\hat{x}_k^- \in R^n$  como el estado estimado a priori en el paso k dado el conocimiento del paso previo del proceso, y  $\hat{x}_k \in R^n$  va a ser el estado estimado a posteriori del paso k dada la medición  $z_k$ . Se puede definir los errores de estimación a priori y a posteriori como:

$$
e_k^- \equiv x_k - \hat{x}_k^- y e_k \equiv x_k - \hat{x}_k \tag{3.5}
$$

El error de covarianza de la estimación a priori es entonces.

$$
P_k^- = E\big[e_k^- e_k^{-T}\big],\tag{3.6}
$$

y el error de covarianza de la estimación a posteriori.

$$
P_k = E\big[e_k e_k^T\big],\tag{3.7}
$$

Al derivar las ecuaciones para el filtro de Kalman, comenzamos con el objetivo de encontrar una ecuación que calcula una estimación del estado posteriori  $\hat{x}_k$ como una combinación lineal de una estimación a priori  $\hat{x}_k^-$  y una diferencia ponderada entre una medición actual  $z_k$  y una predicción de medición  $H\hat{\mathbf{x}}_k^-$ como se muestra a continuación,

$$
\hat{x}_k = \hat{x}_k^- + (z_k - H\hat{x}_k^-) \tag{3.8}
$$

La diferencia en  $(z_k - H\hat{x}_k)$  (3.8) se llama la medición innovación, o el residual. El residual refleja la discrepancia entre la medición predicha  $H\hat{x}_k^$ y la medición actual  $z_k$  Un residual de cero significa que los dos están en completo acuerdo.

La matriz *K* de*n x m* (3.5) se elige para ser la ganancia o factor de mezcla que minimiza la covarianza de error posteriori de (3.5). Esta minimización puede realizarse primero sustituyendo (3.6) en la definición de arriba para , sustituyendo que en **(3.5)**, la realización de las expectativas indicadas, tomando la derivada de la traza del resultado con respecto a *K*, el resultado establecido es igual a cero, una forma de la resultante K que minimiza (3.5) está dada por.

$$
K_{k} = P_{K}^{-} H^{T} (H P_{K}^{-} H^{T} + R)^{-1}
$$
  
= 
$$
\frac{P_{K}^{-} H^{T}}{H P_{K}^{-} H^{T} + R}
$$
 (3.9)

En cuanto a **(3.7)** vemos que a medida que la covarianza *R* del error de medición se aproxima a cero, la ganancia *K* el residuo pesa en mayor medida. Específicamente.

$$
\lim_{R_k \to 0} K_k = H^{-1}
$$
\n(3.10)

Por otra parte, como la covarianza del error a priori  $P_K^-$  de estimación se aproxima a cero, la ganancia K el residuo pesa menos. Específicamente,

$$
\lim_{P_k \to 0} K_k = 0 \tag{3.11}
$$

Otra forma de aprovechar la ponderación de *K* es que a medida que la covarianza del error de medición *R* se aproxima a cero, la medida actual

es "de confianza" más y más, mientras que la medición predicha  $H\widehat{x}_{k}^{-}$  es de menos confianza cada vez. Por otra parte, ya que el error de covarianza enfoca una estimación a priori  $P_K^-$  cero la medición actual  $Z_k$  es de confianza cada vez menor, mientras que la medición predicha  $H\widehat{x}_{k}^{-}$  es de cada vez más confiable.

### <span id="page-31-0"></span>**3.3.3. Los orígenes probabilísticos del filtro**

La justificación de (3.5) se basa en la probabilidad de la estimación a priori,  $\widehat{x}_{k}^{-}$ condición de todas mediciones anteriores  $Z_k$  (regla de Bayes). Por ahora basta señalar que el filtro de kalman mantiene los dos primeros momentos de la distribución del estado.

$$
E\left[X_k\right] = \hat{X}_k \tag{3.12}
$$

$$
E\left[\left(X_k - \hat{X}_k\right)\left(X_k - \hat{X}_k\right)^T\right] = P_k \tag{3.13}
$$

La estimación de un estado a posteriori (3.8) refleja la media (el primer momento) del estado distribución que se distribuye normalmente si se cumplen las condiciones de (3.3) y (3.4). El error de covarianza de una estimación a posteriori (3.7) refleja la varianza de la distribución de estado (el segundo momento no central). En otras palabras,

$$
p(X_k|Z_k) \sim N\left(E[X_k], E\left[\left(X_k - \hat{X}_k\right)\left(X_k - \hat{X}_k\right)^T\right]\right) \tag{3.14}
$$

$$
N(\hat{X}_k, P_k) \tag{3.15}
$$

### <span id="page-31-1"></span>**3.3.4 El algoritmo del filtro de Kalman discreto**

El filtro de Kalman estima un proceso mediante el uso de control de retroalimentación: el filtro estima el estado del proceso en un tiempo y luego obtiene la retroalimentación en forma de mediciones (ruidoso). Como tal, las ecuaciones para el filtro de Kalman se dividen en dos grupos: las ecuaciones de actualización y el tiempo de medición ecuaciones de actualización. El tiempo de las ecuaciones de actualización son responsables de la proyección hacia adelante (en el tiempo), la estimaciones locales y covarianza de error para obtener las estimaciones a priori para el siguiente paso del tiempo. Las ecuaciones de actualización de medición son responsables de la retroalimentación, es decir, para la incorporación de unas nuevas medidas en la estimación a priori, para obtener una mejor estimación a posteriori.

Las ecuaciones de actualización de tiempo también pueden ser considerados como ecuaciones de predicción, mientras que las ecuaciones de actualización de mediciones pueden ser considerados como ecuaciones de corrección. De hecho, el algoritmo de estimación final asemeja a la de un algoritmo predictor-corrector para la resolución de problemas numéricos como se muestra a continuación

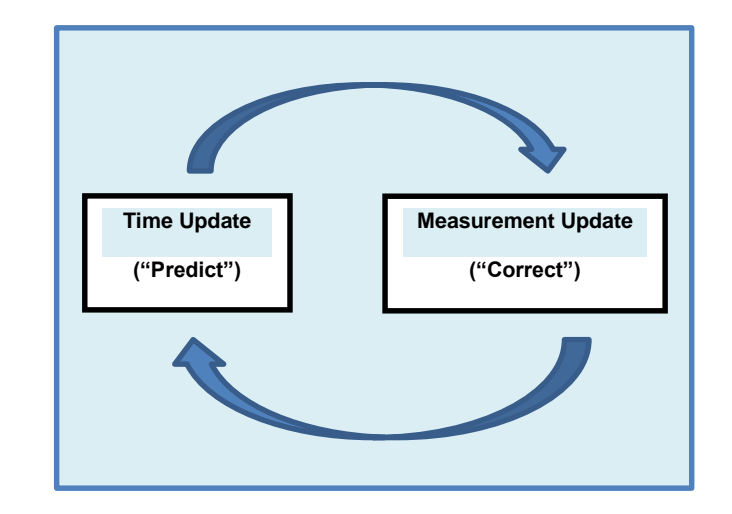

Figura 3. 2 El ciclo de filtrado de Kalman discreto en curso

En la Figura 3.2. podemos observar ciclo de filtrado de Kalman discreto en curso. La actualización de la hora proyecta la estimación del estado actual hacia adelante en el tiempo. La actualización de la medida ajusta la **Time**  estimación proyectada por una medición real en ese momento. **Update**

Las ecuaciones específicas para las actualizaciones en tiempo y medición se presentan a continuación en la Tabla 1 y Tabla 2 **("Predict")**

| $\hat{X}_k^- = A\hat{X}_{k-1} + Bu_{k-1}$ | (3.9)  |
|-------------------------------------------|--------|
| $P_K^- = AP_{k-1}A^T + Q$                 | (3.10) |

 Tabla 1 Ecuaciones de actualización discretos Kalman tiempo de filtro.

<span id="page-33-0"></span>Las ecuaciones de actualización de tiempo de la **Tabla 1** proyecta los estados y las estimaciones del estado de covarianza enviando desde el paso de tiempo *k-1* al paso *k*. *A* y *B* parten de (3.1), mientras *Q* que es a partir de (3.3). Las condiciones iniciales para el filtro se discuten en las referencias anteriores.

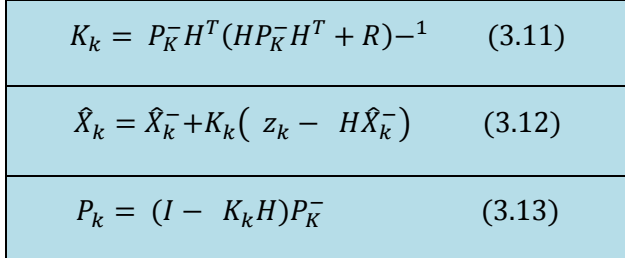

Tabla 2 Ecuaciones de actualización discretos de Kalman medición filtro.

<span id="page-33-1"></span>La primera tarea durante la actualización de la medida consiste en calcular la ganancia de Kalman,  $K_K$ . Observe que la ecuación dada aquí como (3.12) es la misma que (3.9). El siguiente paso es actualizar la medición del proceso para obtener  $Z_k$ , a continuación, para generar un estado posterior estimado mediante la incorporación de la medición como en (3.13). Una vez más (3.13) es simplemente (3.8) se repite aquí para completar. El paso final es la obtención de una estimación de la covarianza del error a posteriori a través de (3.14).

Después de cada medición del tiempo y el par de actualizaciones, el proceso se repite con el anterior a posteriori de las estimaciones utilizadas para proyectar o predecir la nueva estimación a priori. Esta naturaleza recursiva es una de las características muy atractivas del filtro de Kalman

que hace que muchas más implementaciones prácticas sean factibles. La Figura 3.3 a continuación ofrece una completa imagen de la operación del filtro, que combina el diagrama de alto nivel de la figura 3.2 con las ecuaciones de la Tabla 1 y la Tabla 2.

#### <span id="page-34-0"></span>**3.3.5 Filtrar los parámetros y ajuste**

En la implementación real del filtro, la covarianza del ruido de medición se mide generalmente antes de la operación del filtro. La medición de la covarianza del error de medición es generalmente práctica (posible), porque tenemos que ser capaces de medir el proceso de todos modos (durante el funcionamiento del Filtro), así que en general, deberíamos ser capaces de tomar algunas medidas de la muestra fuera de línea con el fin de determinar la varianza del ruido de medición.

El proceso para la determinación de la covarianza de ruido Q es generalmente más difícil, lo que hacemos normalmente no tiene la capacidad de observar directamente el proceso y entonces estamos estimando. A veces un relativo (Mal) simple modelo del proceso puede producir resultados aceptables si se "inyecta" suficiente incertidumbre en el proceso a través de la selección de Q. Ciertamente, en este caso, es de esperar que los procesos de mediciones sean fiables.

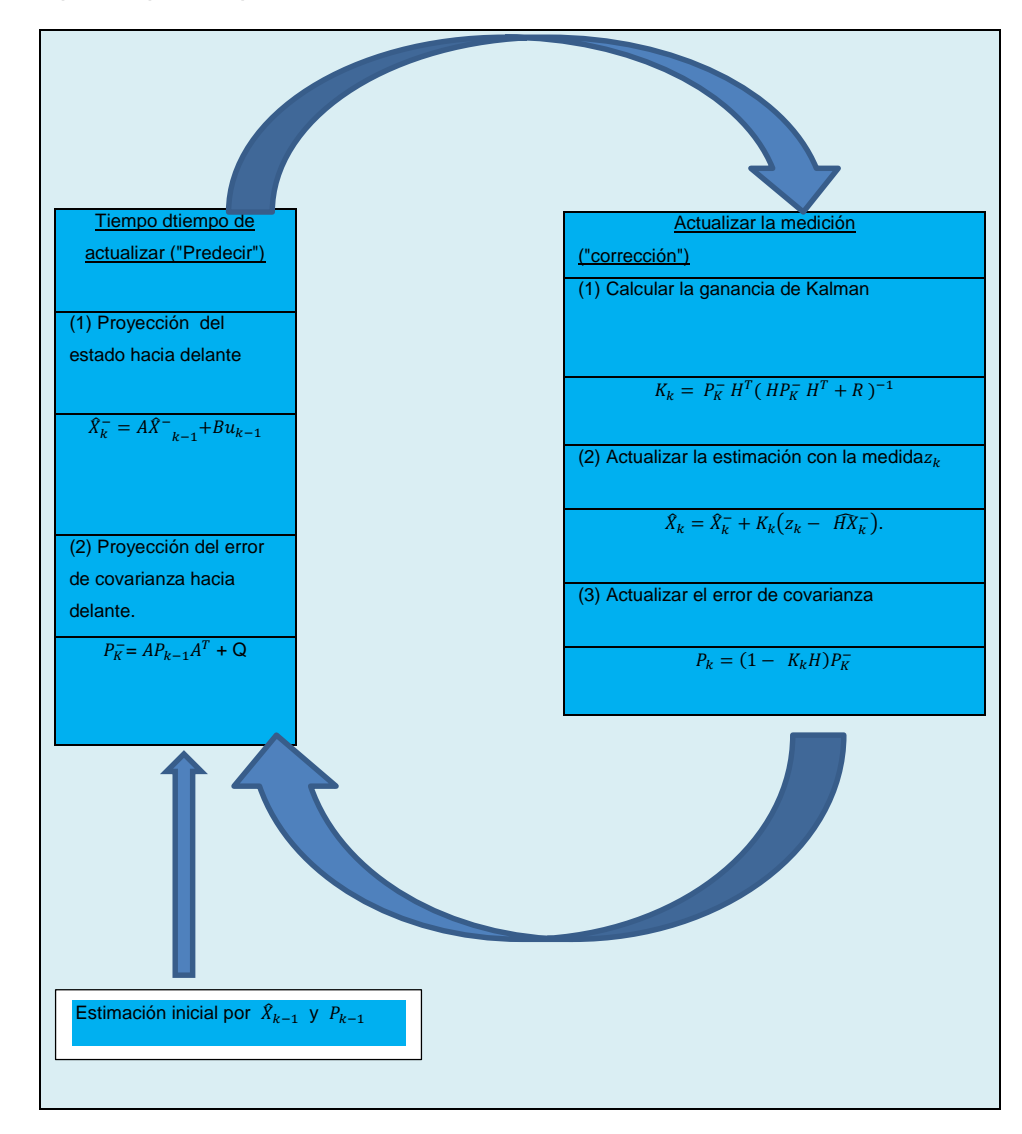

## <span id="page-35-0"></span>Figura 3. 3 Operación del filtro de Kalman, combinando el diagrama de alto nivel
En cualquier caso, si tenemos o no una base racional para la elección de los parámetros, muchas veces el rendimiento del filtro Superior (estadísticamente hablando) se puede obtener mediante la regulación de los parámetros de filtro y. La afinación se realiza generalmente fuera de línea, con frecuencia con la ayuda de otra (distinta) filtro de Kalman en un proceso generalmente conocido como identificación del sistema.

Figura 3.3**.** Una imagen completa de la operación del filtro de Kalman, combinando el diagrama de alto nivel de la figura 3.1 con las ecuaciones de Tabla 1 y la Tabla 2.

Por último, observamos que en condiciones en  $O \vee R$ . Son de hecho constantes, tanto en la estimación covarianza de error y la ganancia de Kalman se estabilizará rápidamente y luego permanecerá constante (véase las ecuaciones de actualización del filtro de la Figura 3.2). Si este es el caso, estos parámetros pueden ser pre-computado de cualquier forma al ejecutar el filtro fuera de línea, o por ejemplo mediante la determinación del valor de estado estacionario de  $P_k$ .

Sin embargo, es frecuente el caso de que el error de medición (en particular) no se queda constante. Por ejemplo, al alumbrar con faros en nuestros paneles del techo con rastreador opto electrónicos, el ruido en las mediciones de balizas cerca será más pequeño que el de balizas lejanas. También el ruido de proceso *Q* a veces se cambia dinámicamente durante el funcionamiento del filtro y se convierte  $\boldsymbol{Q}_k$  con el fin de adaptarse a diferentes dinámicas. Por ejemplo, en el caso de seguimiento del frente de un usuario de un entorno virtual 3D, podría reducir la magnitud de  $\boldsymbol{Q}_k$  si el usuario parece estar en movimiento lentamente, e incrementar la magnitud si la dinámica comienzan a cambiar rápidamente. En tales casos puede ser elegido  $\boldsymbol{Q}_k$  para tener en cuenta tanto la incertidumbre sobre las intenciones del usuario y la incertidumbre en el modelo.

#### **3.4. El filtro de Kalman extendido (EFK)**

En este apartado se analiza las ecuaciones para el filtro de Kalman extendido

#### **3.4.1. El proceso de estimación del EFK**

El filtro de Kalman aborda el problema general de tratar de estimar el estado  $X \in \mathbb{R}^n$ de un proceso controlado de tiempo discreto que se rige por una ecuación lineal diferencial estocástica. Pero, ¿qué ocurre si el proceso que se estima y (o) la relación de medición para el proceso es no lineal? Algunos de los más interesantes y exitosos aplicaciones de filtrado de Kalman han sido bajo tales situaciones. Un filtro de Kalman que linealiza acerca dela media y de la covarianza actual se conoce como un filtro de Kalman extendido o EFK.

En algo parecido a una serie de Taylor, podemos linealizar la estimación en torno a la estimación actual el uso de las derivadas parciales de las funciones de proceso y de la medición para calcular estimaciones incluso en la cercanía de la función no lineal. Para ello, hay que empezar por la modificación de algunos de las ecuaciones presentado anteriormente en el FK. Supongamos que nuestro proceso de nuevo tiene un vector de estado $X \in \mathbb{R}^n$ , pero que la proceso no se rige por la ecuación de diferencia estocástica no lineal.

$$
X_k = f(X_{k-1}, U_{k-1}, W_{k-1})
$$
\n(3.16)

Con una medición  $Z \in \mathbb{R}^m$  que es

$$
Z_k = h\left(X_k, V_k\right) \tag{3.17}
$$

Donde las variables aleatorias $W_k$  y  $V_k$  de nuevo representan el proceso y el ruido de medición como en (3.3) y (3.4). En este caso, la función no lineal en la ecuación de diferencia (3.16**)** relaciona el estado en el paso de tiempo anterior **K** − 1 al estado en el paso de tiempo actual **K**. Incluye como parámetros cualquier función de conducción  $U_{k-1}$ y el ruido del proceso de media cero  $W_k$ . La función no lineal en la ecuación de medición (3.17) se refiere al estado  $X_k$  a la medición  $Z_k$ .

En la práctica, por supuesto, uno no sabe los valores individuales del ruido  $W_k$  y  $V_k$  en cada momento. Sin embargo, se puede aproximar el vector de estado y la medición sin ellos como.

$$
\tilde{X}_k = f(\hat{X}_{k-1}, U_{k-1}, 0) \tag{3.18}
$$

y

$$
\tilde{Z}_k = h\left(\tilde{X}_k, 0\right) \tag{3.19}
$$

Donde  $\hat{X}_k$  es un aproximado de la estimación a posteriori del estado (desde un tiempo anterior a la etapa k).

Es importante tener en cuenta que un defecto fundamental de la EFK es que las distribuciones (o densidades en el caso continuo) de las diversas variables aleatorias ya no son normales después de someterse a su respectiva transformación no lineal. La EFK es simplemente un estimador de estado que sólo se aproxima a looptimo utilizando la regla de Bayes para lalinealización.

#### **3.4.2 Los orígenes computacionales del filtro EFK.**

Para la estimación de un proceso con las relaciones de diferencia no lineal y de medición, se empieza por escribir nuevas ecuaciones de estimación acerca de (3.18) y (3.19),

$$
X_k \approx \tilde{X}_k + A\left(X_{k-1} - \hat{X}_{k-1}\right) + Ww_{k-1} \tag{3.20}
$$

$$
Z_k \approx \tilde{Z}_k + H\left(X_k - \tilde{X}_k\right) + Vv_k \tag{3.21}
$$

Donde.

 $\bullet X_k$  y  $Z_k$  son los vectores de estado y de medición reales.

 $\cdot \tilde{X}_k$  y  $\tilde{Z}_k$  son los vectores de estado y medición aproximadas de (3.18) y (3.19).

 $\bullet$   $\hat{X}_k$  es una estimación a posteriori de un paso de estado.

• las variables aleatorias  $W_k$  y  $V_k$  representan el proceso y el ruido de medición como en (3.3) y (3.4).

 **A** es la matriz Jacobiana de derivadas parciales de f *con* respecto a **x**, es decir

$$
A_{[i,j]} = \frac{\partial f_{[i]}}{\partial x_{[j]}} (\hat{x}_{k-1}, u_{k-1}, 0)
$$
 (3.22)

*W* es la matriz Jacobiana de derivadas parciales de *f* con respecto a *w*,

$$
W_{[i,j]} = \frac{\partial f_{[i]}}{\partial w_{[j]}} (\hat{x}_{k-1}, u_{k-1}, 0)
$$
 (3.23)

*H es* la matriz Jacobiana de derivadas parciales de h con respecto a *x*,

$$
H_{[i,j]} = \frac{\partial h_{[i]}}{\partial x_{[j]}} (\tilde{x}_k, 0)
$$
\n(3.24)

*V es* la matriz Jacobiana de derivadas parciales de h con respecto a *v*,

$$
V_{[i,j]} = \frac{\partial h_{[i]}}{\partial v_{[j]}} (\tilde{x}_k, 0)
$$
\n(3.25)

Tenga en cuenta que por razones de simplicidad en la notación no utilizamos el subíndice de paso de tiempo *K* con los jacobinos *A, W, H,* y, *V* a pesar de que en realidad son diferentes en cada paso de tiempo. Ahora definimos una nueva notación para el error de predicción,

$$
\tilde{e}_{x_k} \equiv x_k - \tilde{x}_k \tag{3.26}
$$

y la residual de medición,

$$
\tilde{e}_{z_k} \equiv z_k - \tilde{z}_k \tag{3.27}
$$

Recuerde que en la práctica no se tiene acceso a  $X_k$  en (3.26), es el vector de estado actual. La cantidad está tratando de estimarse. Por otro lado, uno tiene acceso a  $Z_k$  en (3.27), es la medición real que se está utilizando para estimar  $X_k$ . El uso de (3.26) y (3.27) se puede escribir ecuaciones que gobiernan un proceso de error como,

$$
\tilde{e}_{x_k} \approx A(X_{k-1} - \hat{X}_{k-1}) + \varepsilon_k \tag{3.28}
$$

$$
\tilde{e}_{z_k} \approx H \tilde{e}_{x_k} + n_k \tag{3.29}
$$

Donde  $\varepsilon_k$  y  $n_k$  representan nuevas variables aleatorias independientes que tienen media cero y covarianza matrices  $WQW^{T}$  y  $VRV^{T}$ , con  $Q$  y R como en (3.3) y (3.4) respectivamente.

Observe que las ecuaciones (3.28) y (3.29) son lineales, y que se parecen mucho a la diferencia y las ecuaciones de medición (3.1) y (3.2) del filtro de Kalman discreto. Esto nos motiva a utilizar la medida real residual  $\tilde{e}_{z_k}$ en (3.27) y un segundo (hipotético) de filtro de Kalman para estimar el error de predicción  $\tilde{e}_{z_k}$  dada por (3.28). Esta estimación, lo llaman  $\hat{e}_k$  a continuación, podría ser utilizado a lo largo de (3.26) para obtener las estimaciones a posteriori de estado para el proceso no lineal original como,

$$
\hat{x}_k = \tilde{x}_k + \hat{e}_k \tag{3.30}
$$

Las variables aleatorias de (3.28) y (3.29) tienen aproximadamente la siguiente probabilidad (véase la nota anterior):

$$
p\left(\tilde{e}_{x_k}\right) \sim N\left(0, E\left[\tilde{e}_{x_k}\tilde{e}_{x_k}^T\right]\right) \tag{3.31}
$$

$$
p\left(\varepsilon_{k}\right) \sim N(0, WQ_{k}W^{T})\tag{3.32}
$$

$$
p\left(n_k\right) \sim N(0, VR_kV^T) \tag{3.33}
$$

Teniendo en cuenta estas aproximaciones y tomando en cuenta que el valor predicho de  $\hat{e}_k$ es cero, la ecuación del filtro de Kalman para estimar  $\hat{e}_k$  es,

$$
\hat{e}_k = K_k \tilde{e}_{z_k} \tag{3.34}
$$

Sustituyendo (3.34) de nuevo en (3.30) y haciendo uso de (3.27) vemos que no necesita realmente la segunda (hipotética) filtro de Kalman:

$$
\hat{X}_k = \tilde{X}_k + K_k \tilde{e}_{Z_k} \tag{3.35}
$$

$$
\hat{X}_k = \tilde{X}_k + K_k \left( Z_k - \tilde{Z}_k \right) \tag{3.36}
$$

La ecuación (336) se puede utilizar ahora para la actualización de la medida en el filtro de Kalman extendido, con  $\tilde{X}_k$  y  $\tilde{Z}_k$  proveniente de (3.18) y (3.19), y la ganancia de Kalman  $K_k$  proveniente de (3.12) con la sustitución adecuada para la covarianza de error de medición.

El conjunto completo de ecuaciones EFK se muestra a continuación en la Tabla 3 y la Tabla 4. Tenga en cuenta que tenemos sustituido  $\hat{X}^-{}_{k^-}$  por

 $\tilde{X}_k$  para mantener la coherencia con el anterior "súper menos" una notación priori, y que ahora nos atribuimos el subíndice *K* de los jacobinos *A, W, H,*  y, *V,* para reforzar la idea de que son diferentes a (y por lo tanto debe ser recalculado ) cada paso de tiempo.

$$
\hat{X}^{-}{}_{k} = f(\hat{X}_{k-1}, U_{k-1}, 0)
$$
\n(3.37)  
\n
$$
P_{k}^{-} = A_{k} P_{k-1} A_{k}^{T} + W_{k} Q_{k-1} W_{k}^{T}
$$
\n(3.38)

Tabla 3 EFK tiempo ecuaciones de actualización.

Al igual que con el filtro de Kalman discreto básico, las ecuaciones de actualización en la Tabla 3 la proyección del estado y estimaciones de covarianza desde el paso de tiempo anterior *K-1* para el paso de tiempo actual *K*. De nuevo *f* en (3.37) proviene de que (3.18),  $A_k$  y  $W_k$  son los Jacobianos  $K$ , y  $Q_k$  es la covarianza del ruido (3.3) en el paso  $K$ .

$$
K_{k} = P^{-}{}_{k} H_{k}^{T} (H_{k} P^{-}{}_{k} H_{k}^{T} + V_{k} R_{k} V_{k}^{T})^{-1}
$$
 (3.39)  

$$
\hat{X}_{k} = \hat{X}^{-}{}_{k} + K_{k} (Z_{k} - h(\hat{X}^{-}{}_{k}, 0))
$$
 (3.40)  

$$
P_{k} = (I - K_{k} H_{k}) P_{k}^{-}
$$
 (3.41)

Tabla 4 EFK ecuaciones de actualización de medición

Al igual que con el filtro de Kalman discreto básico, las ecuaciones de actualización de la medición de la Tabla 4 mejora la estimación de estado y de covarianza con la medición  $Z_k$ . De nuevo *h* en (3.40) proviene de (3.19)  $H_k$ y *V* son los jacobianos de medición en la etapa  $K$ , y  $R_k$  es la covarianza del ruido de medición (3.4) en el paso *K.* (Tenga en cuenta ahora el subíndice *K,* es lo que le permite cambiar con cada medición).

El funcionamiento básico de la EKF es el mismo que el filtro de Kalman discreto lineal como se muestra en Figura 3.2. La Figura 3.4 a continuación ofrece una visión completa de la operación de la EFK, la combinación del diagrama de alto nivel de la Figura 3.2 con las ecuaciones de la Tabla 3 y la Tabla 4.

Una característica importante de la EK es que el Jacobiano  $H_k$  en la ecuación para la ganancia de Kalman  $K_k$  sirve para propagar correctamente o "magnificar" sólo el componente relevante de la medición de la información. Por ejemplo, si no hay una asignación uno a uno entre la medición  $Z_k$  y el estado  $h$  a través del Jacobiano  $H_k$  afecta a la ganancia de Kalman para que sólo aumente la porción del residual,  $Z_k - h(\hat{X}^-_k, 0)$ , que afecta a el estado. Por supuesto, si es mayor que todas las mediciones no hay una asignación uno a uno entre la medición  $Z_k$  y el estado se traslada y a continuación, como se podría esperar el filtro diverge rápidamente. En este caso, el proceso no es observable.

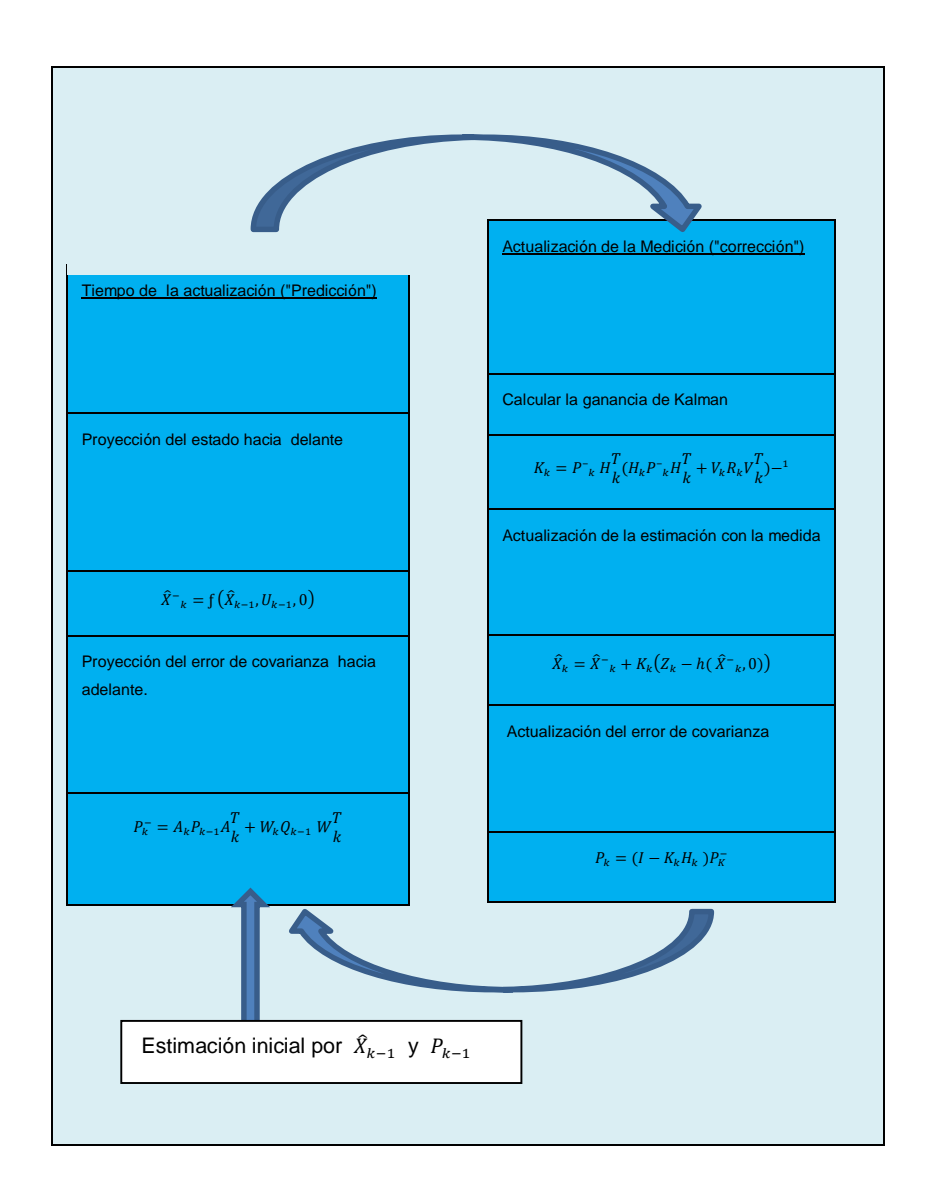

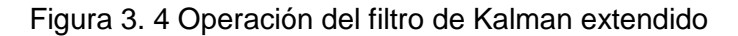

La Figura 3.4 muestra una imagen completa de la operación del filtro de Kalman extendido, combinando el diagrama de alto nivel de la Figura 3.2 con las ecuaciones de Tabla 3 y la Tabla 4.

# **3.4.3 El filtro de Kalman en acción: la estimación de una constante aleatoria**

En las dos secciones anteriores hemos presentado la forma básica para el filtro de Kalman discreto, y el filtro de Kalman extendido. Para ayudar en el desarrollo de una mejor idea de la operación y la capacidad del filtro, se presenta un ejemplo muy simple aquí. Andrew Straw ha puesto a disposición una implementación de este ejemplo en Python / SciPy.

Vamos a suponer que tenemos la capacidad de tomar mediciones de la constante, pero que la medición está corrompida por unos voltios RMS 0,1 que es la medición de ruido blanco (por ejemplo, nuestro convertidor analógico a digital no es muy preciso). En este ejemplo, nuestro proceso se rige por la diferencia ecuación lineal

$$
X_k = Ax_{k-1} + Bu_{k-1} + W_k \tag{3.42}
$$

$$
X_k = X_{k-1} + W_k \tag{3.43}
$$

Con una medición  $z \in R^1$  es decir

$$
Z_k = Hx_k + V_k \tag{3.44}
$$

$$
Z_k = X_k + V_k \tag{3.45}
$$

El estado no cambia de modo A=1. No hay entrada de control de modo  $u =$ 0. Nuestra medición de ruido es del estado de manera directa H=1. (Nótese que dejó el subíndice k en varios lugares, porque los respectivos parámetros se mantienen constantes en nuestro modelo simple.) Las ecuaciones de filtro y parámetros.

Nuestras ecuaciones de actualización de tiempo son

$$
\hat{X}^{-}{}_{k} = \hat{X}_{k-1} \tag{3.46}
$$

$$
P_k^- = P_{k-1} + Q \tag{3.47}
$$

y las ecuaciones de actualización de medición son

$$
K_k = P_k^- (P_k^- + R)^{-1} \tag{3.48}
$$

$$
K_k = \frac{P_k^-}{P_k^- + R}
$$
 (3.49)

$$
\hat{X}_k = \hat{X}^-_k + K_k (Z_k + \hat{X}_k)
$$
\n(3.50)

$$
P_k = (1 - K_k) P_k^-
$$
 (3.51)

La búsqueda de la variación del proceso es una muy pequeña, si dejamos  $Q = 1e - 5$  (Podríamos aceptar un  $Q = 0$  pero asumiendo una pequeña, pero no nulo valor nos da más flexibilidad en la "puesta a punto" del filtro a medida como se demuestra a continuación.) Vamos a suponer que por experiencia sabemos que el verdadero valor del azar constante tiene una distribución de probabilidad normal estándar, por lo que vamos a configurar nuestro filtro con la conjetura que la constante es 0. En otras palabras, antes de comenzar dejamos  $\hat{X}_{k-1}$  = 0.

Del mismo modo tenemos que elegir un valor inicial para  $P_{k-1}$ , llamado  $P_0$ .Si estábamos absolutamente seguros de que nuestra estimación inicial del estado  $\hat{X}_0 = 0$  era correcta,  $P_0 = 0$  Sin embargo, dada la incertidumbre en nuestra estimación inicial  $\hat{X}_0$  elegir  $P_0 = 0$  sería hacer que el filtro inicialmente y siempre converja $\hat{X}_k = 0$ . Como resultado, la alternativa no es crítica. Podríamos elegir casi cualquiera  $P_0 \neq 0$  y el filtro finalmente converger. Vamos a empezar nuestro filtro con  $P_0 = 1$ .

En las Figura 3.5, 3.6 y 3.7 muestran las gráficas del ruido y estimación del FK

Para contrastar la aplicación del filtro de Kalman se realizó tres simulaciones con el código en Matlab (ver anexo 6) con R=0.01, R=1, R =0.0001. Para empezar, elegimos al azar una constante escalar  $x = 0.8$ .

A continuación, simulamos 50 mediciones distintas  $Z_k$  que tenía error normalmente distribuidos en torno a cero, con una desviación estándar de 0,1 pero antes de generar el conjunto de 50 mediciones permitieron que funcione varios simulaciones con las mismas medidas exactas (es decir, el mismo ruido de medición), de modo que las comparaciones entre simulaciones con diferentes parámetros serían más significativo.

En la primera simulación se fijó la varianza en la medición con  $R = (0.1)^2 =$ 0.01 . Debido a que este es el "valor verdadero" de la varianza del error de medición, esperaríamos que el "mejor" rendimiento en términos del

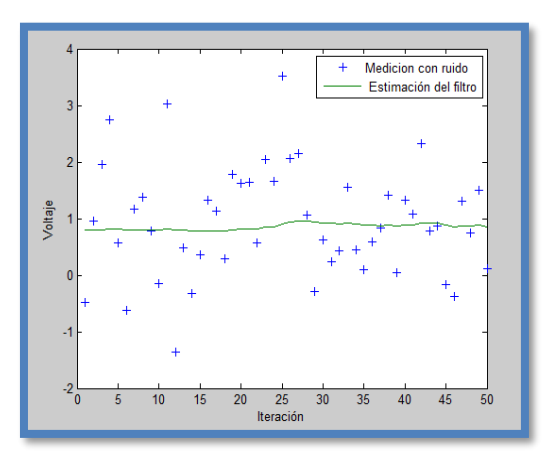

equilibrio de la capacidad de respuesta y la varianza estimación. Esto se hará más evidente en el segunda y tercera simulación.

Figura 3. 5 Ruido y estimación de FK con R=0.01

La Figura 3.5 muestra la primera simulación con  $R = (0.1)^2 = 0.01$ . El verdadero valor de la constante al azar  $x = 0.8$  está dada por la línea continua, las mediciones de ruido por las marcas transversales, y la estimación del filtro por la curva restante.

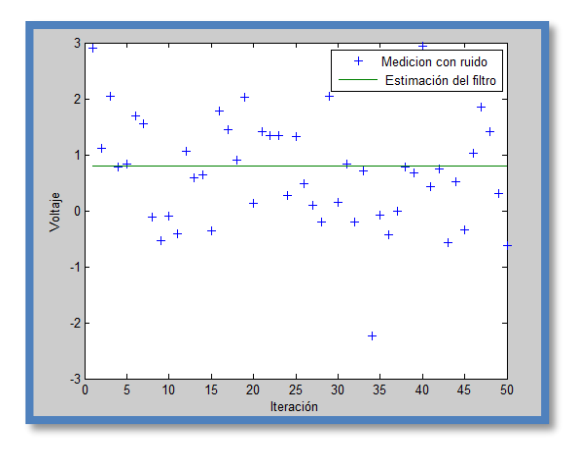

Figura 3. 6 Ruido y estimación de FK con R=1

La Figura 3.6 muestra una segunda simulación con  $R = 1$  el filtro responde a lo esperado un valor de 0.8 volteos.

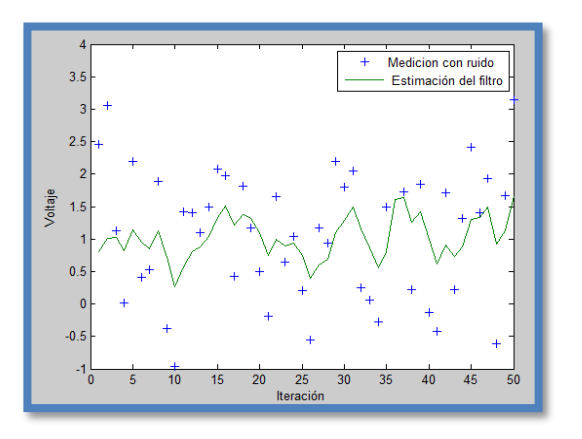

Figura 3. 7 Ruido y estimación de FK con R=0.0001

La Figura 3.7. muestra una tercera simulación con  $R = 0.0001$  el filtro responde a las mediciones rápidamente, el aumento de la varianza estimación.

# **CAPÍTULO 4**

# **4. LOCALIZACION MEDIANTE EL FILTRO DE KALMAN**

En este capítulo se aborda la descripción del diseño de la estructura de control y la programación grafica realizada en Matlab/Simulink para el recorrido de la trayectoria del robot diferencial aplicando el filtro de Kalman.

#### **4.1 Modelado del robot**

Con el objetivo de utilizar el filtro de Kalman como herramienta en el problema de la localización, el sistema y las mediciones del robot tienen que ser modelados.

La totalidad del control del sistema y modelado del robot se presenta en tres bloques principales, la primera consiste en el modelo cinemático directo e inverso del robot luego un bloque de control PID para regular los motores y finalmente un bloque para la aplicación del filtro del Kalman.

#### **4.1.1 Descripción del escenario del robot**

El escenario está compuesto de una superficie plana y un robot diferencial realizado en una base de aluminio que tiene una dimensión de 12 x 12 x 12 cm, posee dos micro motores con sus encoder y ruedas acoplados respectivamente, la separación entre las ruedas es de una distancia L y el radio r en cada llanta, con el robot colocado sobre una superficie plana, y asegurando que se activen los motores este producirá movimiento en el robot moviéndose sobre la superficie, estos movimientos producen variación de posición del robot en cada instante dejando una trayectoria a medida que este avanza.

El propósito del robot diferencial es pretender moverse de forma autónoma una trayectoria previamente planeada dentro de un marco referencial. Los movimientos que realiza el robot son consecuencias de las velocidades de giro de los motores. Cada motor gira conforme a la polaridad y voltaje aplicado sobre cada terminal, la señal PWM permite un control para

aumentar o disminuir la velocidad de giro sobre cada motor DC, y la velocidad de giro de cada motor se mide en velocidad angular cuya unidad es revoluciones por segundo

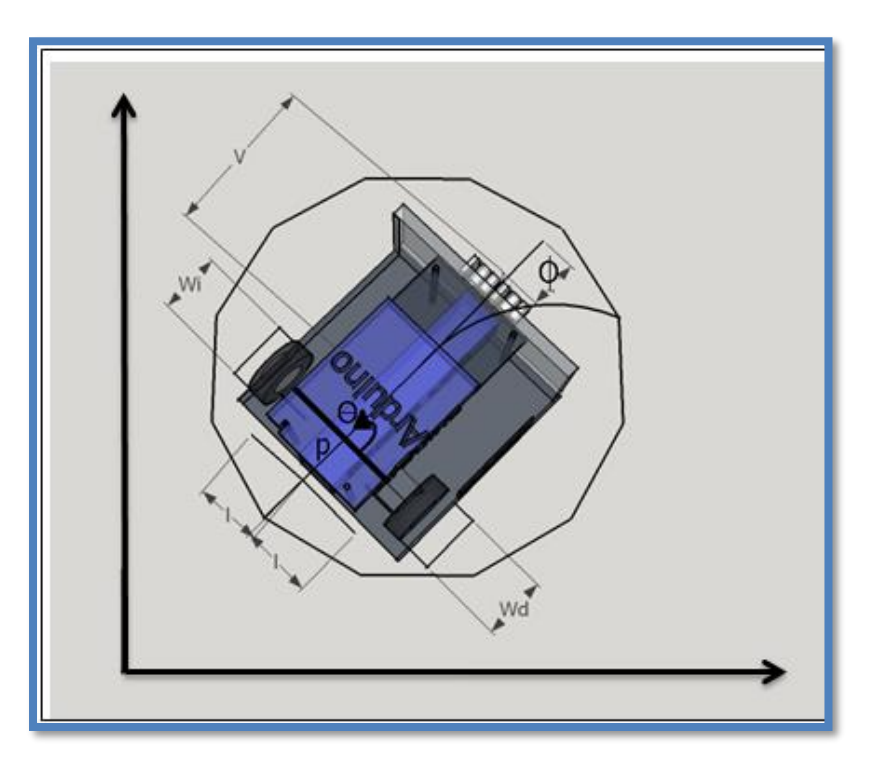

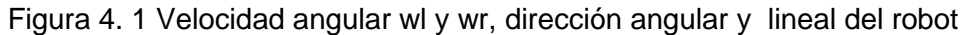

Para que el robot gire sobre su propio eje hacia la derecha o hacia la izquierda se debe aplicar una velocidad lineal **v** del robot igual a cero y una velocidad angular **w** del robot diferente de cero, esto en la práctica significa que ambas ruedas giran con la misma velocidad angular, pero en sentido contrario

Ahora si este mismo robot se direcciona en línea recta, las velocidades angulares en cada rueda deben ser iguales, pero ambas deben girar en el mismo sentido, para este último caso la velocidad lineal del robot es igual **v** y la velocidad angular **w** del robot es igual a cero.

Entonces el aumento o disminución de la velocidad angular en cada rueda, produce unos cambios o movimientos de la posición del robot.

El control sobre la velocidad angular de cada rueda es decir **wl** y **wr** está directamente relacionado con la velocidad lineal **v** y velocidad angular **w** del robot diferencial, que físicamente significa la planeación de una trayectoria a lo largo de un marco referencial o la posición en cada instante. Para trasladarse el robot de un lugar a otro se necesita conocer sobre la distancia de recorrido y en qué tiempo llega a ese punto, esto son los datos que necesita el robot dicho de otra manera si se conoce la velocidad lineal y angular del robot en cada instante se conocerá sobre su trayectoria.

La planta puede ser representada por un sistema tipo MIMO donde la entrada son los valores de las velocidades angulares de cada rueda y como ya se ha mencionado anteriormente no necesariamente deben ser iguales **wl** y **wr**. El recorrido de una trayectoria conseguida por el robot en un determinado tiempo, se la considera como la posición **(x,y)** dentro de un marco referencial en un intervalo tiempo.

#### **4.1.2 El robot diferencial.**

El robot está compuesto de:

**Unidad de Control**: Procesa las variables y señales del sistema, así como el algoritmo de control, consta de una placa arduino Mega conformado por un microcontrolador ATmega 2560 de ATMEL.

**Sistema de Potencia:** Esta etapa se encarga de suministrar la energía y voltaje adecuado a los motores, consta de un circuito integrado L293D y aislado de la parte control evitando el ruido que se pudiera generar por la señal PWM.

**Sistema sensorial:** Contiene encoder tipo incremental de tipo opto electrónico para cada motor, el encoder genera pulsos a medida que se bloquea la fuente luminosa, sirve para generar la velocidad y posición.

**Sistema de Comunicación:** El sistema de comunicaciones enviará las variables de control al sistema remoto para visualizar la estrategia de control aplicada.

Este robot diferencial es controlado mediante un computador, el hardware utilizado para este robot es una tarjeta de adquisición de datos Arduino Mega y un Shield SENSOR ARDUINO (ver ANEXO 1), una tarjeta de potencia para micro motores PH Ideas & tecnologías (ver ANEXO 2), dos encoder POLULO (ver ANEXO 3) y dos Micro motores (ver ANEXO 4), como se indica en la Figura. 4.2. Para medir la velocidad angular en cada rueda se utiliza un encoder tipo incremental marca polulo específicamente para micro motores se consigue hasta 48 pulsos por revolución también mide el sentido de giro a través de sus entradas A y B (ver anexo 4).

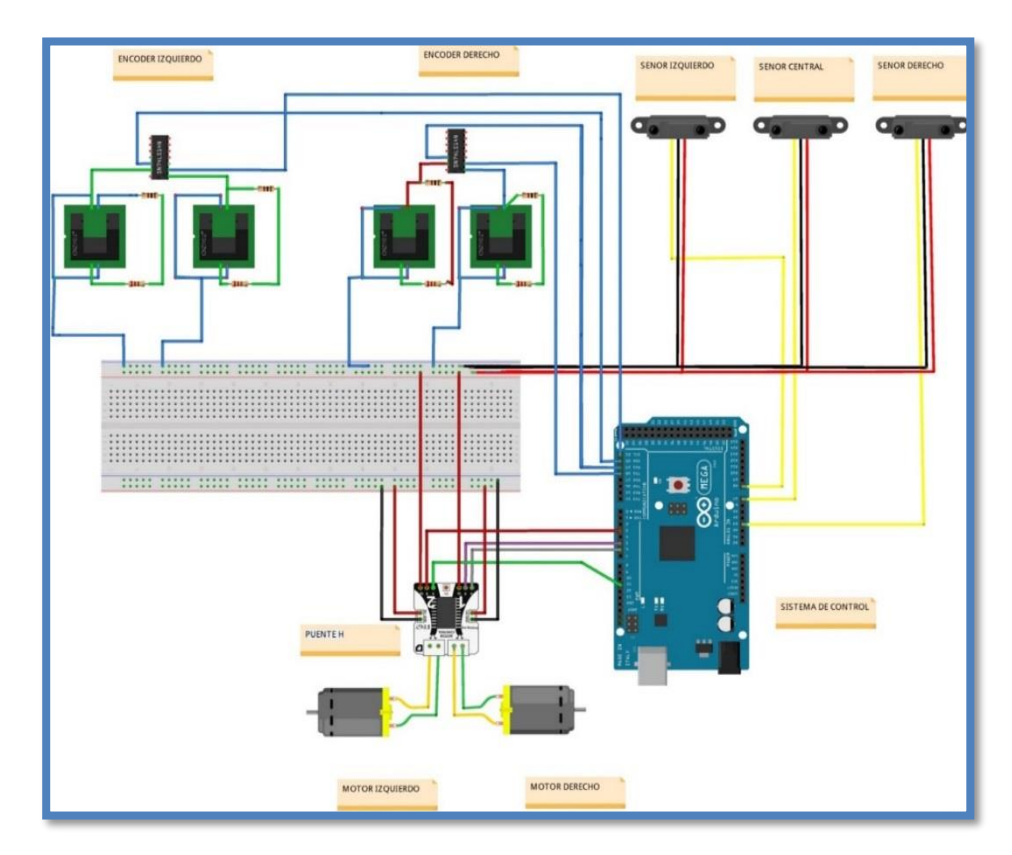

Figura 4. 2 Detalle de interconexión del circuito electrónico del robot

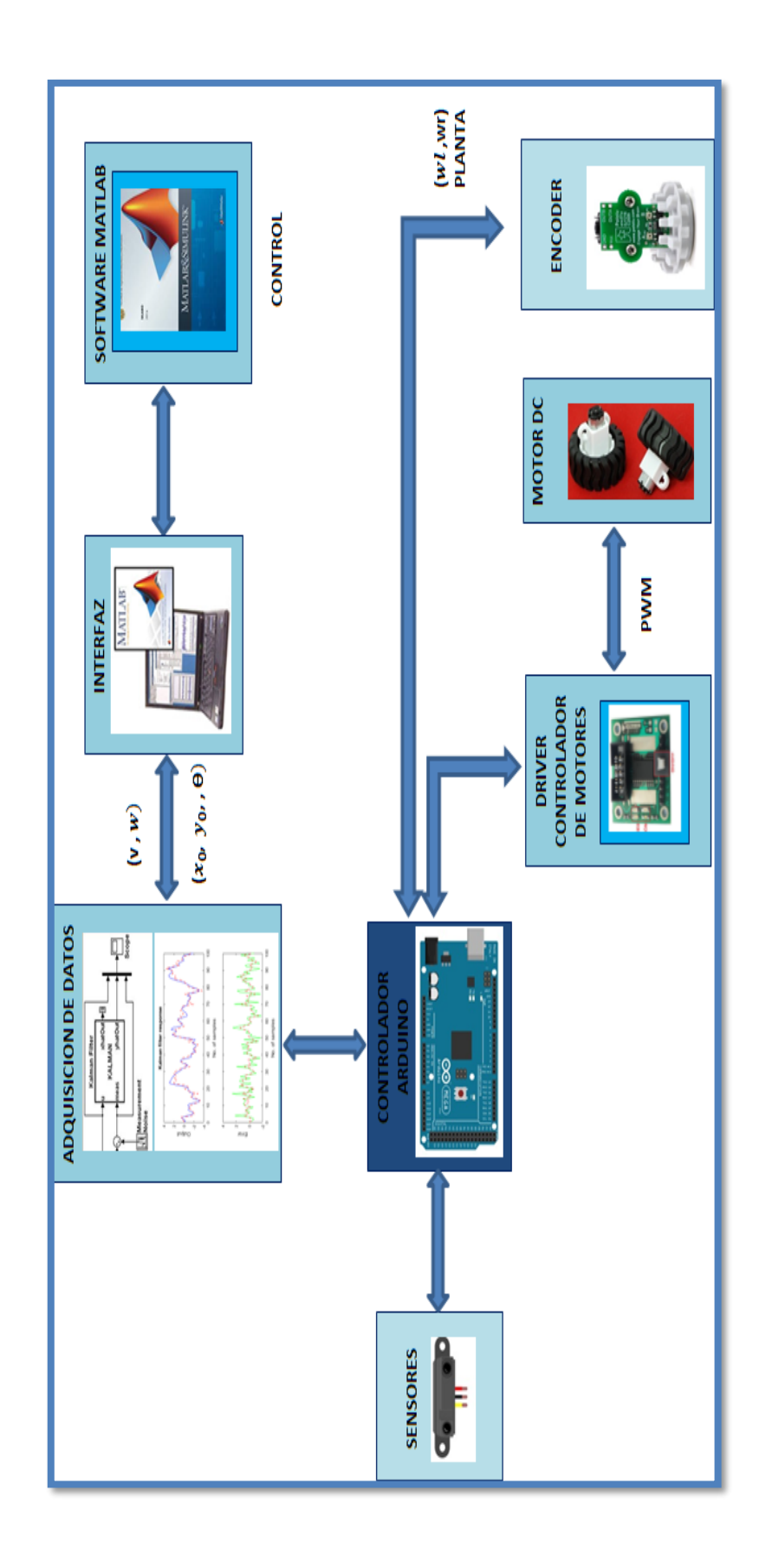

Figura 4. 3Esquema de la descripción del sistema

#### **4.1.3 Hardware y software a utilizar**

Para que el hardware pueda comunicarse con la computadora se ha utilizado el software Matlab Simulink para el control de movimiento del robot, esto implica que arduino ha sido utilizada como tarjeta de adquisición para el envío y recepción de los datos recogidos por los sensores y de la activación de los motores. Para que el robot pueda interactuar el software Matlab Simulink se ha utilizado un firmware sobre Simulink (arduinoIO package). En la figura 4.3 se muestra la descripción de control del sistema, las variables involucradas y la planta.

## **4.1.4 Simulink ArduinoIO package**

Este paquete sirve de intérprete para la comunicación arduino– Matlab/Simulink. Se ha escogido este tipo de paquete para Simulink por lo fácil de cargar sobre el arduino y por la velocidad de transmisión de datos que es de más de 9600 bits por segundo.

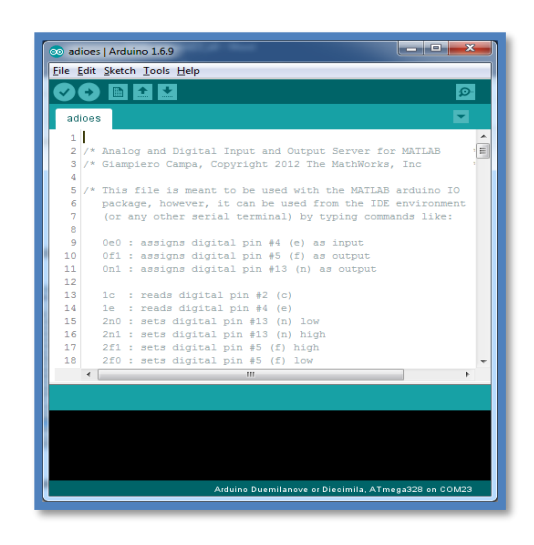

Figura 4. 4 Firmware arduinoIO package

La Figura 4.4 muestra parte del firmware que debe estar escrito en microcontrolador arduino

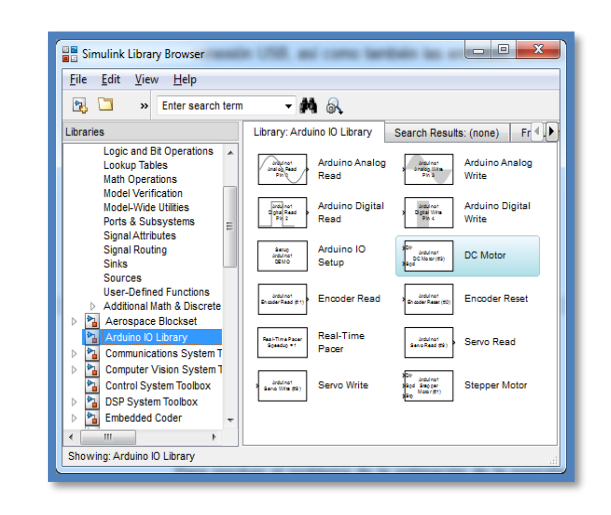

Figura 4. 5 Paquete de arduino para simulink

En la Figura 4.5 se muestra la librería que se instala en Matlab/Simulink para arduino contiene herramientas, como, por ejemplo, setup para cambiar el puerto COM de conexión USB, así como también las entradas, salidas analógicas y digitales para la conexión con sensores y actuadores.

#### **4.1.5 Modelo analítico del robot diferencial**

Para resolver el problema de la estimación de la posición de un robot por odometría, debemos empezar con parámetros como la posición de nuestro robot  $(x, y, \theta)$ , y la cinemática del robot (tipo diferencial). Para conocer cuánto se ha desplaza linealmente cada rueda, es necesario utilizar un encoder quien es el encargado de registrar cada pulso que ocurre a medida que gira la rueda. Para hallar el desplazamiento de una rueda tenemos que transformar el desplazamiento angular del eje en desplazamiento lineal de la rueda. Con la ecuación que nos calcula el factor de conversión "pulso encoder/desplazamiento lineal" es:

$$
C_m = \frac{2\pi R}{nC_e} \tag{4.1}
$$

Donde R es el radio de la rueda, n es la reducción de eje/rueda y  $c_e$  es la resolución de nuestro encoder. La reducción eje/rueda que denotamos por n en la ecuación anterior. Se debe al sistema rueda/motor que suelen tener una reducción. La reducción no es más que el factor que mide cuantas

vueltas da la rueda por vuelta dada por el eje del motor. Un buen ejemplo de esto son los cambios de una bicicleta. Cambiando de piñones y platos, podemos cambiar la relación de vueltas dadas por los pedales (eje del motor) y vueltas dadas por las ruedas. Lo mismo pasa con los cambios de un auto. la reducción de vueltas por transmisión en este caso del micro motor utilizado es de n=100 reducción eje/rueda.

Conociendo  $C_m$  es muy fácil saber el desplazamiento lineal de cada rueda para un intervalo de tiempo. Vamos a considerar que nuestros encoders leen los pulsos en intervalos regulares de tiempo. Siendo esto así, el tiempo que discurre entre una lectura de pulso y la próxima lectura de pulso es constante. Llamemos ahora  $N_{L,i}$  a la cantidad de pulsos leídos por el encoder de la rueda izquierda para el tiempo de muestreo i. Lo mismo hacemos con la rueda derecha y lo llamamos  $N_{R,i}$ . Entonces la distancia lineal avanzada por cada rueda en el intervalo  $(i - 1, i)$  viene dada por las ecuaciones:

$$
\Delta_{sL,i} = c_m N_{L,i} \tag{4.2}
$$

$$
\Delta_{sR,i} = c_m N_{R,i} \tag{4.3}
$$

Sin embargo, a nosotros nos interesa averiguar cuánto ha avanzado el centro del robot en ese intervalo de tiempo  $(\Delta_{\mathcal{S}c,i})$  y calcular el incremento de orientación que ha tenido debido a ese desplazamiento lineal ( $\Delta_{\theta c,i}$ ). Pues bien, las ecuaciones que utilizamos para calcular ambas variables a partir de los desplazamientos lineales de cada rueda son las siguientes:

$$
\Delta_{Sc,i} = \frac{(\Delta_{SR,i} + \Delta_{SL,i})}{2} \tag{4.4}
$$

$$
\Delta_{\theta c,i} = \frac{(\Delta_{SR,i} - \Delta_{SL,i})}{L} \tag{4.5}
$$

Donde L es la distancia entre las dos ruedas ó la longitud del eje que une las dos ruedas. Vamos a deducir la procedencia de estas ecuaciones. Supongamos que cada una de las ruedas tiene una velocidad angular constante durante el tiempo. Si la velocidad de la rueda derecha fuera mayor a la de la rueda izquierda, el robot se movería en una trayectoria curva hacia su izquierda y viceversa.

Siendo las dos velocidades constantes, esa trayectoria correspondería a la trayectoria de una circunferencia con un radio concreto. Es decir, de mantener este patrón de movimiento, el robot describiría una circunferencia en torno a un punto del entorno que llamaremos el Centro Instantáneo de Rotación o CIR. Por ahora no sabemos que punto de nuestro espacio es el CIR, pero sabemos que debe estar en la línea que une a ambas ruedas:

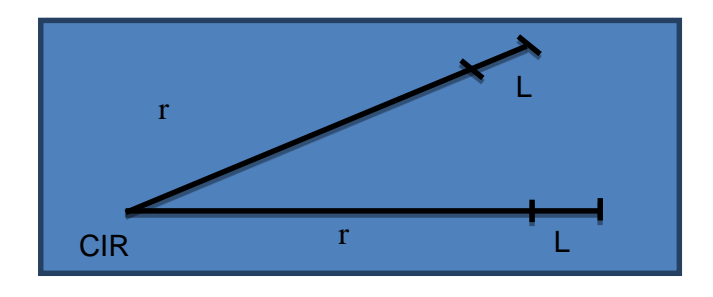

Figura 4. 6 Centro de la trayectoria circular del robot

Por lo tanto, volviendo a los intervalos temporales de antes, la rueda izquierda ha descrito un arco de longitud  $\Delta_{SL,i}$  en el intervalo  $(i - 1, i)$ . El radio de curvatura ha sido r (la distancia al CIR). Mientras tanto, la rueda derecha ha descrito un arco de longitud  $\Delta_{SR,i}$  con un radio de  $(r+L)$ . Con esto, es fácil deducir cual es el incremento en orientación:

$$
\frac{\Delta_{SL,i}}{r} = \Delta \theta_i \tag{4.6}
$$

$$
\frac{\Delta_{SR,i}}{(r+L)} = \Delta \theta_i \tag{4.7}
$$

Dos ecuaciones y dos incógnitas ( $r$  y ∆ $\boldsymbol{\theta}_i$  ). Resolviendo obtenemos que:

$$
\Delta \theta_i = \frac{\Delta_{SR,i} - \Delta_{SL,i}}{L} \tag{4.8}
$$

Por lo tanto el incremento de orientación  $\Delta \theta_i$  ya lo hemos deducido. Ahora, para saber el desplazamiento lineal del centro del robot sólo tenemos que r pensar que el centro ha descrito un arco de longitud  $\Delta s_{c,i}$  con radio,  $r + L/2$ Aplicando la misma lógica de antes, sabemos que,  $\Delta s_{c,i}/(r+L/2)=\Delta \theta_i$ Sustituyendo  $\Delta \theta_i$  por el lado derecho de la ecuación.

$$
\Delta \theta_i = (\Delta s_{R,i} \Delta s_{L,i}) / L \tag{4.9}
$$

y reemplazando llegamos a:

$$
\Delta s_{c,i} = \frac{\Delta s_{R,i} + \Delta s_{L,i}}{2} \tag{4.10}
$$

que es igual a la ecuación  $\Delta s_{c,i} = (\Delta s_{R,i} + \Delta s_{L,i})/2$  de desplazamiento lineal que se dedujo anteriormente.

Para calcular la x, la y y el  $\theta$  del centro del robot en el instante *i*. Para ello, suponemos que conocemos las coordenadas del robot en el instante  $i - 1$ , es decir, conocemos ( $X_{i-1}, y_{i-1}, \theta_{i-1}$ ). Es lógico, puesto que estamos calculando los desplazamientos lineales y de orientación para cada intervalo de tiempo. Siendo esto así, con un poco de trigonometría tenemos que:

$$
\theta_i = \theta_{i-1} + \Delta\theta_i \tag{4.11}
$$

$$
x_i = x_{i-1} + \Delta s_{c,i} \cos \theta_i \tag{4.12}
$$

$$
y_i = y_{i-1} + \Delta s_{c,i} \sin \theta_i \tag{4.13}
$$

Este proceso iterativo tiene un inconveniente: tenemos que saber el valor de  $(x_0, y_0, \theta_0)$ . Lo que se suele hacer en estos casos es suponer que las coordenadas al comienzo son  $(0, 0, 0)$ . Por ello, la estimación de la posición basada en odometría es relativa al punto de comienzo, tal y como hemos dicho al principio.

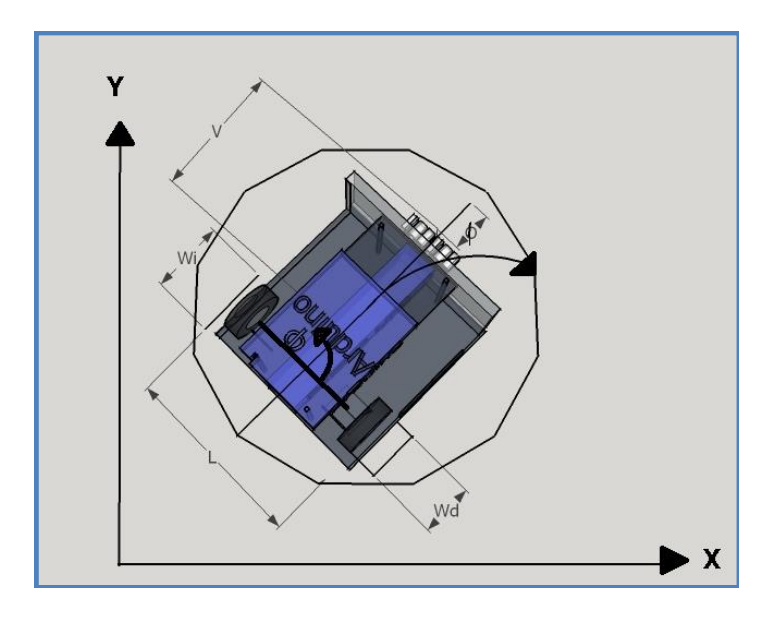

Figura 4. 7 Variables involucradas en la cinemática del robot

De esta manera obtenemos la siguiente ecuación para el modelo. La 4.14 y la 4.15 corresponden a la velocidad angular de cada rueda para calcular la velocidad lineal y angular del robot

$$
v = R \frac{v_r - v_1}{2} \tag{4.14}
$$

$$
w = R \frac{v_r - v_1}{2} \tag{4.15}
$$

Por tanto, para definir la posición y orientación del robot se integran las ecuaciones respectivas 4.16, 4.17, 4.18.

$$
\dot{\boldsymbol{x}} = \boldsymbol{v} * \cos \theta \tag{4.16}
$$

$$
\dot{y} = v * \operatorname{sen} \theta \tag{4.17}
$$

$$
\emptyset = \mathbf{w} \tag{4.18}
$$

Se plantea una matriz de rotación, ya que no en todo momento el robot se encuentra alineado con el eje global. Las ecuaciones matriciales se obtienen a partir de las ecuaciones 4.16, 4.17, 4.18.

$$
\begin{bmatrix} \dot{x} \\ \dot{y} \\ \phi \end{bmatrix} = \begin{bmatrix} \cos \theta & 0 \\ \sin \theta & 0 \\ 0 & 1 \end{bmatrix} \begin{bmatrix} v \\ w \end{bmatrix}
$$
 (4.19)

$$
\begin{bmatrix} \dot{x} \\ \dot{y} \\ \phi \end{bmatrix} = \begin{bmatrix} \cos \theta & 0 \\ \sin \theta & 0 \\ 0 & 1 \end{bmatrix} \begin{bmatrix} R \frac{V_{r+} V_l}{2} \\ R \frac{V_{r+} V_l}{L} \end{bmatrix}
$$
(4.20)

La ecuación matricial 4.21 es la representación de los cambios de variables (x,y,∅) en función de las velocidades angulares de cada rueda

$$
\begin{bmatrix} \dot{x} \\ \dot{y} \\ \phi \end{bmatrix} = \begin{bmatrix} R \frac{\cos \theta}{2} & R \frac{\cos \theta}{2} \\ R \frac{\sin \theta}{2} & R \frac{\sin \theta}{2} \\ \frac{R}{L} & \frac{R}{L} \end{bmatrix} \begin{bmatrix} W_r \\ W_l \end{bmatrix} \tag{4.21}
$$

Luego se presenta en la gráfica la implementación en simulink del modelo

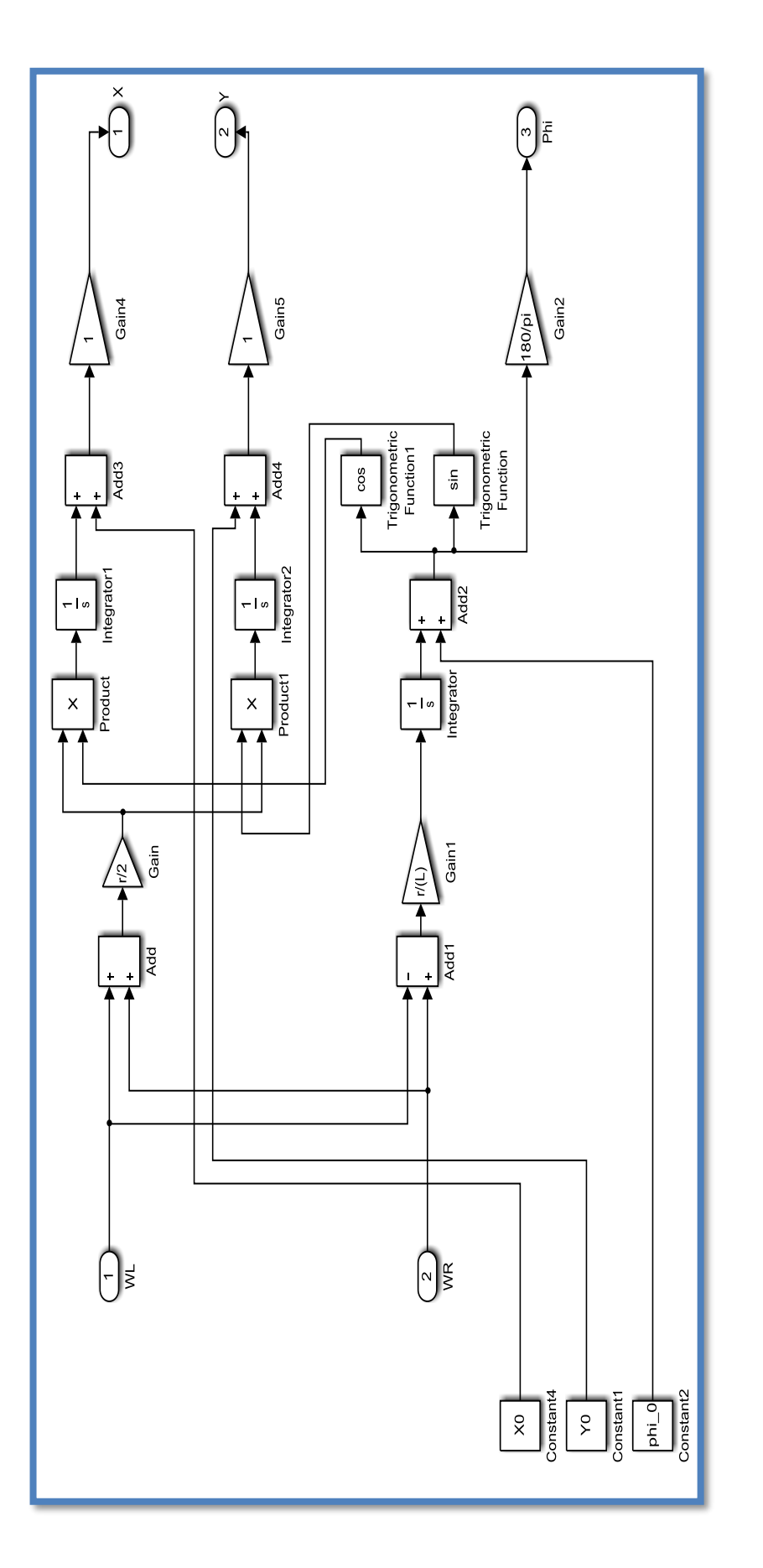

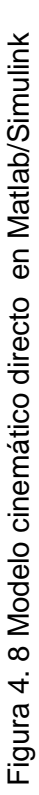

## **4.1.6 Validación del Modelo cinemático directo**

Las pruebas experimentales para recoger datos del modelo y validación del modelo cinemático planteado con los siguientes parámetros de condiciones iniciales

Ts = 0.01; % m tiempo de muestreo en segundos

filter\_const = 5\*Ts; % constante de tiempo de filtro de primer orden

GR = 1/48; % Gear ratio

X0=0; Y0=0; r=0.022 % m; L=0.09 % m

phi\_0=0\*pi % ángulo de dirección inicial de robot.

A continuación, se presentan los datos para aplicar al modelo y resultados obtenidos de la simulación para validar el modelo

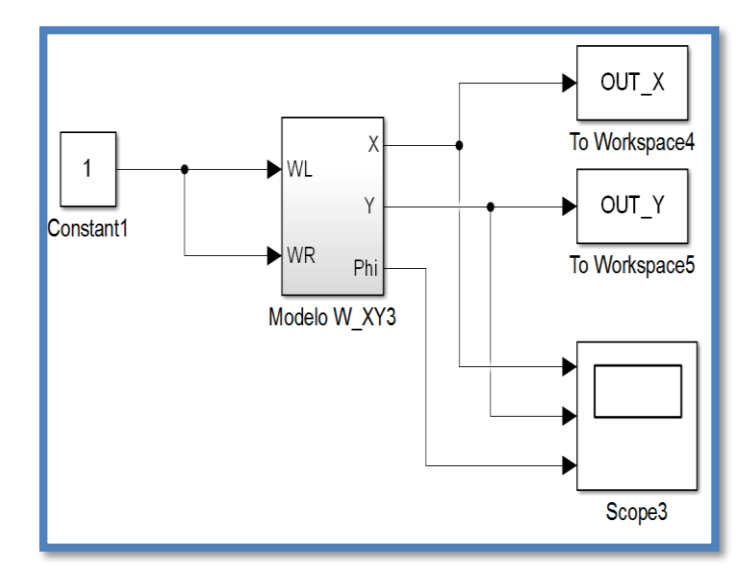

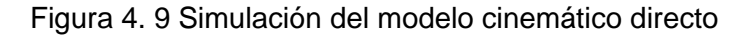

Se plantean tres pruebas de trayectoria para validar el modelo

Prueba 1: avance en línea recta

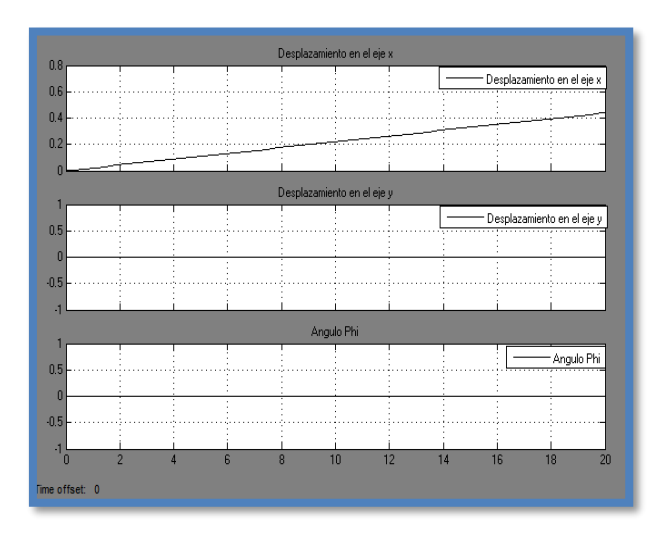

Figura 4. 10 Desplazamiento del robot sobre el eje x

La Figura 4.10 muestra los resultados de los cambios de desplazamiento en eje X, en el eje Y, y la dirección de trayectoria dado por el ángulo Phi, se puede notar los cambios en el eje X en función del tiempo.

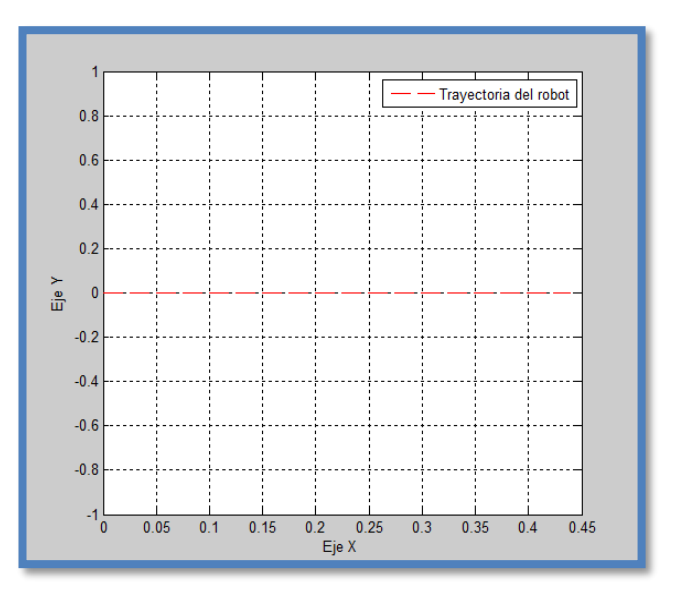

Figura 4. 11 Trayectoria sobre el plano X, Y.

La figura 4.11 muestra la trayectoria del recorrido del robot sobre un plano XY, para este caso la recta se dibuja sobre el eje X en color rojo.

Prueba 2: giro sobre su propio eje

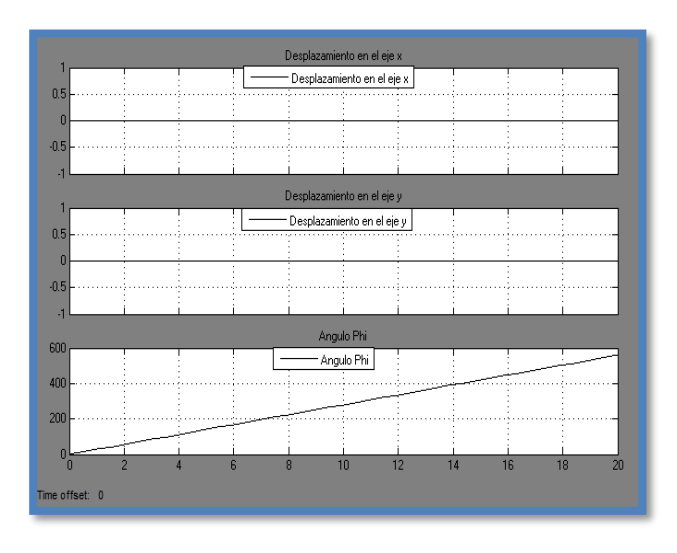

Figura 4. 12 Desplazamiento cero y cambio de ángulo Phi.

La Figura 4.12 muestra los resultados de los cambios de desplazamiento en eje X, en el eje Y, y la dirección de trayectoria dado por el ángulo Phi, se puede notar los cambios de ángulo de dirección en función del tiempo, no se muestra trayectoria recorrida en un plano XY porque es sobre su propio eje, resultado de esto es un punto en plano X.Y.

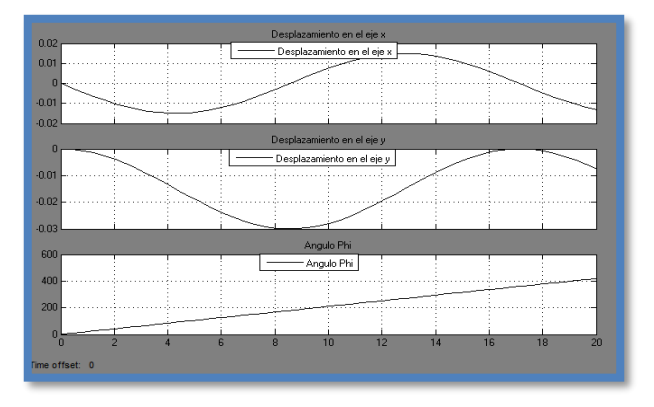

Prueba 3: trayectoria circular

Figura 4. 13 Desplazamiento variante y cambio de ángulo Phi.

La Figura 4.13 muestra los resultados de los cambios de desplazamiento en eje X, en el eje Y, y la dirección de trayectoria dado por el ángulo Phi, se

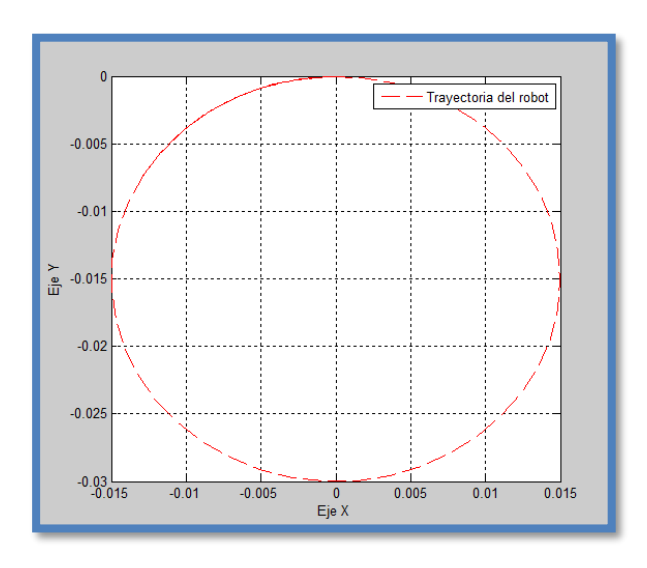

puede notar los cambios en el eje X, en el eje Y en la dirección Phi, los cambios se deben a la trayectoria circular del robot.

Figura 4. 14 Trayectoria circular del robot sobre plano XY

La Figura 4.14 muestra la trayectoria de recorrido sobre un plano XY y para este caso se dibuja un circulo sobre el eje X en color rojo.

# **4.1.7 Modelo cinemático inversa del robot**

En este sistema la entrada es la velocidad lineal y angular del robot, a partir de la cinemática inversa se obtendrán las velocidades angulares de cada una de las ruedas.

Sensando las velocidades angulares las ruedas y a partir de la cinemática directa en la ecuación (4.23) se calcula la velocidad lineal y angular real del robot.

$$
\begin{bmatrix} W_d \\ W_i \end{bmatrix} = \begin{bmatrix} \frac{1}{r} & \frac{1}{l} \\ \frac{1}{r} & -\frac{1}{r} \end{bmatrix} \begin{bmatrix} v \\ \varphi \end{bmatrix} \tag{4.22}
$$

$$
\begin{bmatrix} \mathbf{v} \\ \mathbf{\varphi} \end{bmatrix} = \begin{bmatrix} \frac{r}{2} & \frac{r}{2} \\ \frac{r}{r} & \mathbf{l} & -\frac{r}{2} \end{bmatrix} \begin{bmatrix} w_d \\ w_i \end{bmatrix} \tag{4.23}
$$

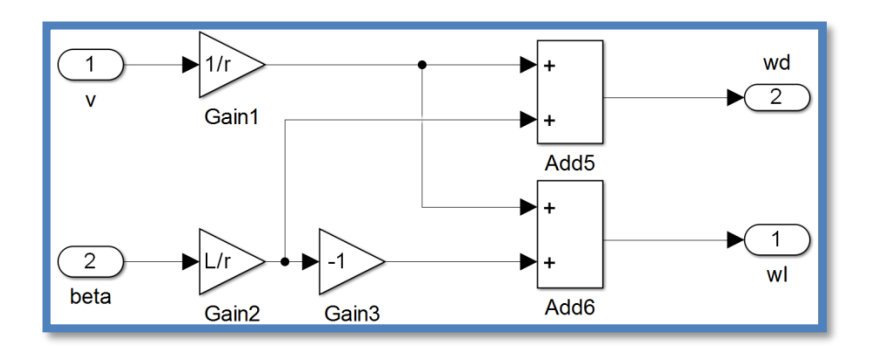

Figura 4. 15 Diagrama modelo cinemático inverso del robot

En la figura 4.15 se muestra el diagrama en Matlab/simulink del modelo cinemático inverso aplicado al robot diferencial.

# **4.1.8 Validación del modelo cinemático inverso del robot**

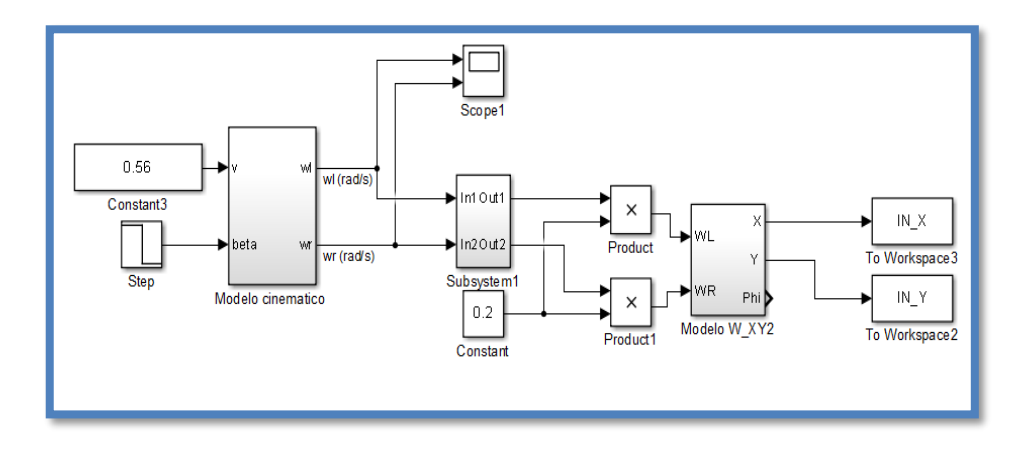

Figura 4. 16 Diagrama de modelo inverso y directo del robot

Prueba: Se aplica una velocidad lineal de 0.56 m/s y una velocidad angular de -8 rad/s después de 0.5 segundos con una función Step. El resultado genera una trayectoria en línea recta sobre el eje x, después de 0.5 segundos comienza a recorrer una trayectoria circular de 0.23 m de radio. Como se observa en la Figura 4.17 y Figura 4.18.

Como se puede observar la Figura 4.17 presenta el recorrido en línea recta sobre el eje x seguido de una trayectoria circular sobre el plano XY y en la Figura 4.18 se nota los cambios de velocidad angular para ser aplicados a los micro motores y obtener la trayectoria del robot que se desea cumplir.

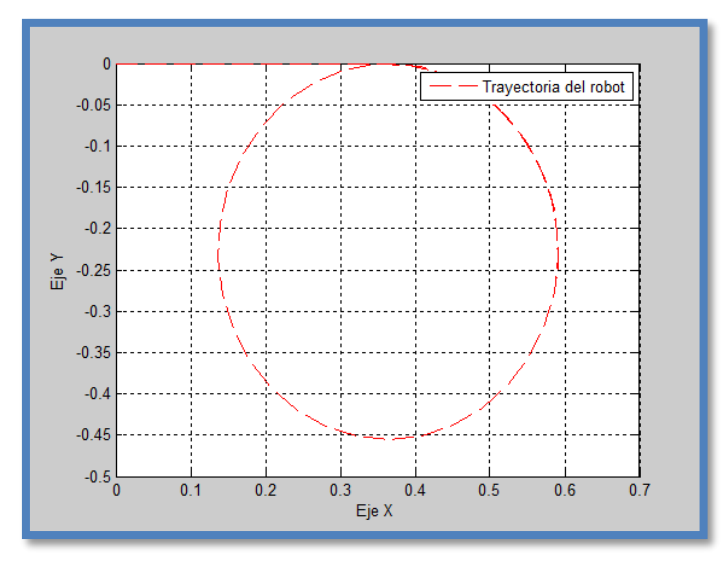

Figura 4. 17 Trayectoria recta y circular del robot

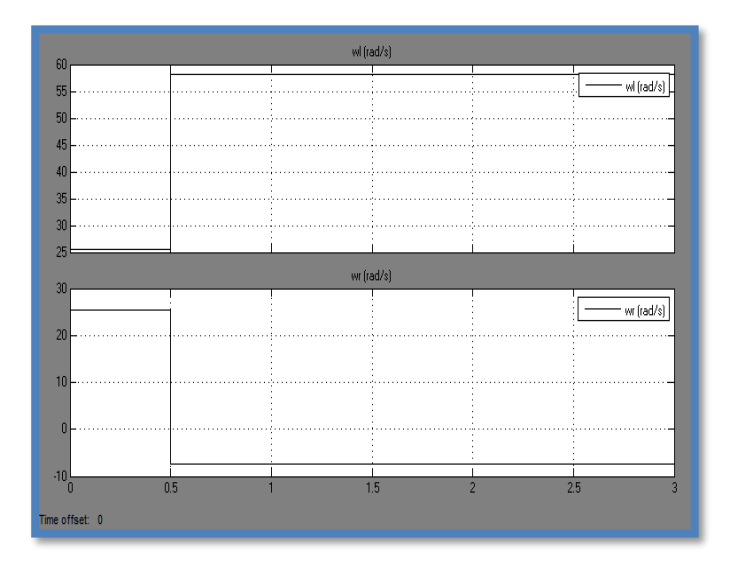

Figura 4. 18 Cambios de velocidad angular wl y wr

Se plantea el diseño del modelo del sistema real

En la Figura 4.19 se utiliza un bloque de encoder para la lectura de velocidad angular, un bloque de generación de PWM para activar los micro motores, un bloque e de control PID y bloque del Filtro de Kalman.

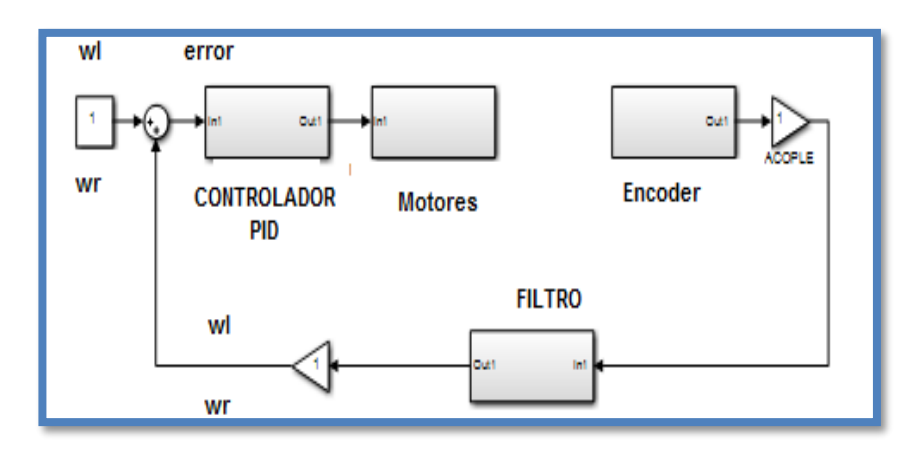

Figura 4. 19 Diagrama de bloque para control los motores del robot

En la Figura 4.20 se muestra el sistema real consiste de un bloque para conexión de tarjeta de adquisición DAQ arduino, dos bloques de control de señal PWM para los micro motores, dos bloques de encoders y lectura de señal de velocidad angular, dos bloques de control PID y dos bloques para aplicación de filtro de Kalman.

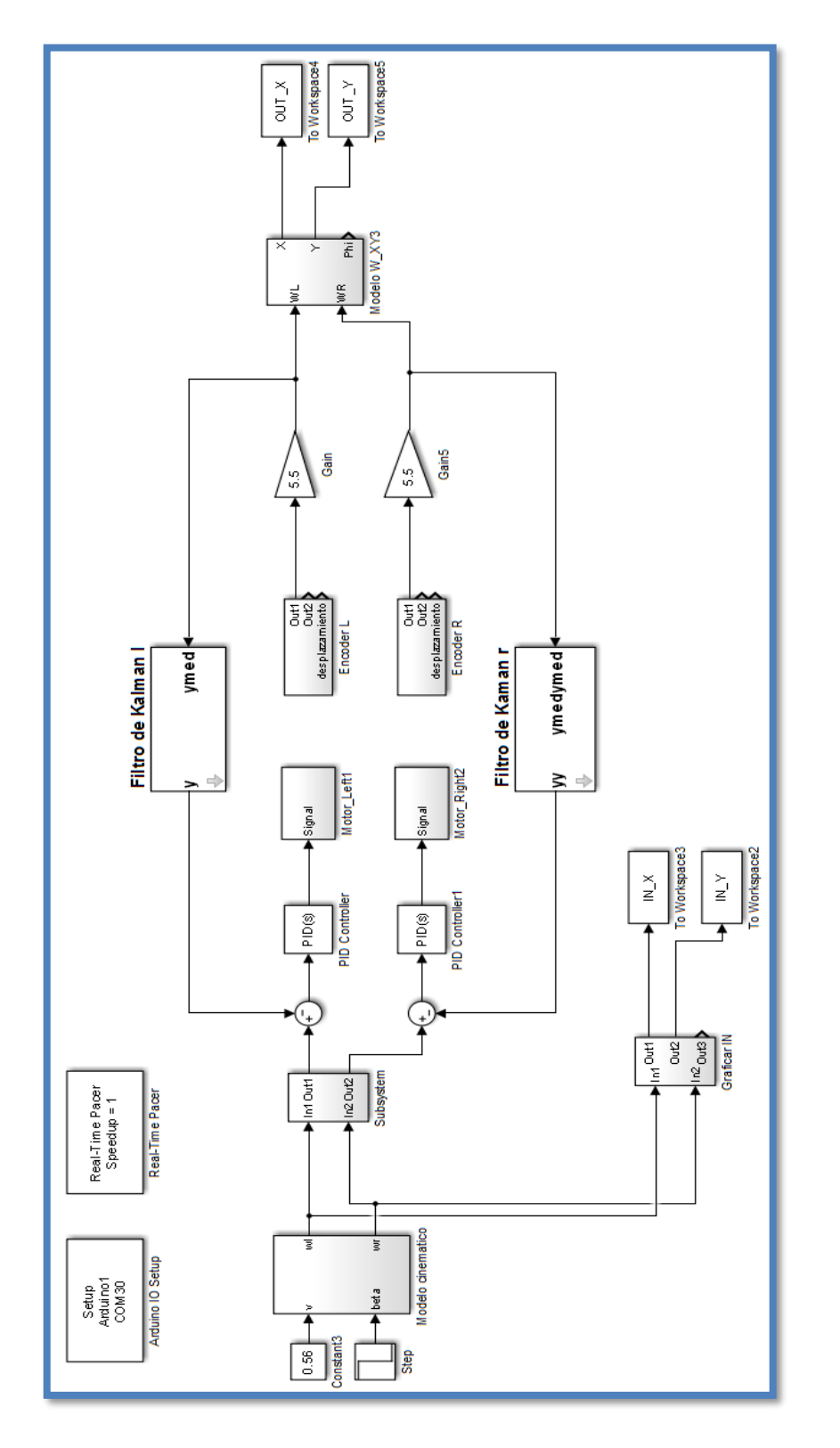

Figura 4. 20 Bloque para aplicación filtro de Kalman Figura 4. 20 Bloque para aplicación filtro de Kalman

#### **4.2 Diseños de pruebas**

Para realizar las pruebas sobre el sistema, se ha construido un robot diferencial con el fin de comprobar el modelo planteado del sistema completo con el filtro de Kalman.

# **4.2.1 Construcción del robot diferencial**

Consiste de los siguientes elementos principales elementos, tarjeta de adquisición de datos arduino y shield arduino, tarjeta de potencia, sensor encoders, actuadores micro motores, fuente de poder batería lipo, las dimensiones del robot como tamaño de ruedas y separación entre ellas son importantes para las condiciones iniciales del control del robot diferencial realizado en Simulink de Matlab.

Para las pruebas se considera que no existe deslizamiento sobre la superficie, y que existe la suficiente tracción con el robot, también el centro de masa del robot se la considera en la parte central del robot entra las dos ruedas ya que el peso de la batería es lo que hace que su centro de masa varíe en la figura 4.21 se muestra el diseño de la estructura del robot.

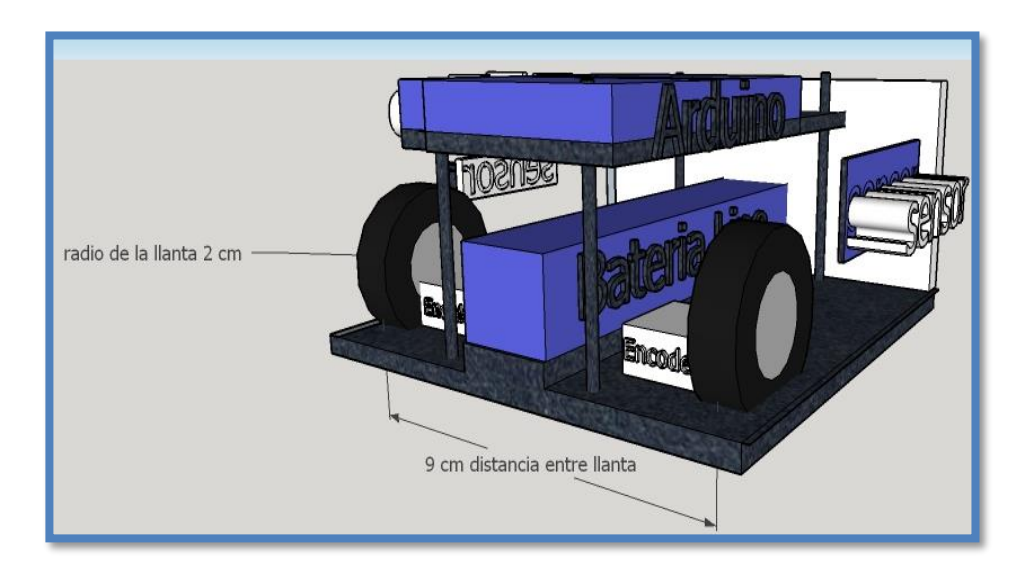

Figura 4. 21 Estructura del robot diferencial

#### **4.2.2 Dispositivos electrónicos**

Un parte fundamental para poder obtener los resultados correctos, es la interconexión de dispositivos electrónicos para el control del robot diferencial.

La parte de hardware fue construida en su totalidad, considerando los puntos de equilibrio, alineación entre llantas, distribución del peso y posteriormente la interconexión de los dispositivos electrónicos, en resumen, los dispositivos electrónicos después de haber sido seleccionados deben ser acoplados correctamente al sistema y servirán para enviar como recibir datos desde la computadora.

En principio se considera unos sensores infrarrojos para medir distancias, luego la interconexión de encoder incrementales para medir velocidad, una tarjeta de potencia para entregar energía suficiente a los micro motores, siendo esta última la que ofrece una variación de señal DC para aumentar o disminuir la velocidad en los micro motores, también hay que considerar el torque de cada micro motor con respectivo sistema de engranaje 100 :1 a continuación se muestra la interconexión electrónica del robot diferencial.

 **4.2.3 Diseño de prueba para el control PWM de los micro motores**

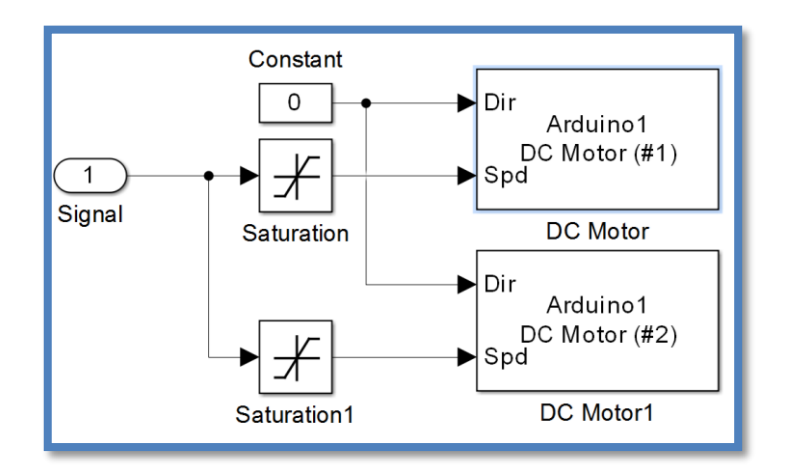

Figura 4. 22 Diseño para control PWM

El diseño inicial para las pruebas de respuesta del motor DC en lazo abierto se muestra en la Figura 4.22. El funcionamiento de los micro motores se

activa con la cantidad de voltaje aplicado sobre estos según el fabricante son micro motores con reducción 100:1 que además de reducir la velocidad genera el torque necesario para vencer la inercia sobre del robot sobre la superficie, en las pruebas realizadas en Matlab simulink se obtiene que arriba de los 30 PWM comienza a vencer la inercia y el tiempo de reacción está en el orden de los 0.5 segundos.

El bloque de saturación es +255 a 0 y el otro bloque de 0 a -255, se utiliza una entrada entre -255 y +255 PWM de modulación por ancho de pulso con esto se activa un bloque para valores positivos y el otro bloque en cero (giro de motor hacia delante) y también se activa un bloque para valores negativos y el otro bloque en cero (giro de motor hacia atrás).

Por cada motor se utiliza dos bloques DC motor de la librería ArduinoIO esto se debe a la asignación por defecto que trae la librería, es decir funciona con tarjetas de potencia dedicadas como adafruit para mini robots, por tanto, se utiliza este tipo de configuración con la tarjeta shield sensor arduino, y la tarjeta de potencia en la conexión de cada motor, otra opción para la conexión era través de los pines Digital Write de las misma Librería.

DC motor tiene dos entradas una para las señales PWM (la velocidad) y otra para la polaridad (giro del motor).
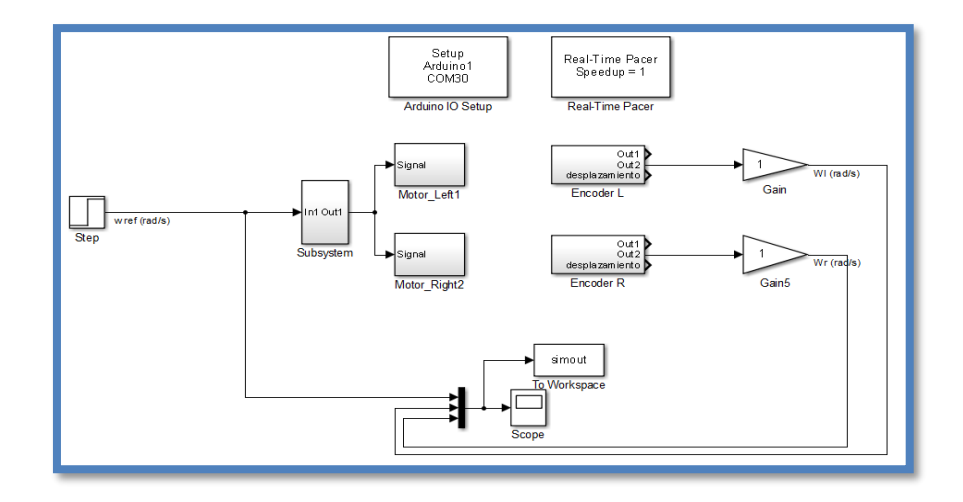

#### **4.2.4 Diseño de prueba para lectura de encoder.**

Figura 4. 23 Algoritmo de prueba de lectura para el encoder en función de las referencias de velocidad

En la Figura 4.23 se presenta el algoritmo resumido para interactuar la velocidad medida por el encoder y la potencia PWM aplicada en el motor. La referencia para activar el motor es una velocidad lineal del robot y el subsistema del modelo cinemático inverso se encarga de generar la señal de velocidad angular necesaria para la potencia del robot, se aplica una señal step en la entrada. La Figura 4.24 presenta el algoritmo para ajustar la señal PWM según la entrada de velocidad angular.

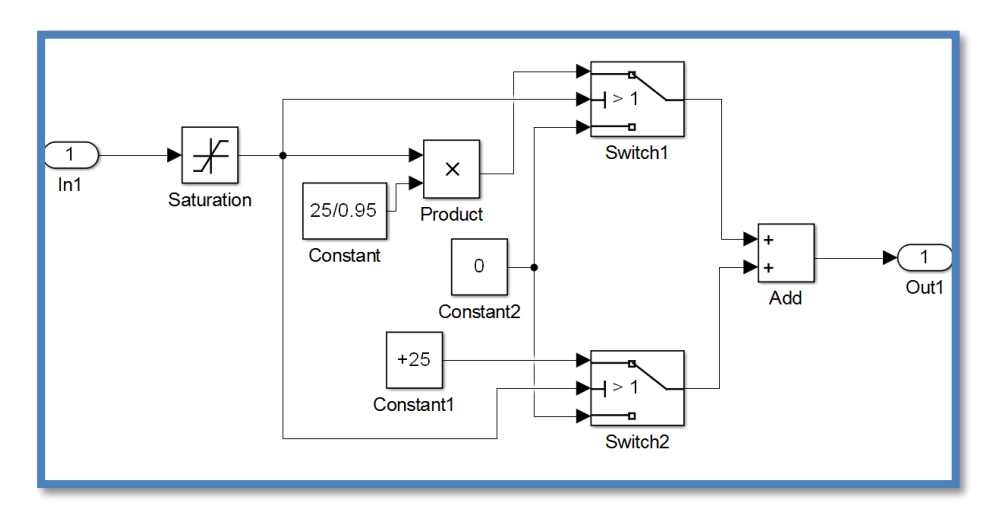

Figura 4. 24 Algoritmo para ajustar señal PWM

El resultado de las medidas de velocidades angulares de cada micro motor se presenta en la Figura 4.25, el diseño del algoritmo nos permite obtener dos salidas, la primera es una salida continua de la velocidad con un retardo de tiempo y segunda es una salida pulsante sin FPB.

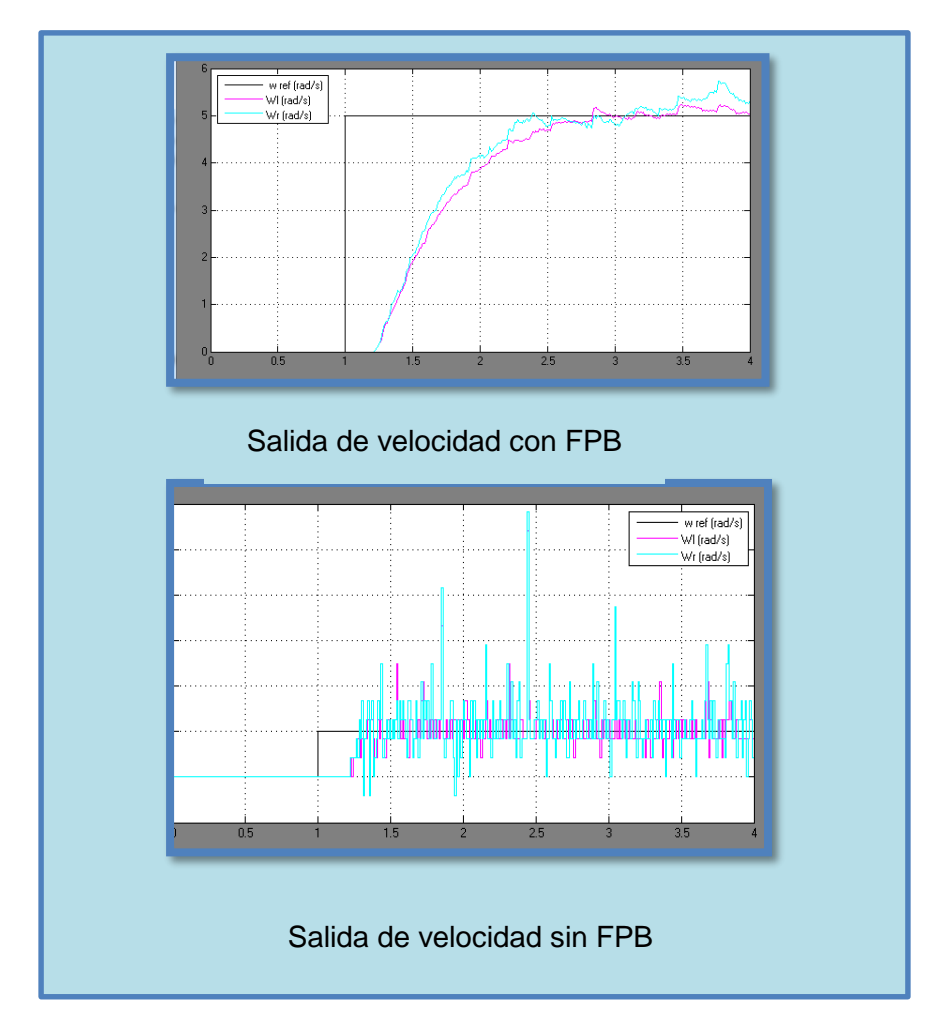

Figura 4. 25 Resultado de la lectura de velocidad del encoder con FPB y sin FPB

Las lecturas obtenidas de los encoders nos dan la idea de la forma de la señal de velocidad angular tipo pulsante sin filtro pasa bajo con tiempo de estabilización más rápido, en comparación a la salida utilizando filtro pasa bajo de primer orden en donde el tiempo de estabilización es más lento.

En la Figura 4.26 se muestra la programación gráfica realizada en Matlab/Simulink en la parte superior de la gráfica es empleado para no sobrepasar el límite de memoria del registro temporal donde se guarda la información y obtener la dirección en que gira el micro motor. Para luego realizar el conteo de cada pulso y obtener una muestra de cambios cada 2 ms.

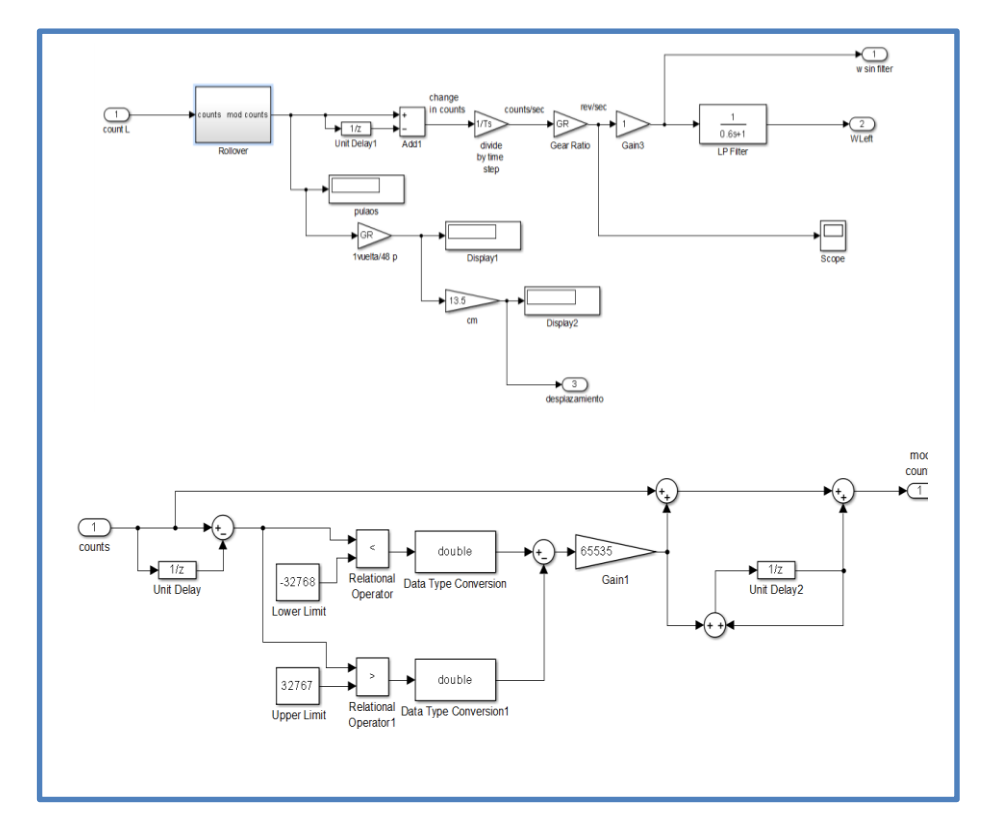

Figura 4. 26 Detalle del algoritmo de lectura de velocidad

En la Figura 4.27 se presenta el algoritmo para la lectura del micro motor derecho, este subsistema tiene una entrada y tres salidas, la entrada es la señal analógica de la tarjeta de adquisición arduino y las salidas corresponden a la velocidad angular y el desplazamiento lineal de la rueda izquierda.

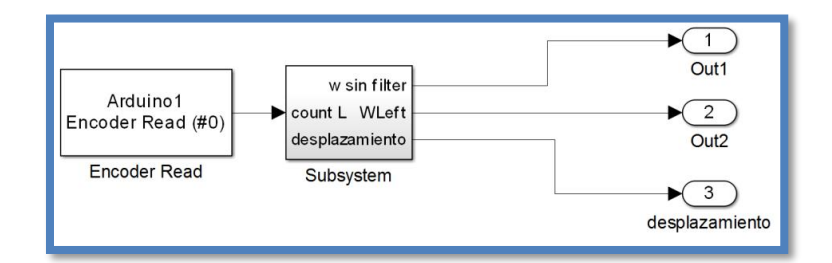

Figura 4. 27 Entrada de la señal del Encoder

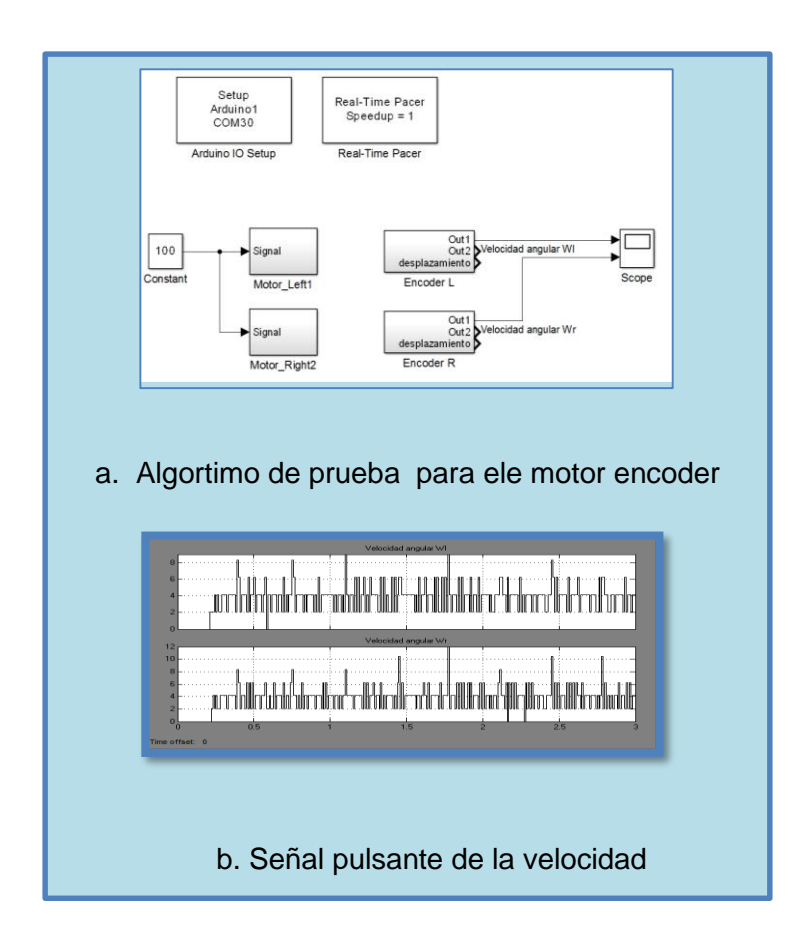

Figura 4. 28 Algoritmo de prueba de motor y encoder

La Figura 4.28a presenta el algoritmo de prueba del motor encoder colocado e ambas ruedas del robot diferencial y los resultados obtenidos en la Figura 4.28b se observan que son señales pulsantes obtenida de la lectura de cada uno de los encoders. A continuación, se presenta en la Figura 4.29 las medidas obtenidas con un osciloscopio donde se aplica la máxima señal de potencia 255 PWM y una de menor frecuencia para obtener datos de la frecuencia de salida PWM y la frecuencia de entrada rad/s.

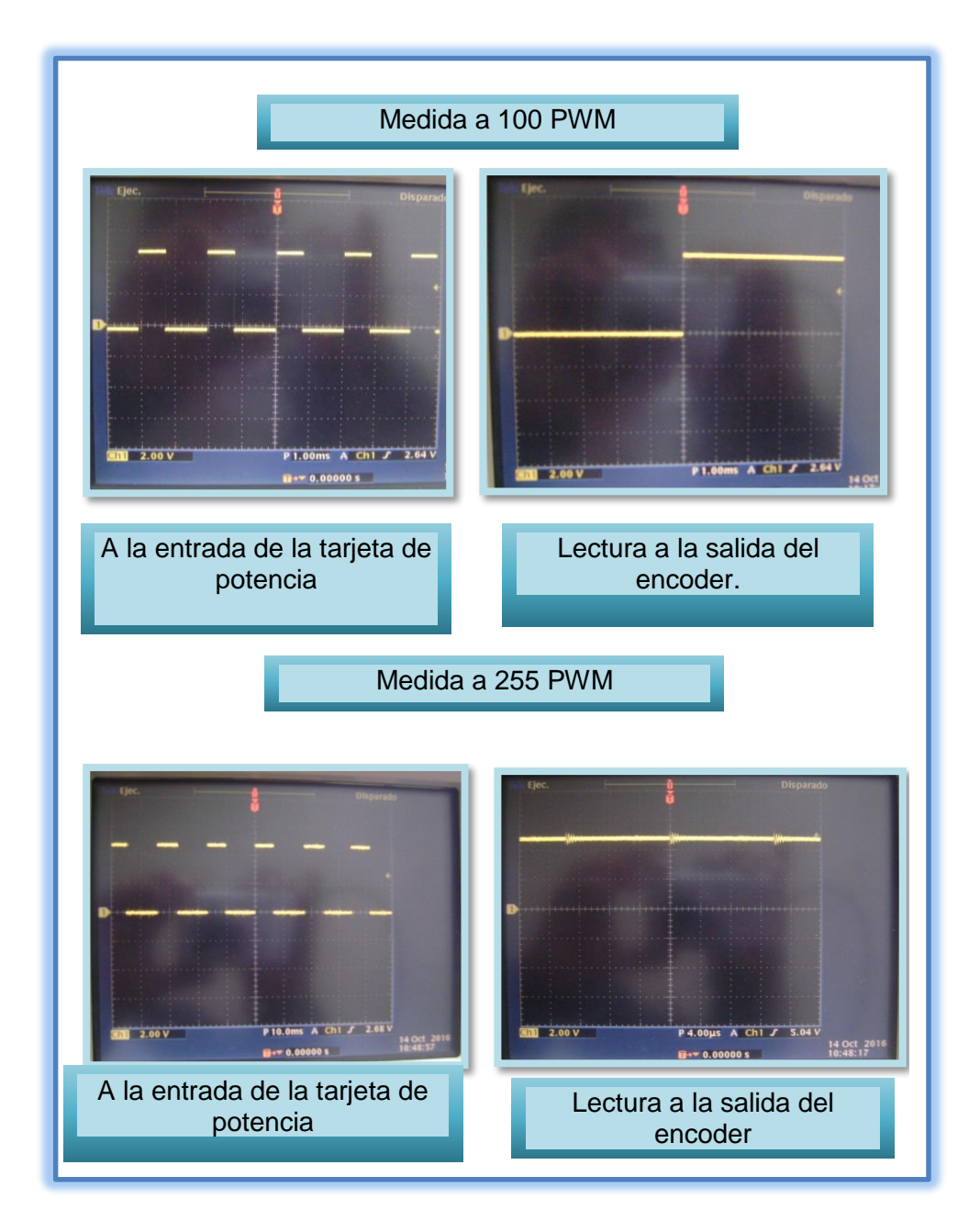

Figura 4. 29.Toma de mediciones de velocidad y PWM

En resumen, el diseño para la lectura de velocidad del motor obtenida por el encoder se realizó mediante dos subsistemas en el algoritmo de Matlab Simulink con las siguientes características.

Un subsistema que permite diferenciar en qué sentido gira el motor además de un proceso para no saturar la información de memoria en el sistema a medida que se recoge la información va almacenando procesando y liberando la información esto ha ce que el proceso sea más ligero al momento de tomar la medición a esto bloque se le llama Rolovers count en el proceso existe un delay que afecta en lo mínimo al resultado obtenido que son los pulsos del encoder.

El otro subsistema contiene al anterior subsistema mencionado pero este proceso cuenta la cantidad de pulsos por la cantidad de tiempo para obtener una lectura de los pulsos previos menos los pulsos anteriores divido para el tiempo teniendo así la lectura de velocidad en función de los pulsos por vueltas.

Al finalizar se obtiene una salida de velocidad en rad/s pero pulsante, en la salida del sistema se coloca un FPB, para conocer sobre la velocidad de una forma lineal pero esto hace que retarde la señal de respuesta, así que se optó por dos salida la primera sin FPB y la otra utilizando el FPB.

Las pruebas realizas con el osciloscopio y cámara de video para registrar los números de vuelta dan como resultado 10 vueltas en un segundo a una potencia de 20 PWM.

El cálculo de distancia en términos de la velocidad lineal del robot es de 0.1 m/s a 4.8 rad/s ósea 0.76 vueltas en un segundo por ejemplo para 76 vueltas se cumplen 10.944 metros recorrido en línea recta.

#### **4.2.5 Diseño de prueba para el control PID**

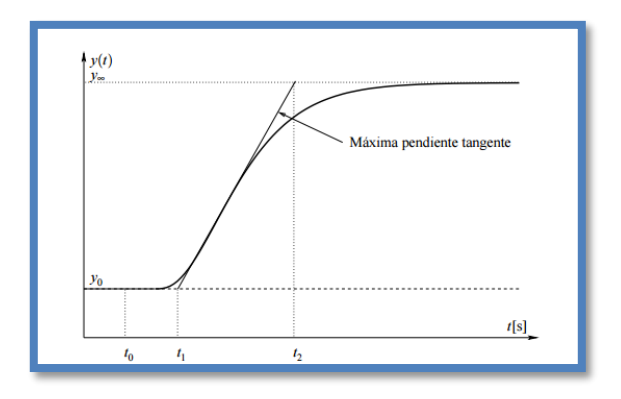

Figura 4. 30. Curva de reacción de Ziegler-Nichols. [5]

La Figura 4.30 y 4.31 presentan el método grafico para el cálculo de la sintonización del PID de la curva de reacción de Ziegler-Nichols donde la Figura 4.31 presenta la lectura de la medida de la velocidad angular real en el control de lazo abierto, es el valor experimental antes de la sintonización.

Las ecuaciones 4.21, 4.22 y 4.23 son utilizadas para determinar los parámetros del controlador PID de la curva de reacción de la Figura 4.30

$$
k_0 = \frac{y_{\infty} - y_0}{u_{\infty} - u_0} \tag{4.21}
$$

$$
\tau_0 = t_1 - t_0 \tag{4.22}
$$

$$
Y_0 = t_2 - t_1 \tag{4.23}
$$

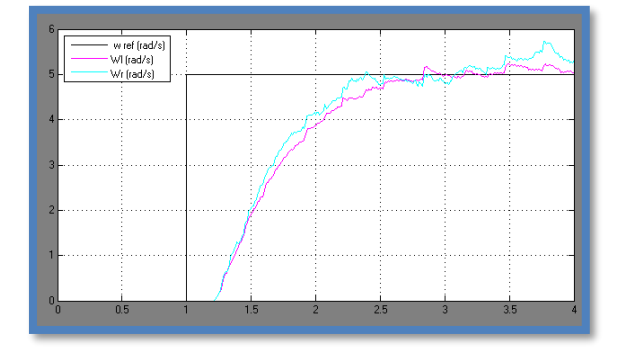

Figura 4. 31. Lectura de la medida de la velocidad Angular real.

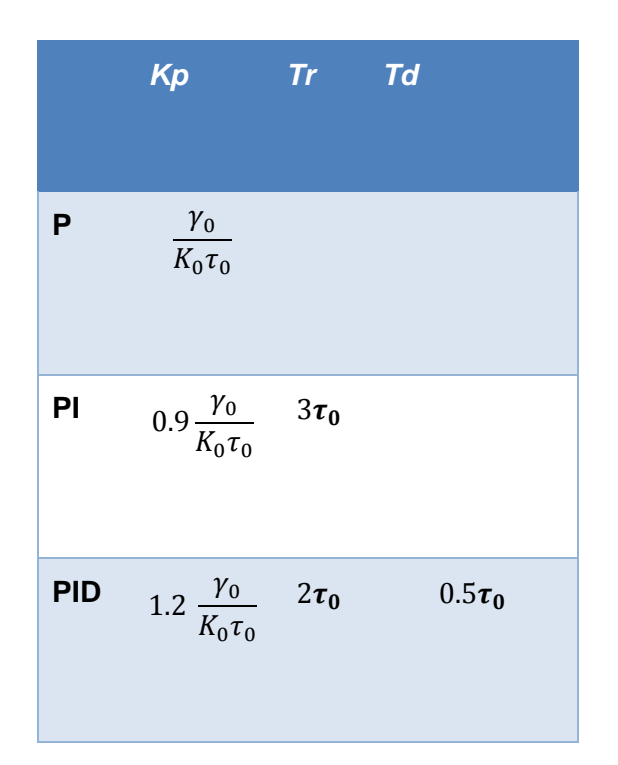

Tabla 5 Parámetros del control PID

El toolbox del control PID se colocan los siguientes parámetros obtenidos de acuerdo a los cálculos y aplicando el método propuesto por de la curva de reacción de Ziegler-Nichols

En la Figura 4.32 se muestra el algoritmo para la validación de los parámetros PID, la ventana de los parámetros PID de Simulink y los resultados de velocidad angular al aplicar el control PID al sistema con una función escalón.

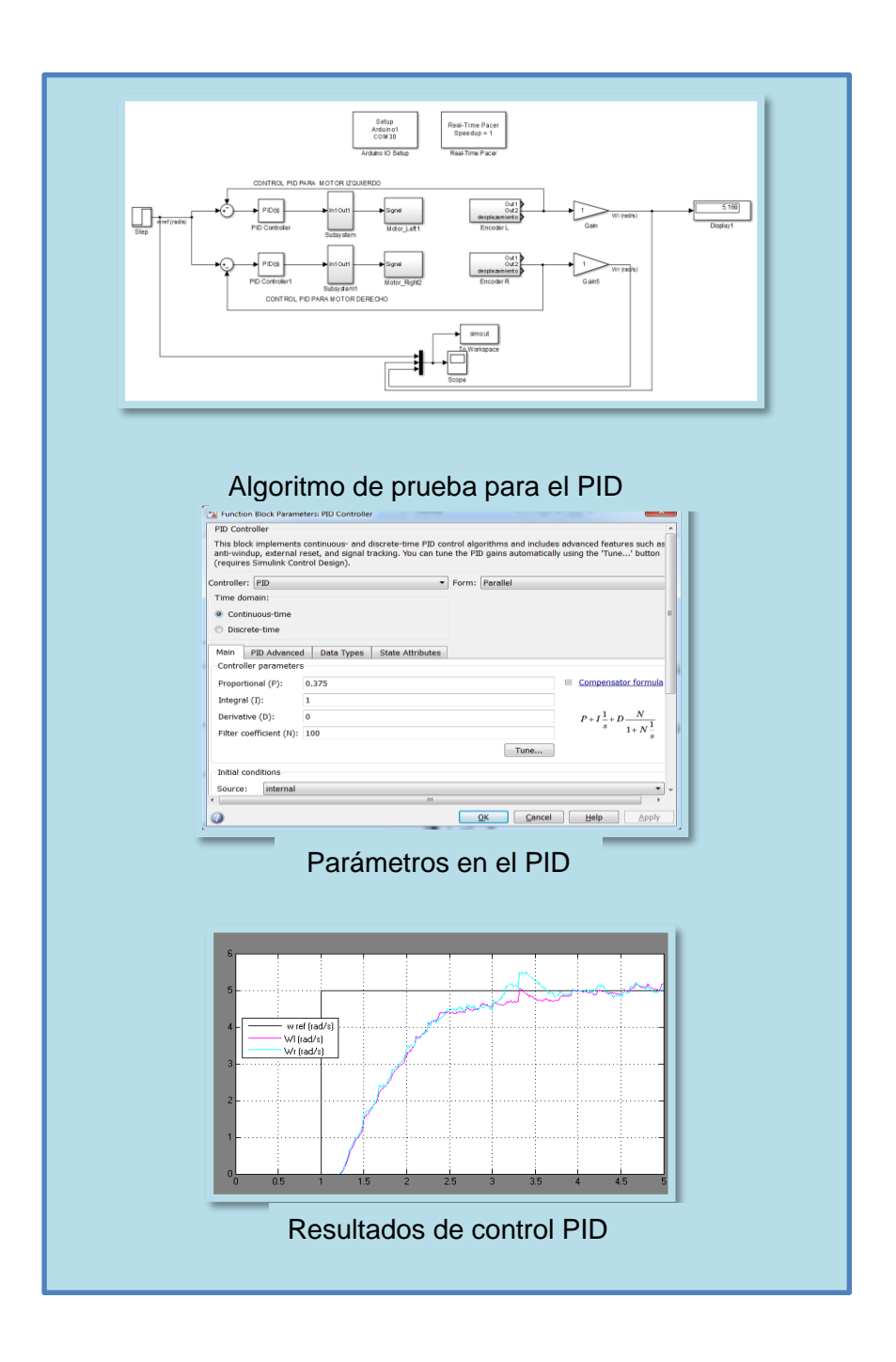

Figura 4. 32. Respuesta al escalón (curva de reacción) de la planta

1. Llevar manualmente la planta a lazo abierto a un punto de operación normal manipulando u(t). Supongamos que la planta se estabiliza en  $y(t) =$ y0 para  $u(t) = u0$ .

2. En un instante inicial t0 aplicar un cambio escalón en la entrada de u0 a ufinal (el salto debe estar entre un 10 a 20% del valor nominal.

3. Registrar la respuesta de la salida hasta que se estabilicen el nuevo punto de operación.

Por tanto el valor registrado para el PID un kp=0.375, Ki=1 y Kd=0

#### **4.2.6 Diseño de prueba para el filtro de Kalman.**

Considerando que para nuestro interés la estimación de la velocidad del eje del motor y que las ecuaciones de la mecánica que determinan esa velocidad conforman un modelo de sistema de primer orden, entonces el modelo matemático para conformar el filtro de Kalman continuo es también un modelo de primer orden cuya ecuación de estado y de salida es escalar y el filtro viene dado por las ecuaciones (4.25):

$$
\dot{x} = Ax + L(y - Cx) \tag{4.24}
$$

$$
L = PK \tag{4.25}
$$

$$
\dot{P} = AP + A^T P \pm PKCP - V \tag{4.26}
$$

$$
K = C^T W^{-1} \tag{4.27}
$$

Donde:

- L ganancia del filtro de Kalman
- W varianza del ruido de medición, determina cuan inseguros estamos del valor de la medición,

 Q – varianza del ruido del proceso, determina cuan inseguros estamos del valor de la variable de estado.

 A – escalar que determina la posición del polo en el semiplano izquierdo del plano complejo.

 C – escalar que determina la ganancia asociada con la salida y el estado.

El significado de las varianzas Q y W es el siguiente: si estamos seguros que las ecuaciones de estado están poco influenciadas por el ruido del proceso el valor inicial de Q es pequeño, si por el contrario, no estamos seguros, entonces se debe elegir el valor inicial de Q más grande.

De igual forma para la elección del valor de la varianza W, si estamos seguros que la medición realizada está poco degradada por el ruido de medición, entonces se elige el valor de W pequeño, por el contrario, si no estamos seguros de la certeza de la medición del sensor entonces la medición está degrada y el valor W de la varianza es grande.

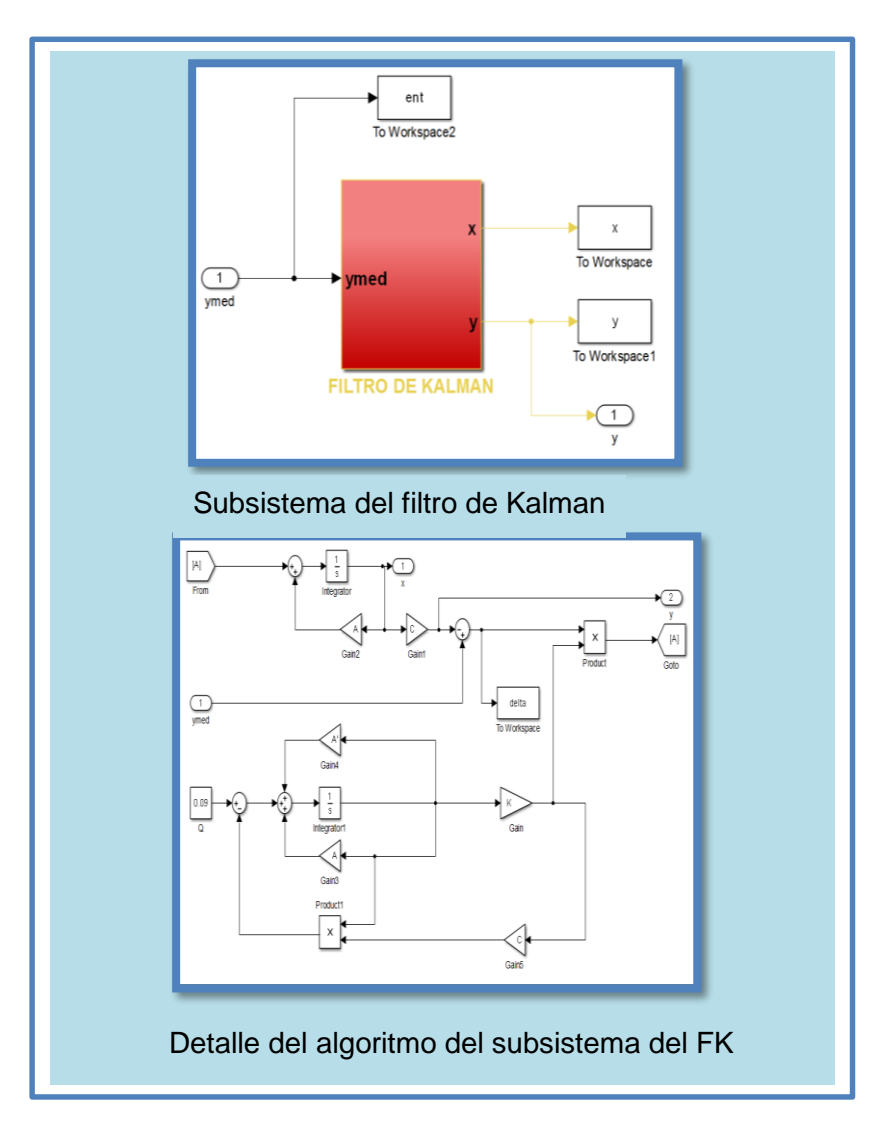

Figura 4. 33. Algoritmo del estimador FK

Aplicación del filtro de kalman en el robot diferencial.

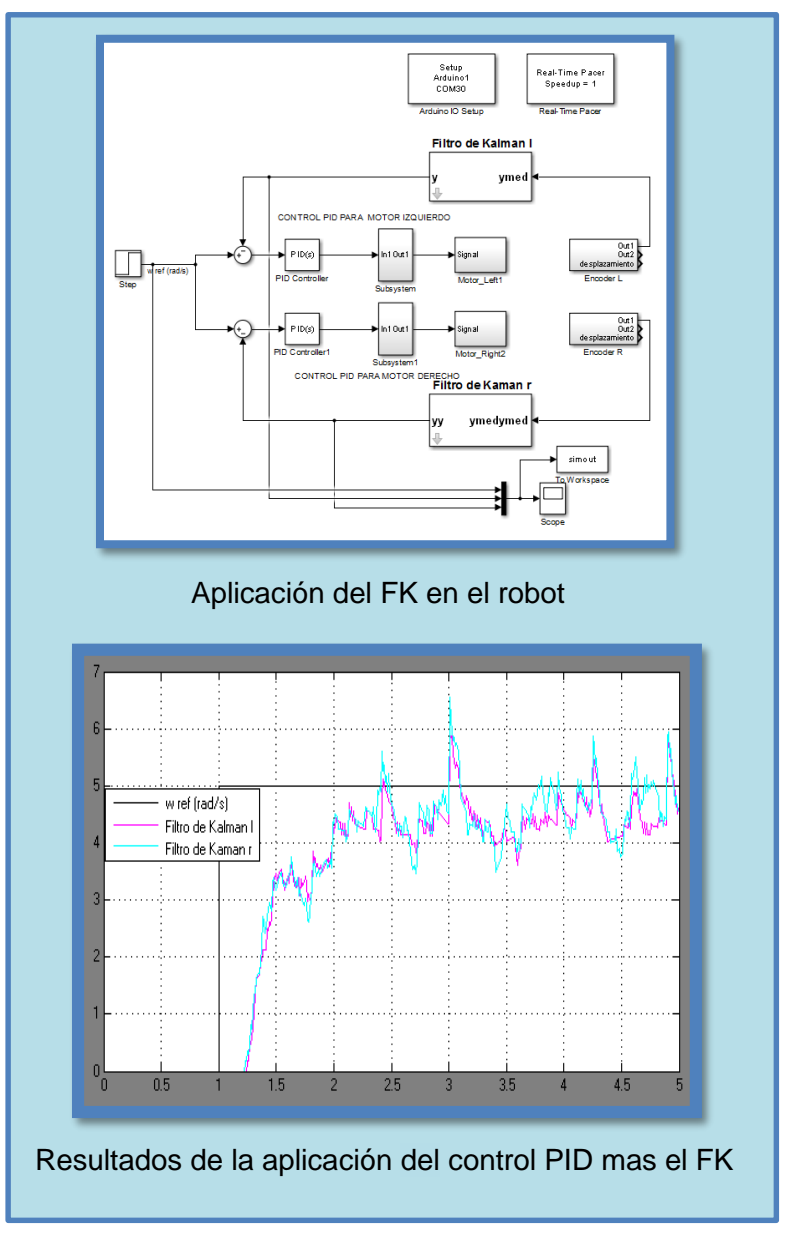

Figura 4. 34. Aplicación y resultados del filtro de Kalman

Para poder obtener resultados de la aplicación del FK sobre el robot se utilizó un control PID para la retroalimentación de la señal de velocidad obteniendo así una señal continua con cambios de tiempo de estabilización mínimo en la Figura 4.33 se plantea el diseño del FK y en la Figura 4.34 se presentan la gráfica del algoritmo completo PID mas FK y el resultado de velocidad angular de ambas ruedas, los detalles de las pruebas en funcionamiento del robot están registrados en el capítulo 5.

**4.3 Control PID en su forma velocidad en el robot y ley de control de seguimiento de trayectoria.**

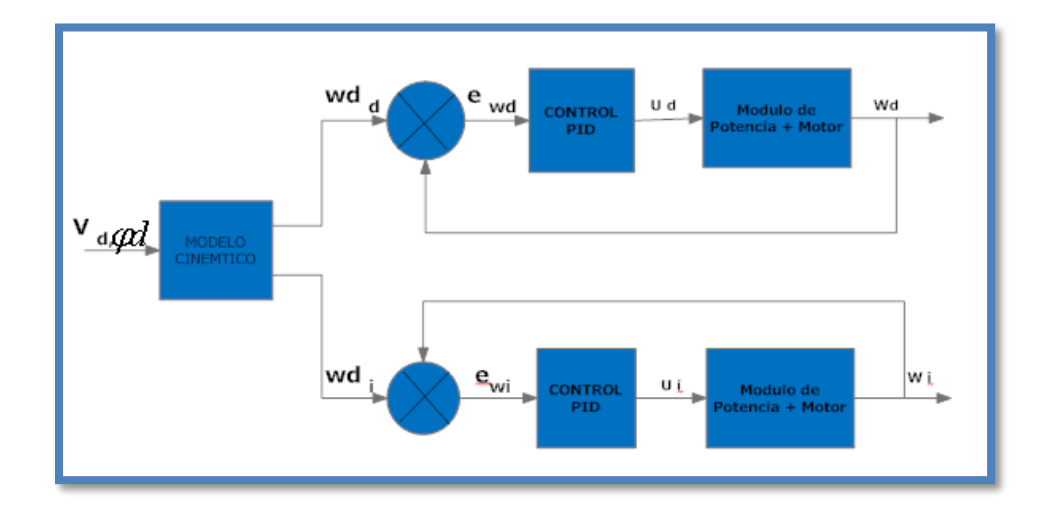

Figura 4. 35.Sistema de retroalimentación con PID

La estrategia de control PID ha sido empleada exitosamente en diversos sistemas de control industrial, al igual que en robótica móvil como al igual que para el control de motores de DC.[6] en la Figura 4.35 se identifica el modelo cinemático aplicado del robot , el control PID , el error y la planta en lazo cerrado.

En la practica la planta es el robot diferencial que contiene a los micro motores DC, el sistema de sensor como los encoders colocados en cada llanta sirven para medir velocidad, y un controlador PID para que seguir a la referencia de la velocidad angular de cada una de las ruedas.

La velocidad angular que registran las condiciones de seguimiento de la trayectoria están entre 1 a 8 rad/s, en el robot, y el valor de la PWM aplicado a

71

los micro motores esta entre os 255 a -255, pero los valores entre -30 a +30 PWM no alcanzan la suficiente cantidad de potencia para vencer la inercia, por lo tanto, se considera que para el movimiento de los motores oscilara entre 30 a 250 PWM.

El control PID en función del tiempo se expresa de la siguiente manera:

$$
u(t) = Kc \left[ e(t) + \frac{1}{T_i} \int_0^t e(t) dt + T_d \frac{de(t)}{dt} \right]
$$
 (4.28)

La señal de error es la diferencia del valor de velocidad angular deseada menos el valor de salida del encoder

$$
e(t) = r(t) - y(t) \tag{4.29}
$$

la salida digital del encoder nos permite utilizar un controlador PID en su forma discreta

$$
U(z) = \left[k_p + \frac{K_i}{1+z^{-1}} + k_d(1-z^{-1})\right]E(z)
$$
 (4.30)

Donde las ganancias proporcionales, integrales y derivativas se dan por las siguientes ecuaciones.

$$
k_p = k_c - \frac{k_c T}{2T_i} = -\frac{k_i}{2}
$$
 (4.31)

$$
k_i = \frac{k_c T}{T_i} \tag{4.32}
$$

$$
k_i = \frac{k_c T_d}{T} \tag{4.33}
$$

Para obtenerlo en su forma velocidad se considera la diferencia hacia atrás entre (kT) y  $u((k - 1)T)$ . Esto se puede conseguir utilizando  $\nabla(kT) = u(kT) - u((k - 1)T)$ , y simplificando se tiene:

$$
U(z) = -k_p Y(z) + k_i \frac{R(z) - Y(z)}{1 - z^{-1}} - k_d (1 - z^{-1}) Y(z)
$$
 (4.34)

E(z) aparece en la parte integral de controlador por lo tanto no se puede excluir. Entonces se tiene  $u(z) = P(z) + I(z) + D(z)$  y las ganancias proporcionales en esta forma quedan de la siguiente manera:

$$
P(z) = -K_p Y(z) \tag{4.35}
$$

$$
P(z) = \frac{K_i E(z)}{1 - z^{-1}}
$$
 (4.36)

$$
D(z) = -K_d(1 - z^{-1}) Y(z)
$$
 (4.37)

Entonces la ecuación de la velocidad de control, en términos del tiempo queda

$$
u(t) = P(t) + I(t) + D(t)
$$
 (4.38)

y aplicando las propiedades de la transformada de Laplace.

$$
P(t) = (K_p) y(t) \tag{4.39}
$$

$$
I(t) = Ki(I(t-1) + e(t))
$$
\n(4.40)

$$
D(t) = -K_d(y(t) - y(t-1))
$$
\n(4.41)

#### **4.3.1 Sintonización de Parámetros del controlador PID**

La estrategia de control PID tiene tres parámetros (*Kc*, *Ti* y *Td*) que interactúan uno con otro, para cuando no se conocen la función de transferencia de la planta *Gp*, estos parámetros pueden sintonizarse por el método de Ziegler y Nichols. Ellos propusieron dos métodos para encontrar los valores de los parámetros PID basándose en el análisis de lazo abierto y lazo cerrado de la planta a controlar. En lazo abierto se plantea obtener la respuesta de la planta al escalón unitario, si no tiene integradores ni polos complejos conjugados, la curva de respuesta tendrá la forma de S[7]

Ziegler y Nicholson sugirieron que muchos de los procesos en lazo abierto pueden definirse según la función de transferencia (4.33), para el caso de un sistema de primer orden; y para un sistema de doble por (4.42); y para un sistema de segundo orden por (4.46) [8], ambos con tiempo muerto, fundamentado en [9] para el caso del motor de DC es posible emplear dicho método.

$$
G_p(s) = \frac{k_0 e^{-\tau_0 s}}{1 + \tau s}
$$
 (4.42)

$$
G_p = \frac{k_0 e^{-\tau_0 s}}{(1+\tau s)^2}
$$
 (4.43)

$$
G_p = \frac{k_0 e^{-\tau_0 s}}{\tau^2 s^2 + 2\tau s + 1}
$$
\n(4.44)

Los coeficientes *τ0*y *τ* de (4.42), (4.43) y (4.46), pueden hallarse a partir de la línea tangente en el punto de inflexión de la curva de respuesta del sistema en lazo abierto. Para *k0*, puede ser calculado a partir de.

$$
k_0 = \frac{y(t)Final - y(t)initial}{u(t)Final - u(t)initial}
$$
\n(4.45)

Las relaciones de estos coeficientes con los parámetros del controlador quedan expresadas por (Alfaro Ruíz, 2002):

$$
k_c = 1.2 \frac{\tau}{k_0 \tau_0} \quad a \quad k_c = 2 \frac{\tau}{k_0 \tau_0} \tag{4.46}
$$

$$
T_i = 2\tau_0(4.36) \tag{4.47}
$$

$$
T_d = \frac{\tau_0}{2} \tag{4.48}
$$

#### **4.3.2 La ley de control de seguimiento de trayectoria.**

Se debe considerar las ecuaciones del modelo cinemático e inverso del robot diferencial para empezar con el control de posición *xr, yr*, y *θr*.

#### **4.3.3 Calculo de error de seguimiento.**

El error de seguimiento está dado por[6]:

$$
\begin{bmatrix} x_e \\ y_e \end{bmatrix} \begin{bmatrix} \cos \theta_r & \sin \theta_r \\ -\sin \theta_r & \cos \theta_r \end{bmatrix} \begin{bmatrix} x_d & - & x_r \\ y_d & - & y_r \end{bmatrix} \tag{4.49}
$$

Calculando la derivada con respecto al tiempo de (4.49), se obtiene el vector de errores de velocidad expresado como:

$$
\begin{bmatrix} \dot{x}_e \\ \dot{y}_e \end{bmatrix} = \dot{\theta}_r \begin{bmatrix} -\sin \theta_r & \cos \theta_r \\ -\cos \theta_r & -\sin \theta_r \end{bmatrix} \begin{bmatrix} x_d - x_r \\ y_d - y_r \end{bmatrix} + \begin{bmatrix} \cos \theta_r & \sin \theta_r \\ -\sin \theta_r & \cos \theta_r \end{bmatrix} \begin{bmatrix} \dot{x}_d - \dot{x}_r \\ \dot{y}_d - \dot{y}_r \end{bmatrix}
$$
\n(4.50)

$$
\begin{bmatrix} \dot{x}_e \\ \dot{y}_e \end{bmatrix} = \begin{bmatrix} \varphi_r y_e + V_d \cos \theta_e - V_r \\ -\varphi_r x_e + V_d \sin \theta_e \end{bmatrix}
$$
 (4.51)

El error de la orientación del robot es decir el error cuando gira  $\theta e = \theta d$  –  $\theta r$  Por lo tanto:

$$
\begin{cases}\n\dot{x}_e = \theta_r y_e + V_d \cos \theta_e - V_r \\
\dot{y}_e = -\varphi_r x + V_d \cos \theta_e \\
\dot{\theta}_e = \varphi_d - \varphi_r\n\end{cases}
$$
\n(4.52)

#### **4.3.4 Variables de control.**

Para determinar una ley de control para *V* y *φ,* que sea asintóticamente estable y el error (*xe, ye y θe)* tienda a cero, se considera el cambio de coordenadas y variables de control como:  $x, ye, \theta e$ ,  $Vd, \phi d \rightarrow z1$ ,  $z2$ ,  $z3$ ,  $uV$ ,  $u\varphi$ .

Por lo que podemos decir que para el caso de los errores de posición quedan expresados en (4.53) y (4.54), para el error en la orientación en (4.55), y las velocidades del robot estarán denotadas en (4.56) y (4.57).

$$
z_1 = x_e \tag{4.53}
$$

$$
z_2 = y_e \tag{4.54}
$$

$$
z_3 = \tan \theta_e \tag{4.55}
$$

$$
u_1 = V_d \cos \theta_e - V_r \tag{4.56}
$$

$$
u_2 = \frac{\varphi_d - \varphi_d}{\cos^2 \theta_e} \tag{4.57}
$$

Por lo que el sistema, puede reescribirse como:

$$
\begin{cases}\n\dot{Z}_1 = \varphi_r x + U_1 \\
\dot{Z}_2 = -\varphi_r x + V_d \cos \theta_e \\
\dot{\theta}_e = \varphi_d - \varphi_r\n\end{cases}
$$
\n(4.58)

#### **4.3.5 Ley de control de seguimiento de la trayectoria**

Considerando el error de seguimiento es posible implementar la siguiente ley de control, expresada en (44) y (45)

$$
V = V_d \cos \theta_e + k_1 z_1 \tag{4.59}
$$

$$
\varphi = \varphi_r + V_d k_2 z_2 + k_3 \sin \theta_e \tag{4.60}
$$

donde las constantes k1*,* k2, y k3 son positivas, esta ley de control de seguimiento es asintóticamente estable.[10]

# **CAPÍTULO 5**

## **5. ANÁLISIS DE RESULTADOS**

En este capítulo se analiza los resultados obtenidos del diseño planteado del sistema.

#### **5.1 Diseño de pruebas para comprobar el desempeño del observador.**

El diseño de pruebas consiste ejecutar el algoritmo en Matlab/simulink de la Figura 5.1 para demostrar el desempeño de la aplicación de ecuaciones del filtro de Kalman aplicados al sistema lineal, y las variables involucradas en este sistema son las medidas recogidas por el sensor óptico del que está compuesto el encoders, así como el ruido involucrado como la salida de estimación del filtro en cada rueda.

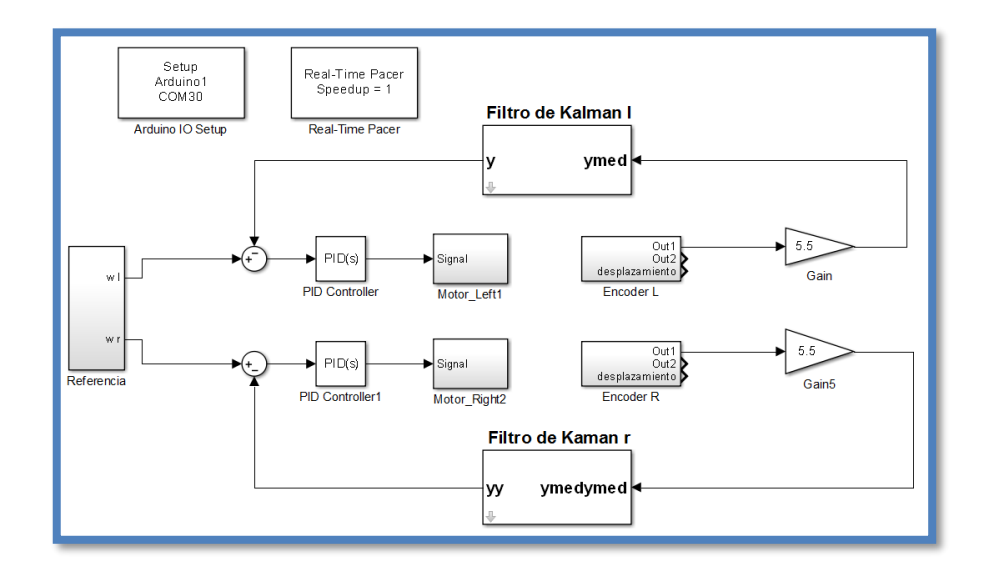

Figura 5. 1 Algoritmo resumido del control PID más FK del robot diferencial

El robot diferencial es principalmente conducido por dos micro motores DC, por lo tanto, se ha diseñado un sistema de control con retroalimentación PID y Filtro de Kalman para cada motor escogiendo las mismas características para cada uno de los controles y filtros buscando obtener la misma respuesta en cada micro motor, también se aplica los modelos cinemático inverso y directo que contribuyen al cálculo de la posición y localización en la que se ubica el robot, a estos modelos se les aplica las características y dimensiones para este robot.

La prueba consiste en activar los micro motores para una trayectoria del robot diferencial, con una duración de tiempo de 3 segundos, con velocidad específica lineal y angular del robot el resultado se observará en un scope para verificar el desempeño de control PID con FK en función del cambio de velocidades angulares alcanzadas con y sin el filtro. El segundo resultado se lo observara en una gráfica Y vs X de la trayectoria y posición conseguida por el robot.

A continuación, se plantea el detalle de las pruebas del FK aplicados en el robot:

La prueba 1 consiste en la activación del robot en lazo abierto con trayectoria de línea recta, la prueba 2 consiste en la activación del robot en lazo cerrado con control PID trayectoria de línea recta con y sin FPB, la prueba 3 consiste en la activación del robot en lazo cerrado control PID + FK trayectoria de línea recta, la prueba 4 consiste en la activación del robot para la trayectoria de línea recta y circular con control PID. Activación del robot para la trayectoria de línea recta y circular con control PID + FK, la prueba 5 consiste en la activación del robot para la trayectoria de hexágono con control PID + FK.

#### **5.2 Resultados obtenidos con el observador lineal**

Después de haber realizado las pruebas de calibración de la potencia mínima PWM para que empiecen a girar los motores y tomar la lectura de velocidad registrada por los encoder, se obtiene los resultados gráficos de las velocidades angulares en tiempo real de cada rueda y la gráfica de la trayectoria conseguida por el del robot diferencial con control PID y FK .

#### Prueba 1

a) Activación del robot en lazo abierto trayectoria de línea recta sin FPB,

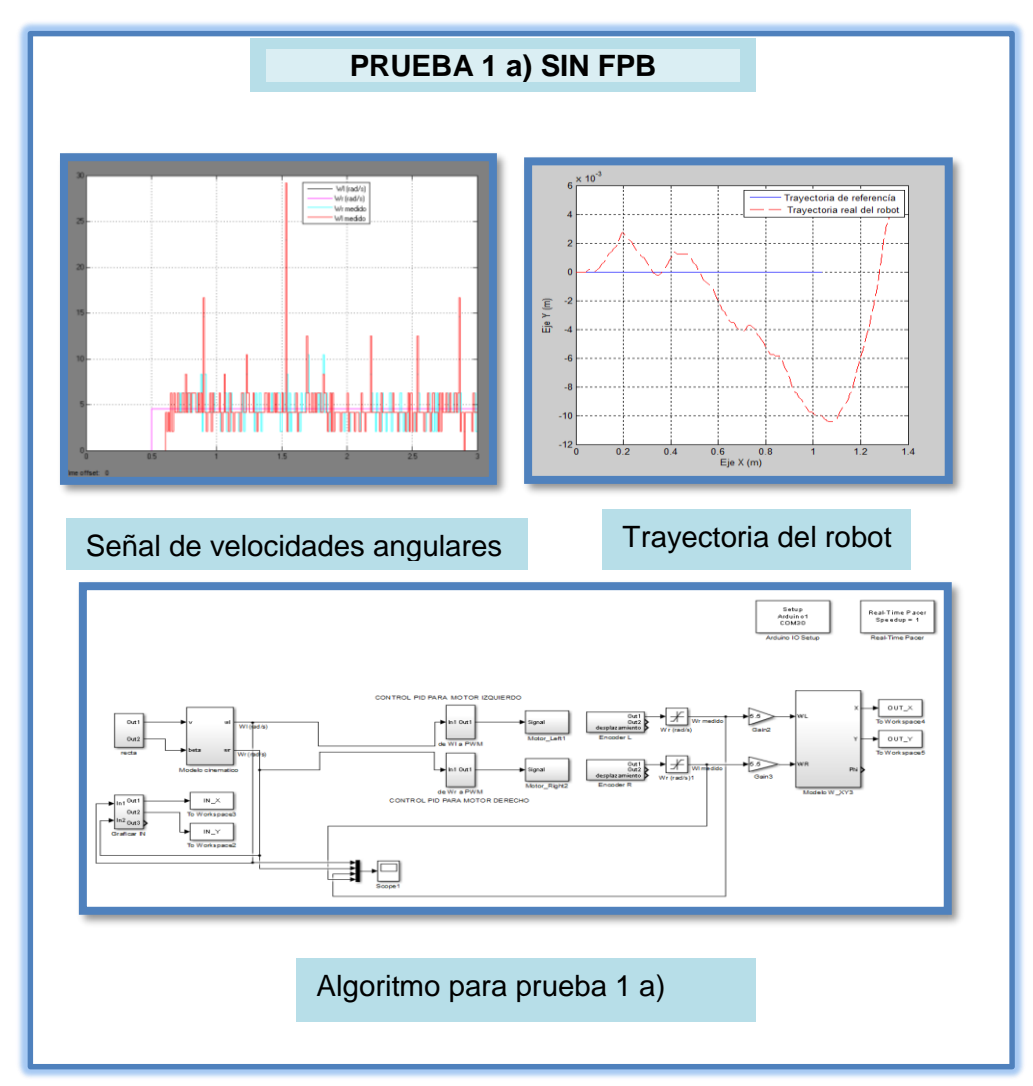

Figura 5. 2 Resultados del robot en trayectoria recta sin FPB

Al aplicar un step de velocidad lineal de  $v= 0.1$  m/s y una velocidad angular = 0 rad/s sobre el robot se obtiene como resultado las lecturas de velocidad angulares entre 3 y 7 rad/s pulsante y como 5 rad/s como promedio de esta señal, claro que las lecturas del encoder tiene ruido con picos de hasta 40 rad/s, el tiempo de reacción del motor de 0.2 segundos aproximadamente, y las lecturas de ambos encoder en promedio llegan cerca de la señal de referencia casi 0.7 segundos, como resultado de esta velocidad se obtiene una trayectoria en línea recta de 1.02 m y posición final real del robot (1.3 m ; 4 x 10-6 m) durante el recorrido ocurren diferentes cambios de sentido en la dirección mínimo pero registrado en la gráfica.

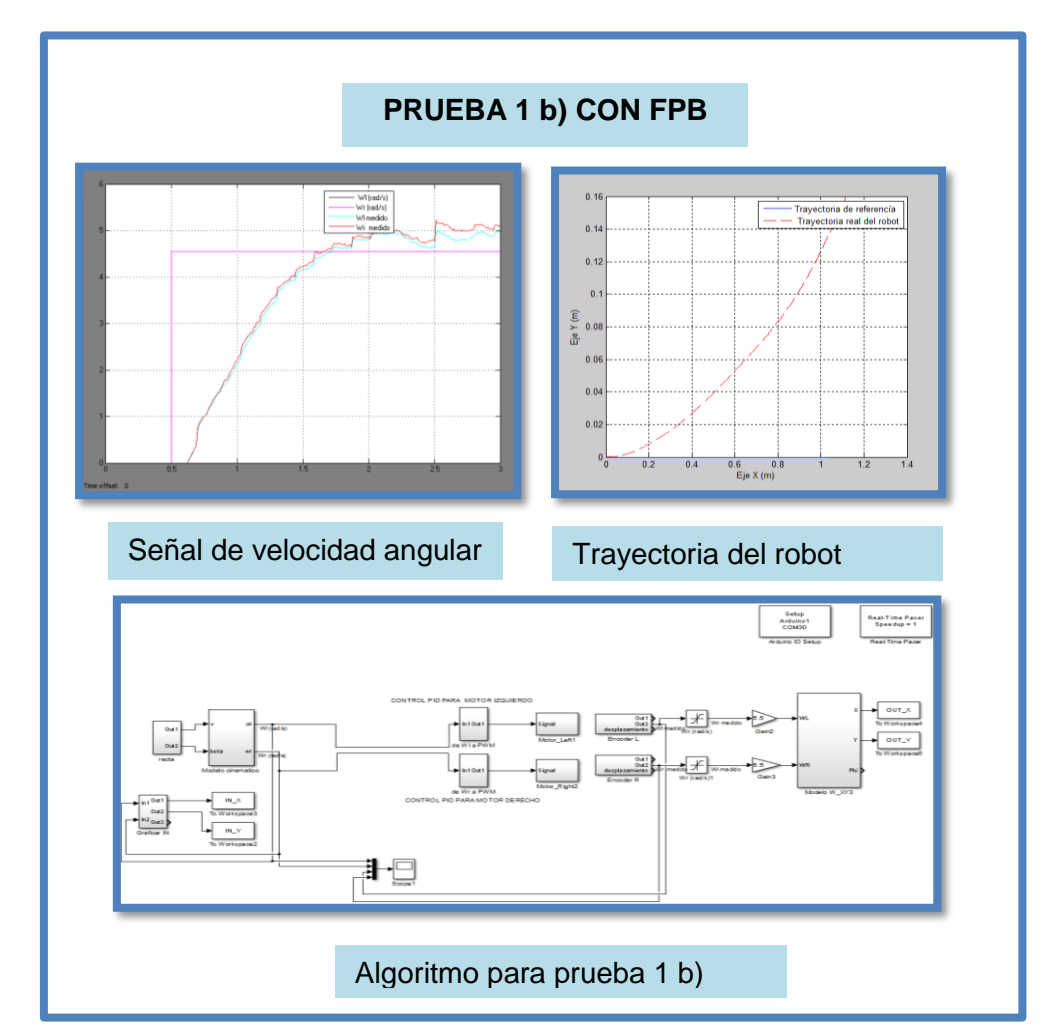

b) Activación del robot en lazo abierto trayectoria de línea recta con FPB

Figura 5. 3 Resultados del robot en la trayectoria recta con FPB

Estos resultados muestran que al aplicar el filtro pasa bajo a la salida del encoder se obtiene una señal continua cuyas características se expresan a continuación: la velocidad angular registrada en cada rueda son muy similares con pequeños ligeros cambios, sobre todo la velocidad de la rueda izquierda muestra una ligera

diferencia de aproximadamente 0.5 rad/s cuando ya es estable la señal, el tiempo de estabilización es de aproximadamente 1.7 segundos y comenzando con la primera lectura a partir de 0.6 segundos, el resultado de la trayectoria es un desvió de 14 cm por metro, debido a que la rueda izquierda tiene una ligera demora de reacción con respecto a la derecha.

#### Prueba 2

Activación del robot en lazo cerrado control PID (con y sin filtro pasa bajo) trayectoria línea recta

a) Activación del robot para la trayectoria de línea recta con control PID sin filtro pasa bajo.

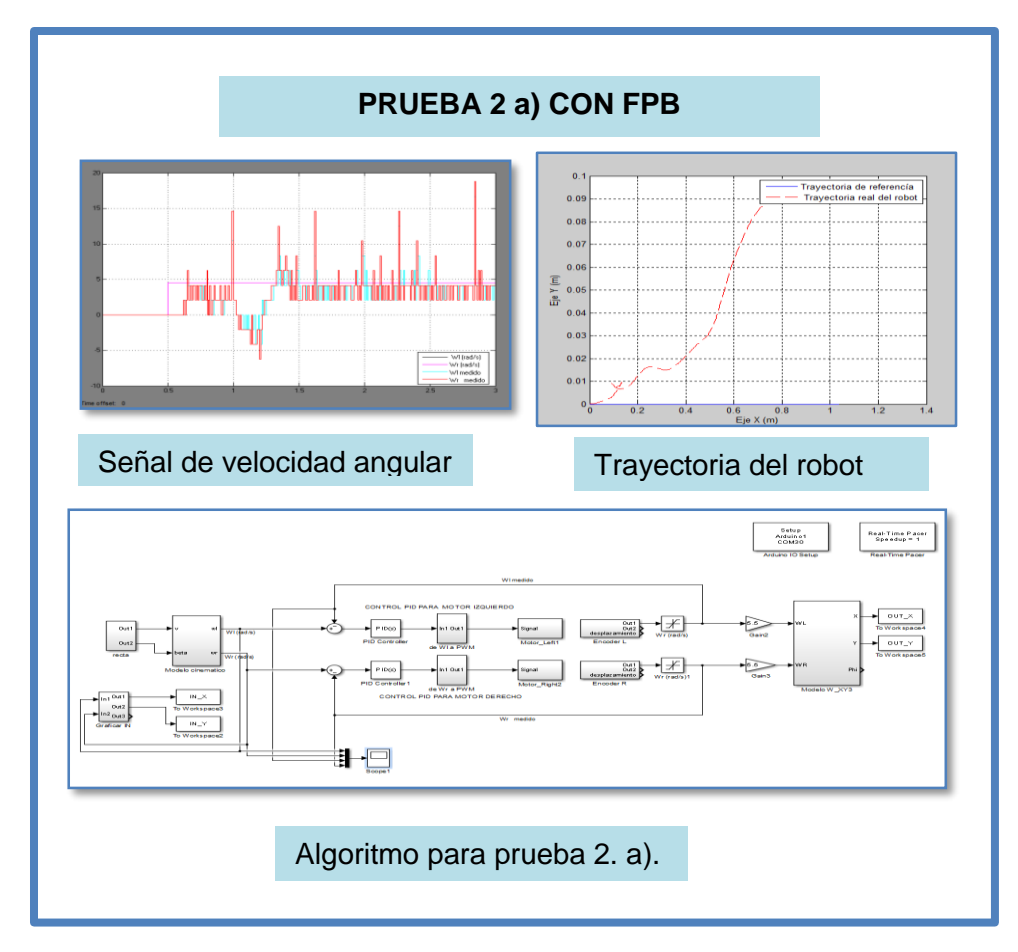

Figura 5. 4 Resultado del control PID del robot en trayectoria recta sin FPB

Al aplicar el control PID sin el filtro el tiempo de estabilización de la velocidad angular en cada micro motor es de 1.4 segundos, y previo a esto ocurre un sobre pico negativo de -5 rad/s lo que hace que el robot retroceda por fracciones de segundos para luego continuar con la trayectoria planificada, se demuestra entonces que el control PID está funcionando, el robot en su trayectoria recorrida tiene un desvió hacia el lado derecho debido a que el motor izquierdo reacciona más lentamente que el micro motor de lado derecho termina en la posición (1; 0.1)

b) Activación del robot para la trayectoria de línea recta con control PID con filtro pasa bajó.

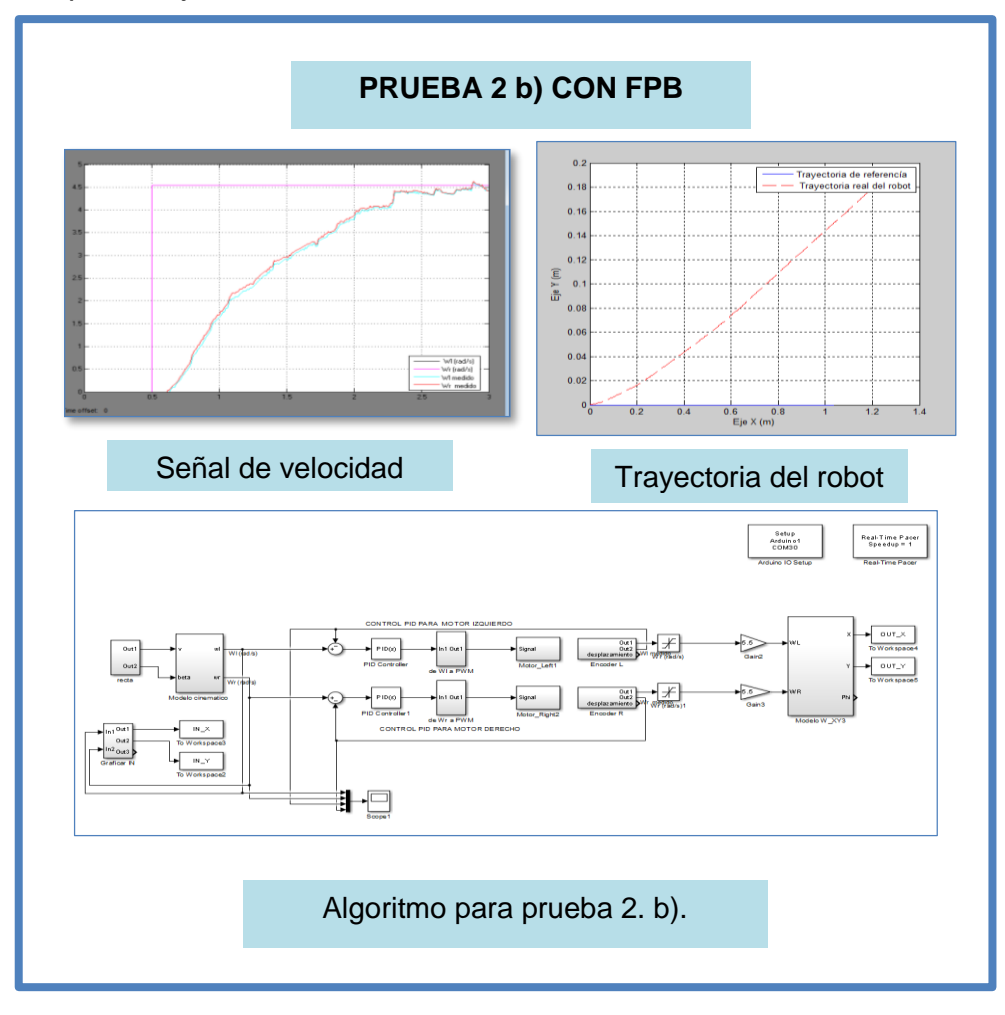

Figura 5. 5 Resultado del control PID del robot en trayectoria recta con FPB

Al utilizar un control PID al colocar un FPB a la salida del encoder, se registran los siguientes cambios no existen oscilaciones, ni sobre picos en la lectura de velocidad angular y que el tiempo de estabilización en cada rueda son iguales, sin embargo existe unas ligeras diferencias de velocidad angular a los 1.2 segundos, lo que significa que el micro motor derecho es más rápido que el izquierdo, el tiempo de estabilización de los micro motores es de 2.5 segundos la trayectoria se ve un poco desplaza y concluye en la localidad (1.2 ; 0.18).

### Prueba 3

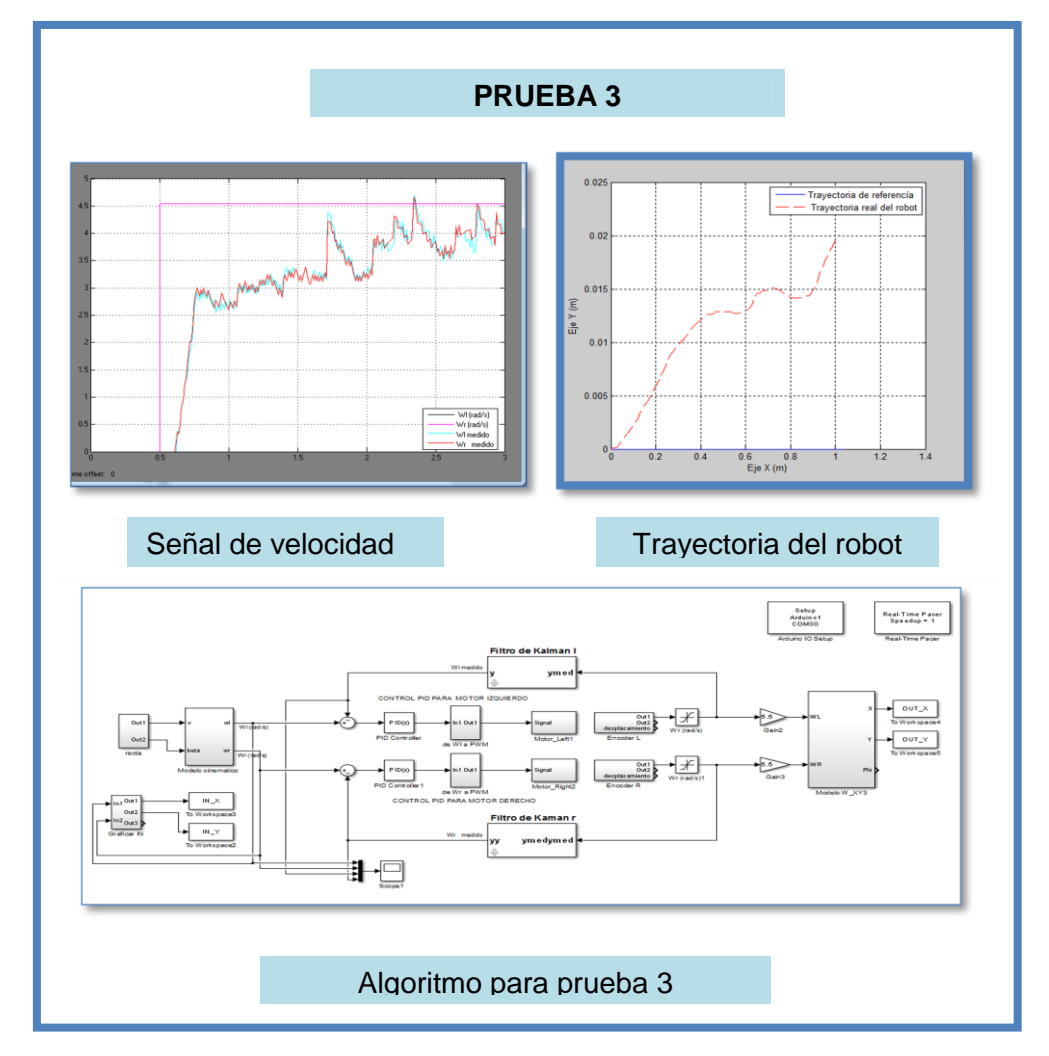

Activación del robot en lazo cerrado control PID + FK trayectoria línea recta

Figura 5. 6 Resultado del control PID del robot en trayectoria recta y circular

La velocidad angular registradas por los encoder al aplicar un control PID y FK sin el FPB muestran que la señal se puede llegar a un estado de estabilización a los tres segundos, sin embargo la respuesta al cambio de velocidad es mucho más rápido, que al utilizar un FPB, esto es en apenas 0.2 segundos alcanza la mitad de la velocidad deseada y con esto permite que el sistema funcione mejor a esta velocidad, la respuesta al cabo de 0.7 segundos alcanza un valor de 2 rad/s y aunque no es valor de la referencia esto ayuda que pueda seguir una referencia mucho más rápida en línea recta, la posición final del robot es de (1; 0.02), mucho menos error que las medidas anteriores.

#### Prueba 4

Activación del robot para la trayectoria de línea recta y circular con control PID

a) Activación del robot para la trayectoria de línea recta y circular con control PID sin FPB

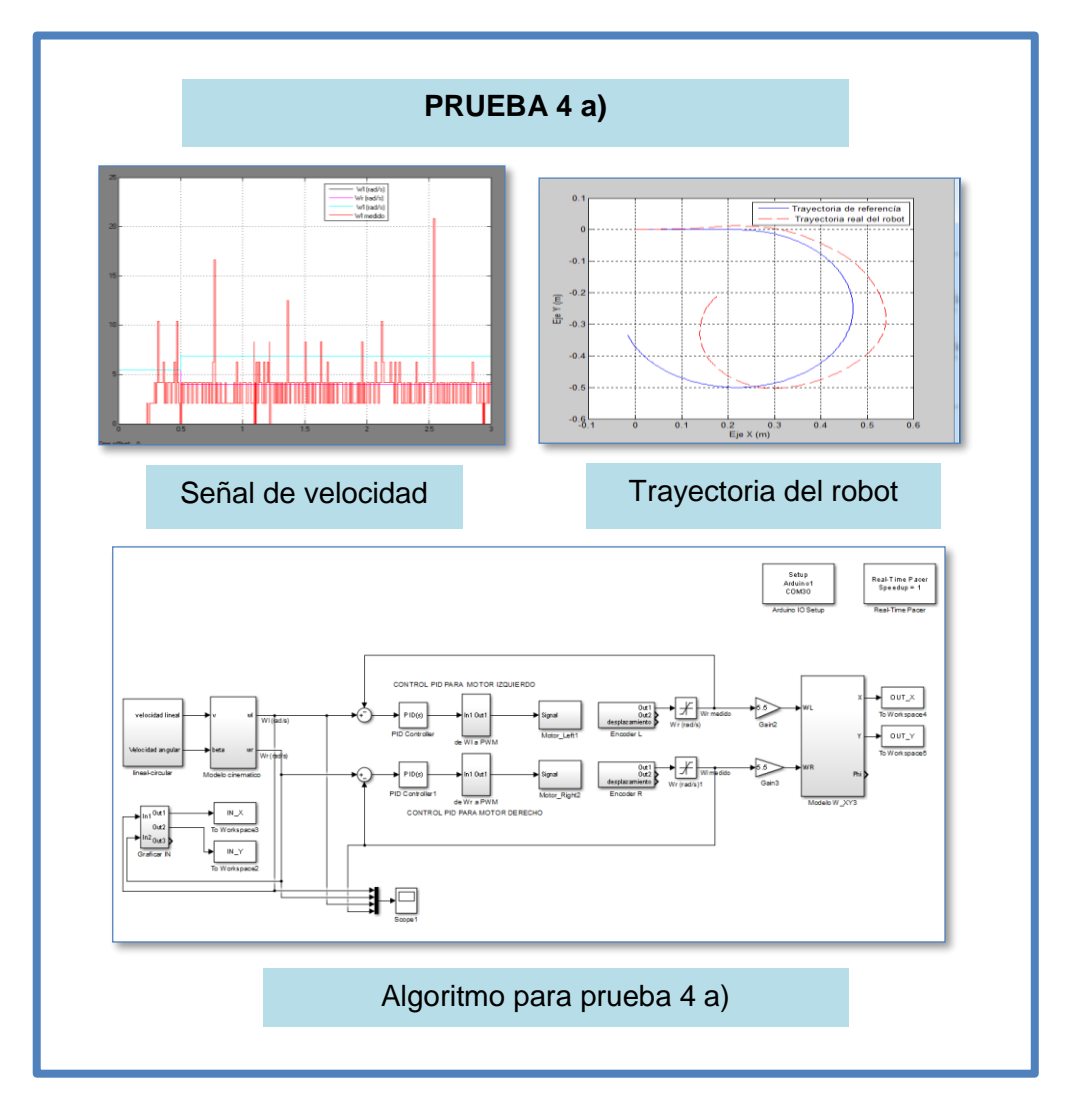

Figura 5.7 Resultado del control PID sin FK del robot en trayectoria recta y circular

Utilizando el control PID sin filtro para una trayectoria diferente a la línea recta el valor de velocidad cambia en el tiempo, estas velocidades de referencia wr=4 rad/s y wl= 7 rad/s llegan a ser diferentes entre ambas, para que se genere una trayectoria circular, por tanto la señal generada en los encoders demuestran que el control PID busca automáticamente ajustar hasta alcanzar la velocidad en la ruedas buscando la referencia no se observan oscilación, pero si sobre picos de velocidad angular de hasta 20 rad/s y la salida es de tipo pulsante.

**PRUEBA 4 b)**  $E_{\parallel}$ e Y (m)  $\ddot{\mathbf{0}}$  $-0.$  $-0.$  $-0.$ ).2 0.<br>Eje X (m) Señal de velocidad Trayectoria del robot |<br>|Real-Time Pace<br>|Speedup = 1 Setup<br>Arduine<br>COM31 卦回 Algoritmo para prueba 4 b)

b) Activación del robot para la trayectoria de línea recta y circular con control PID con FPB

Figura 5.8 Resultado del control PID con FK del robot en trayectoria recta y circular

c) Al aplicar el control PID utilizando el FPB el resultado obtenido de la velocidad en los motores es variante de acuerdo a la velocidad de referencia para el caso del micro motor derecho se estabiliza al cabo de 1.2 segundos y en cambio que para la rueda izquierda la estabilización la alcanza en 3 segundos, no existen sobre picos, ni oscilaciones pero ambos motores se estabilizan en tiempos diferentes, por tanto los resultados en el mapa de trayectoria es claro, se tiene una trayectoria circular pero no presenta los mismos cambios la misma curvatura de la trayectoria original.

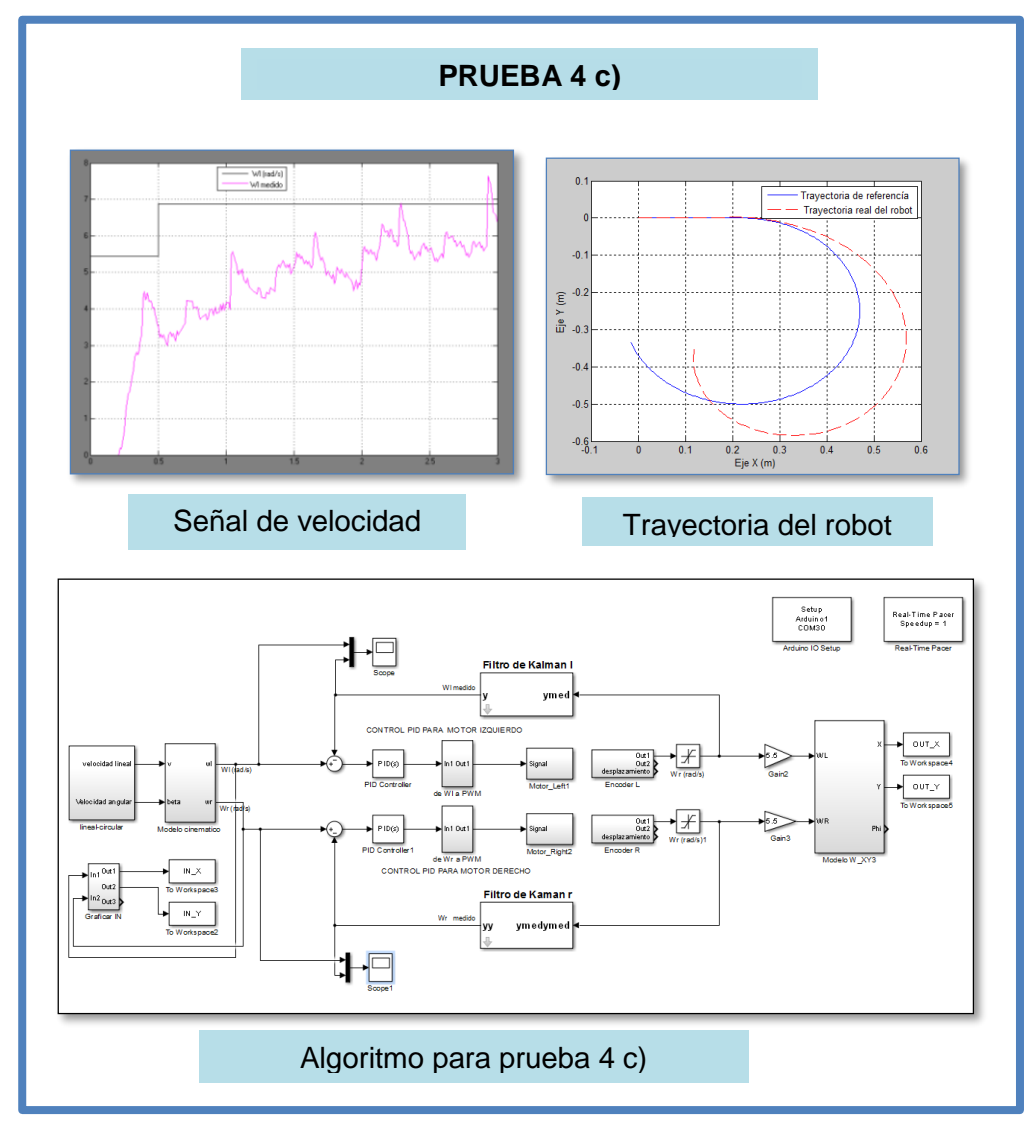

Figura 5. 9 Resultado del control PID con FK del robot en trayectoria recta y circular rueda izquierda

Activación del robot para la trayectoria de línea recta y circular con control PID  $+$  FK

En la rueda izquierda la estabilización se alcanza después 3 segundos, mientras que para la rueda derecha se alcanza en 1 segundo, estos valores cumplen su trayectoria efectivamente circular, pero con desviaciones iniciales que produce un cambio en la trayectoria.

d) Activación del robot para la trayectoria de línea recta y circular con control PID + FK segunda prueba.

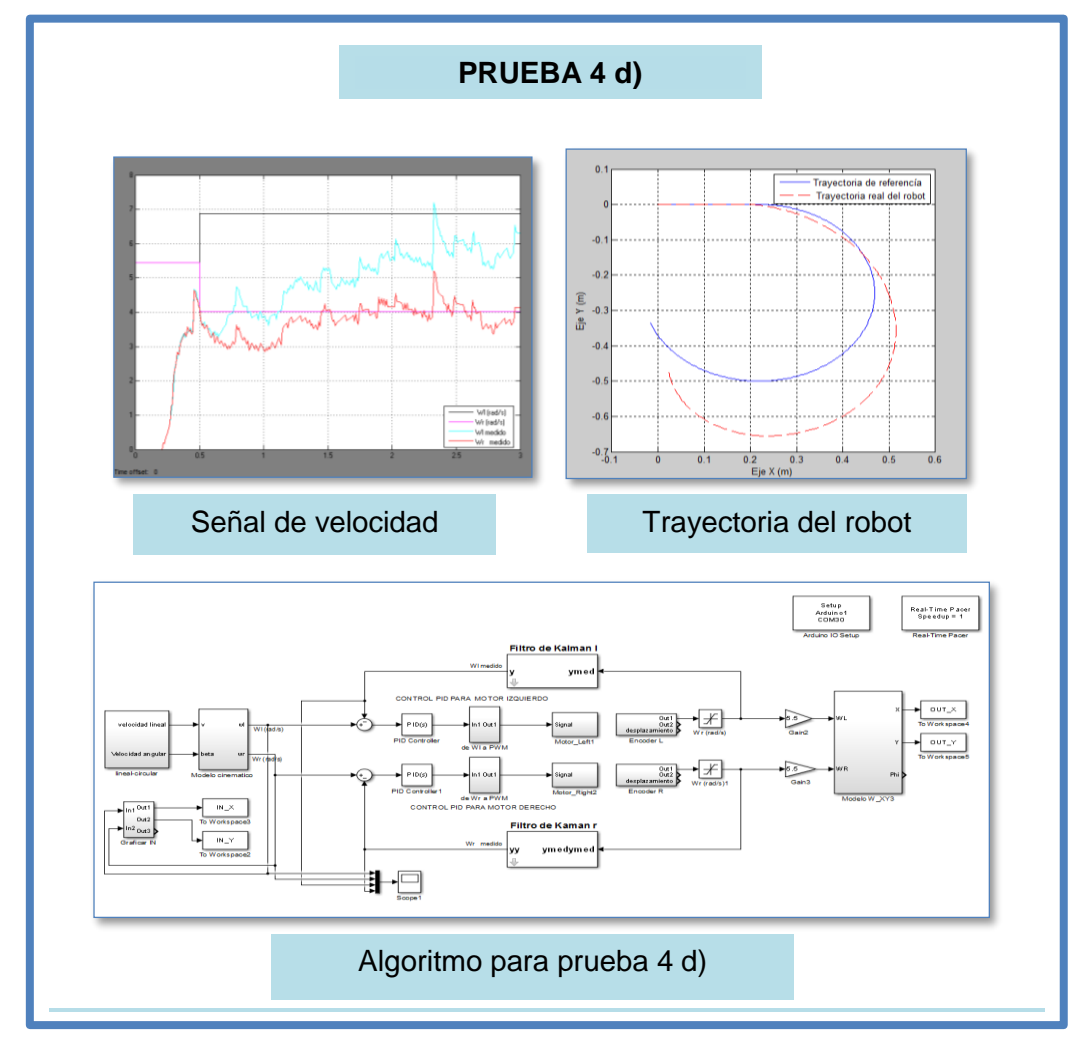

Figura 5. 10 Resultado del control PID con FK del robot en trayectoria recta y circular rueda izquierda y derecha.

Se puede notar que la velocidad en la rueda izquierda alcanza su estabilización a los 3 segundos diferente al de la derecha, lo hace en apenas 1.5 segundos, aún así, la trayectoria es una circunferencia, pero tiene un ligero desvió de uno 10 cm de radio.

#### Prueba 5

Activación del robot para la trayectoria de hexágono con control PID + FK.

Entonces el desempeño del filtro de Kalman para estimar la velocidad angular de los micro motores del robot se puede notar al cambiar las velocidades de referencia.

Está claro que los cambios de velocidad angular aplicados a las ruedas producen las trayectorias diferentes del robot, en esta prueba realizada la trayectoria tuvo tres giros, tres cambios de velocidad angular para cada micro motor y el tiempo de la prueba tiene una duración de 5 segundos, la trayectoria comienza con el avance en línea recta hasta los 0.7 segundos con una respuesta de 4 rad/s, luego después de aquello existe un apagado de motores para comenzar con un giro hacia la izquierda, el tiempo de giro es de 0.7 segundos pero hay que notar que el giro tiene dos parte una velocidad baja y otra a velocidad rápida, este evento en los motores causa el efecto de cambios de giro en las ruedas primero buscando detenerse en menos de 0.25 segundos, para luego comenzar a girar con diferentes velocidades de 0.6 y -- 0.4 rad/s, después de esto se incrementa muy rápidamente hasta alcanzar 7.5 rad/s y 6.2 rad/s con lo cual el motor gira hasta alcanzar la referencia, esto lo hace en 0.25 segundos y se vuelve a repetir el proceso. La trayectoria fue notablemente aceptable debido a que el robot consigue seguir la misma trayectoria en casi todo el recorrido.

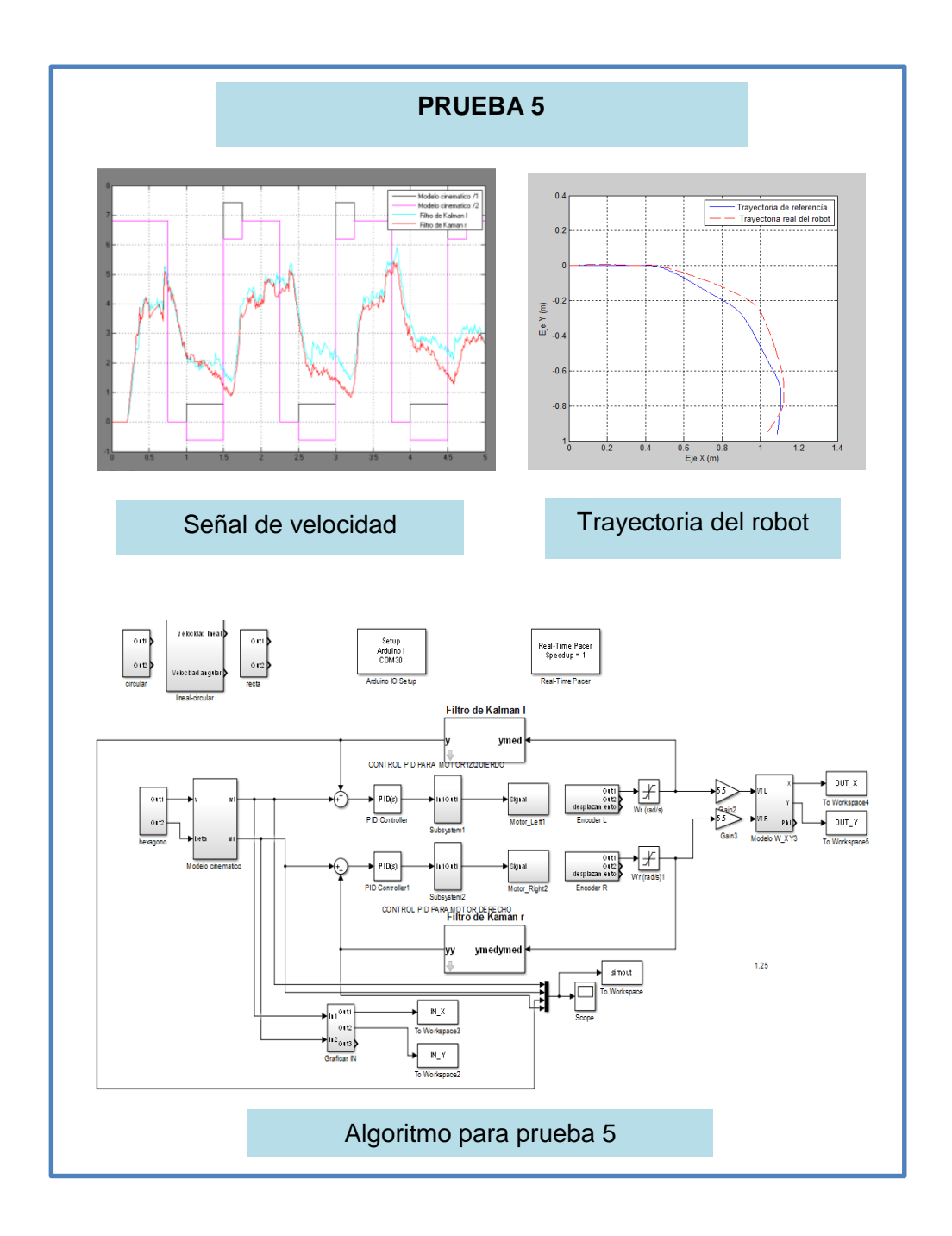

Figura 5. 11 Resultado del control PID con FK del robot en trayectoria recta y circular rueda izquierda y derecha

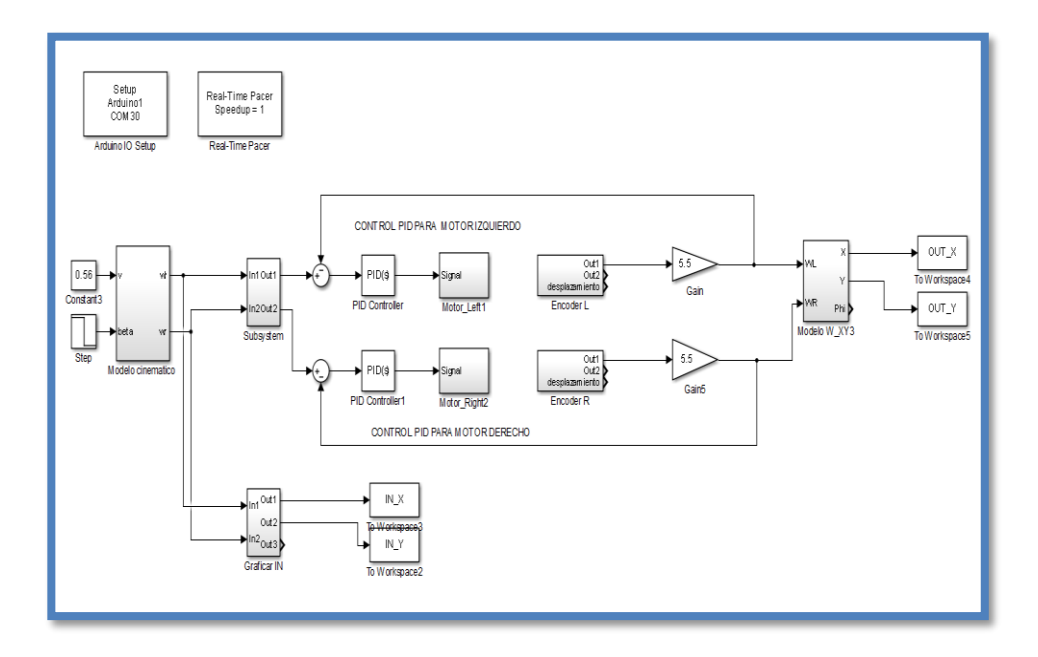

**5.3 Análisis comparativo de los resultados obtenidos entre control PID y PID mas filtro de Kalman**

Figura 5. 12 Algoritmo de control PID

Si comparamos los resultados del modelo propuesto del sistema sin el filtro de kalman, este presenta un seguimiento de velocidad más rápido del encoder y aunque la respuesta es mucho más rápida esta salida es del tipo pulsante y con picos más altos, por tanto, la correcta sintonización y operación del PID no se da en su totalidad.

Hay que notar que se utilizó el filtro pasa bajo para las pruebas de sintonización de control PID, por otro lado los resultados muestran que la estabilización de velocidad del micro motor se da a los 3 segundos aproximadamente, mientras que sin el filtro pasa bajo la estabilización se acerca a los 0.5 segundos. Según lo cual es posible adaptar un control con tiempo de asentamientos de al menos 0.5 segundos.

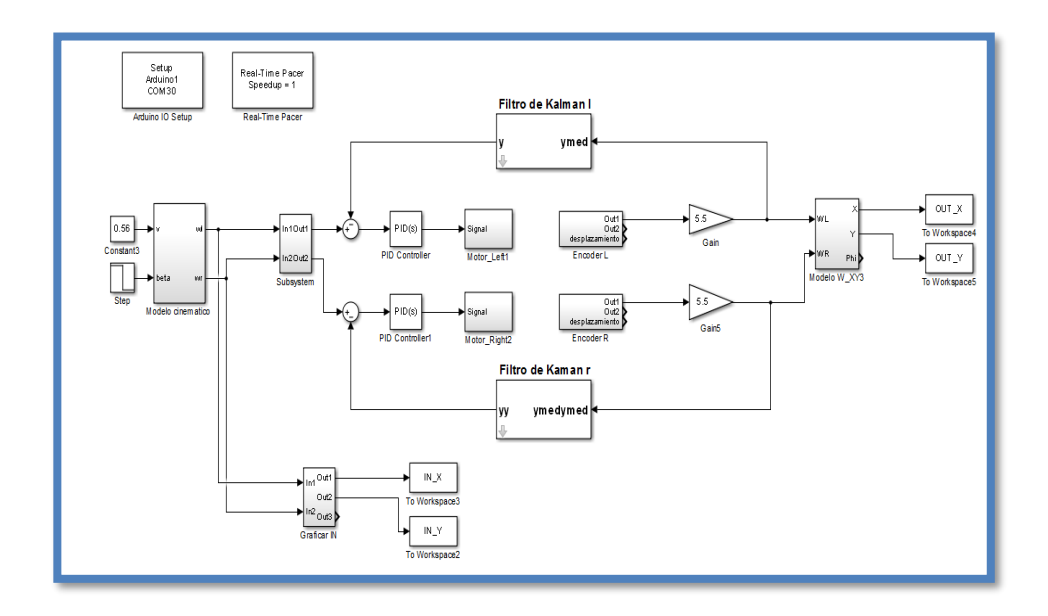

Figura 5. 13 Algoritmo del control PID mas FK

Si ahora comparamos nuestro sistema de control PID del robot diferencial más el FK, este mejora el seguimiento de la trayectoria en tiempo real, esto significa que el filtro recoge el dato sensor con ruido y pulsante para obtener un señal estimada de la velocidad, hay que tomar en cuenta que para las pruebas experimentales existen varios factores que pueden ser que alteren estos resultados como son los del tipo mecánico y conexiones eléctricas, entre estos factores uno de los más importante es el hecho de considerar que hay suficiente tracción entre el terreno y el robot, así como también la correcta lubricación de la rueda sin motor que ayuda a sostener al robot y que no lo frene durante su recorrido, tomando en cuenta esto y otros posibles efectos aleatorios causen error al sistema, aun así con todos los antecedentes mencionados se logra aplicar el FK de gran manera, con los parámetros cercanos a los sugeridos y calculados en la teoría del capítulo 3, por tanto, se puede manifestar que existe una correcta estimación en base a las pruebas realizadas experimentalmente.

Los ajustes y calibración del robot fueron importantes para luego poder evidenciar los resultados con el diseño planteado y la sintonización del PID estos resultados como el tiempo de estabilización de cada micro motor sea lo más rápido posible de entre 0.5 para velocidades altas y 3 segundos para velocidad bajas, por otro lado una manera para que el sistema se estable se aplican las restricciones en los parámetros de trabajo del sistema, se observó que el mejor rendimiento de los micro motores es entre los 100 PWM y 230 PWM por tanto esa cantidad de potencia fue utilizada en su gran mayoría en las pruebas experimentales, también se utilizó velocidades bajas y el sistema pudo seguir la trayectoria con lo que se evidencia el funcionamiento adecuado del control PID y el filtro de Kalman.

#### **5.4 Generalización de los resultados**

En este proyecto se realiza el estudio del problema de localización de un robot móvil para lo cual se diseñó y construyó un robot diferencial, utilizando un sistema de comunicación USB de velocidad 115200 bit por segundo para dialogar con el controlador que se encuentra diseñado en el algoritmo Matlab/Simulink, los resultados generalizados de las pruebas experimentales realizadas en el robot diferencial son:

1.- .Las gráficas de la trayectoria real y la trayectoria propuesta del robot utilizan el modelo de cinemática directa, y la calibración de las medidas reales se debe a las condiciones de la potencia adecuada para vencer la fricción entre las ruedas y el terreno, al plantear el desplazamiento del robot sobre un plano (x,y) esta potencia mínima se obtuvo de la prueba experimental realizada en donde se aplica 30 PWM para vencer la inercia y cuyos cambios de velocidad de cada rueda es de 1 rad/s.

2.- Los resultados muestran la velocidad angular propuesta y la velocidad real angular de cada rueda, esto debe a la aplicación del modelo cinemático inverso para poder trazar la ruta. Las variables de entrada al modelo son las velocidades lineales y angulares del robot y las salidas del modelo son las velocidades angulares de cada rueda. Estas lecturas de velocidades angulares aplicados al robot real se notó un cambio lineal de 1 rad/s por cada 30 PWM para un rango entre 1 y 6 rad/s y desde allí en adelante existe un cambio exponencial del 2 rad/s por cada 30 PWM registrado.

3.- El controlador PID con los siguiente parámetros Kp=0.479 y Ki =1 aplicado sobre la planta nos entregan resultados de convergencia hacia la velocidad angular en tiempos máximo de hasta 3 segundos tiempo de estabilización, y dependiendo de la velocidad que se haya aplicado en la entrada la respuesta más rápida de tiempo de estabilización es menos de 0.5 segundos, existe un pequeño desfase de la rueda izquierda posiblemente al degaste del motor o calibración del encoder, aun así el control PID hace el control provocando una pequeña oscilación en la (prueba 2) sin FPB pero con una respuesta más rápida sobre el control y en cambio que la estabilización de 2 segundos como resultado del control PID con un FPB.

4.- Sobre los resultados obtenidos aplicando del filtro de Kalman con los parámetros de A=-0.0001 C=1; K=1000 y el control PID de información desde un encoder óptico ruidoso y empleando un estimador permite disminuir la amplitud de la componente de señal ruidosa a la salida del sistema de control de velocidad. No presenta oscilaciones amortiguadas y tiene una respuesta rápida con filtro de Kalman como estimador de estados.

### **CONCLUSIONES Y RECOMENDACIONES**

La información de retroalimentación que se utiliza de la planta es la velocidad angular, se adopta entonces la opción del encoder para conseguir la medida de velocidad angular del micro motor, esta velocidad de cada motor es la causa del movimiento del robot.

La resolución de cada encoder incremental es de 48 pulsos por vueltas en 4X según el fabricante, el cambio de ángulo por cada pulso en cada rueda es de 7.5 grados, una cantidad relativamente alta para cambios de pequeños de giros por tanto las velocidades angulares en cada rueda deben ser altas para obtener lecturas más confiables , se decidió trabajar con valores entre 5 y 7 rad/s , por otro lado se notó que un rango señal entre -20 a +20 PWM no generaba la suficiente potencia en el micro motor para producir movimiento sobre el robot, por tanto se considera lineal el sistema de control de velocidades angulares en una restricción de velocidad angulares entre +2 y +7 rad/s que generan señal de potencia de al menos +30 PWM.

El modelo de control utilizado para el movimiento del robot está basado en la diferencia que existe entre la velocidad angular de la lectura obtenida de los encoders colocados en las ruedas del robot y la velocidad angular aplicada sobre el motor en ambas ruedas. Para disminuir este error se aplicó un control PI y el filtro de kalman al sistema. La trayectoria recorrida por el robot diferencial que se muestran las gráficas del capítulo IV demuestran que al utilizar el modelo de cinemática directa e inversa se consigue representar la trayectoria deseada, así como también el recorrido real que ha realizado del robot, estas trayectorias se presentan en un mapa 2D dentro de un marco referencial de hasta 100 cm x 100 cm según las pruebas. El modelo cinemático directo se utiliza para obtener la localización o posición de (x, y) del robot, dada la velocidad angular de cada micro motor. Y el modelo de cinemática inversa es utilizado para obtener la velocidad angular requeridas en cada micro motor dado las velocidad lineal y angular propuestas para el robot diferencial.

Para sintonizar el control PI y corregir el error con respecto a la referencia, los parámetros Kp y Ki fueron calculados en dos ocasiones. La primera vez se aplicó un filtro pasa bajo a la salida del encoder, y se observó que en los resultados gráficos la lectura de velocidad angular no es inmediata y se retrasa en 3 segundos en alcanzar
velocidad de referencia, posteriormente se hace un nuevo cálculo, aplicando el filtro de Kalman a la salida directa del encoder incremental sin FPB, y se obtuvo que la velocidad de referencia es alcanzada más rápidamente que la anterior, esto es en apenas 0.5 segundos según las pruebas experimentales mostradas en capitulo IV, lo que significa que al utilizar el FK sin FPB en el sistema, se disminuye el tiempo de respuesta para alcanzar la velocidad de referencia.

Para el diseño de filtro de Kalman se calcula los parámetros requeridos y sugeridos, estos fueron obtenidos por las características del encoder el cual tiene un ruido gaussiano común, según la bibliografía consultada para estos tipos de encoder se aplica valores aceptables de  $P = -0.0001$  y para  $Q = 10000$  que fueron los valores sugeridos y aproximados a los calculados por los resultados experimentales de velocidad del motor con carga y sin carga, con resultado bastantes confiables conforme a las pruebas del micromotor – encoder.

Se diseñaron tres pruebas experimentales para comprobar el funcionamiento del control PID mas el FK para la velocidad angular de las ruedas de los micro motores. Estas velocidades sirven para cumplir una trayectoria lineal, circular y una combinación de ambas. En todos los casos hubo seguimiento de la trayectoria con pequeños errores al seguir la trayectoria deseada, para el caso de no conseguir la trayectoria deseada esto se debe a la posible inacción o reacción tardía en un motor, en las gráficas del capítulo V se corrobora la trayectoria real del robot diferencial de acuerdo a las pruebas experimentales realizadas con los mismos parámetros de control y se notó que uno de los micro motores reacciona de forma más lenta que el otro.

Finalmente se recomienda utilizar más cantidad de sensores acoplados al robot diferencial para realizar una mejor estimación de posición y colocar marcas en lugares específicos para referencias que tendrá el robot para poder comprobar su ubicación, en este trabajo se ha utilizado un control PID y FK en un robot diferencial artesanal demostrando que se puede aplicar la ley de control y también el uso de observadores lineales en este caso el Filtro de Kalman por tanto se propone utilizar control inteligente con filtros activos pasivos y lógicos para monitorear la reacción

del motor en cada cambio de señal , obtener el modelo del micro motor DC en función de la potencia, inercia y torque características propias de cada micro motor.

Para desarrollar sistemas que se puedan adjuntar al algoritmo planteado y conseguir menos cantidad de errores de la trayectoria del robot diferencial se recomienda utilizar sensores como acelerómetro y giroscopio para que en función de las medidas tomadas por estos sensores puedan ser incluidas en la matriz de estados y posteriormente en el estimador del filtro de Kalman esperando que den mejores resultados de la posición y trayectoria del robot, otro aspecto importante es el hecho de marcar posiciones especificas dentro del marco referencial como guía para trayectorias más lejanas, otro aspecto importante es el tiempo de estabilización con la que gira el micro motor en la búsqueda de conseguir la trayectoria de referencia, el tiempo de reacción para vencer la inercia esto llega hacer importantes en los recorridos cortos que realiza el robot.

Con respecto a la aplicación del filtro de Kalman se recomienda utilizar un medidor de señal real de la velocidad y comparar con las medidas de velocidades obtenidas por el algoritmo. Debido a que estas medidas de velocidades angulares ayudaran a escoger las lecturas de velocidad real con tiempo de estabilización más corto, para luego con estos datos ajustar el controlador PI y el filtro de Kalman.

El controlador PID es un controlador básico y aceptable, pero se recomendaría utilizar otro tipo de control diferente como un control inteligente en función de mejorar la señal de velocidad angular de cada motor y con esto también el recorrido de la trayectoria.

## **BIBLIOGRAFÍA**

- [1] N. I. R. ,. S. Siegwart R., Introduction to Autonomous Movile Robots second edition 2011.
- [2] J. a. D.-W. H. Leonard, «Mobile robot localization by tracking geometric beacons,» *IEEE Transactions on Robotics and Automation,* pp. 7, 3, 376-82, 1991.
- [3] O. L. A. F. M. F. Y. Casanova, «"Robot Position Tracking Using Kalman Filter",» *Scientific Bulletin of the PetruMaior University of TirguMures,* pp. 1604-1608, July 2008,.
- [4] C. C. C. a. M. F. Suliman, «Mobile Robot Position Estimation Using the Kalman Filter. Scientific,» de *Bulletin of the PetruMaior University of TirguMures*.
- [5] J. A. Sanchez, Instrumentación y control avanzado de procesos, España, 2006.
- [6] A. C. A. B. A. D. U. Cortés, «Control de Movimiento de un Robot Móvil Tipo Diferencial,» de *Congreso Nacional de Control Automático, AMCA* , Cuernavaca, Morelos, México, 2015.
- [7] K. Ogata, Ingenieria de Control Moderno, Madrid: Pearson, 2010.
- [8] V. M. Alfaro Ruíz, «Métodos de Sintonización de Controladores PID que Operán como Reguladores,» *Ingeniería,* vol. 2, nº 12, pp. 21-36., 2002.
- [9] M. &. P. A. Kushwah, «Tunning PID Controller for Speed Control of DC Motor Using Soft Computing Techniques - A Review.,» *Advance in electronic an Electric Engineering,* vol. 4, nº 2, pp. 141-148, 2014.
- [10] T. Osuna Altamirano, «Navegación y Control de Robot Móvil.,» de *Centro de Investigación y Desarrollo de Tecnología Digital.*, México, 2010.
- [11] R. E. Kalman, «A new approach to linear filtering and prediction problems,» *J. Basic Eng,* vol. 82, nº 1, pp. 33-45, 1960..
- [12] B. D. O. a. M. J. B. Anderson, «Optimal Filtering,» Dover, New York, 2005.
- [13] J. H. Bibby, «Prediction and Improved Estimation in Linear Models,» Wiley, New York:, 1977.
- [14] G. B. G. Welch, «University of North Carolina, An Introduction to the Kalman Filter,» Chapel Hill, USA, 2006.
- [15] M. A. C. Dueñas, «Localización probabilística en un robot con visión local,» Madrid, 2003.

## **ANEXOS**

# **Anexo 1. Conexiones y características de la placa Arduino Mega**

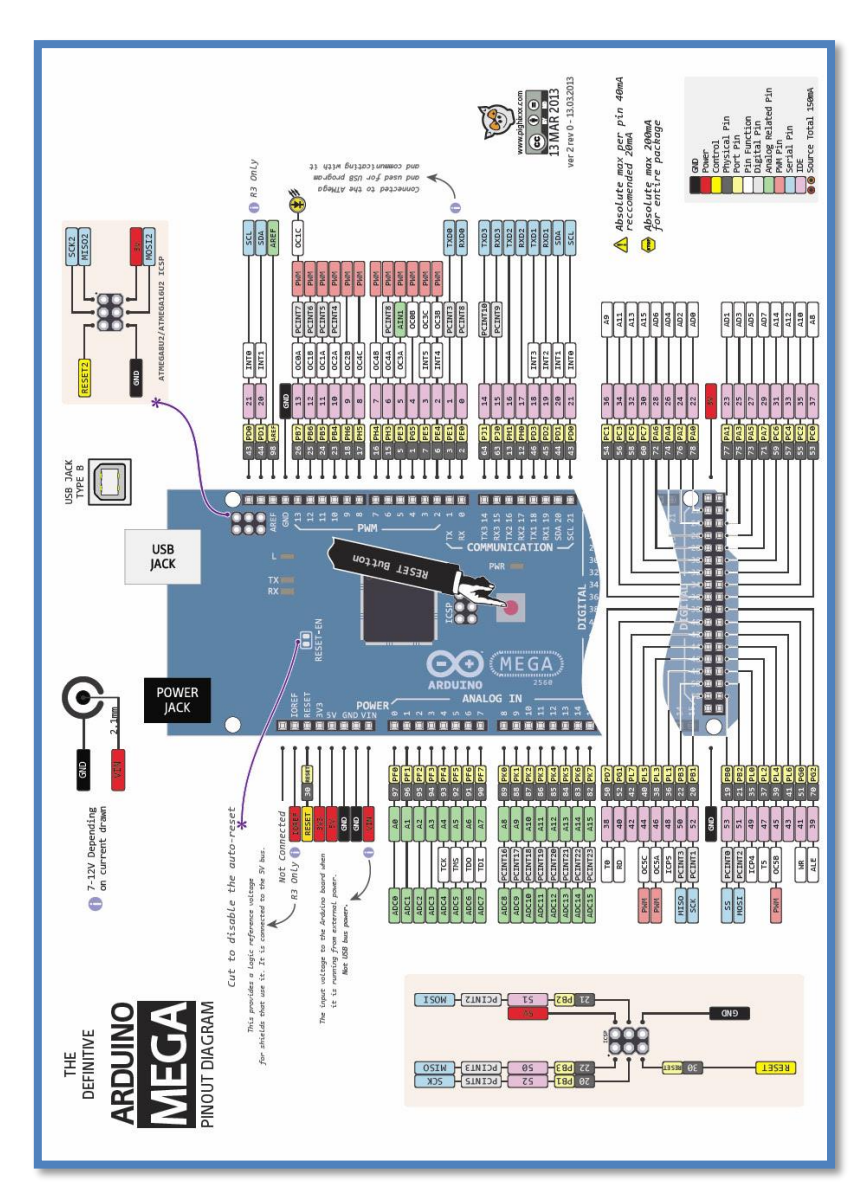

**TARJETA ARDUINO**

## Summary

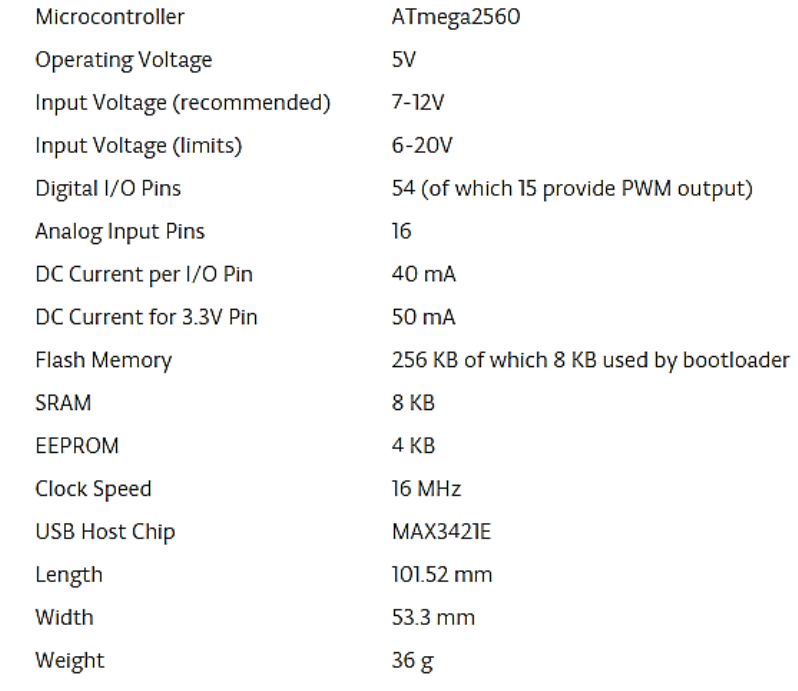

# **Anexo 2. Conexiones y características de la placa Potencia Módulo P.H I&T 04**

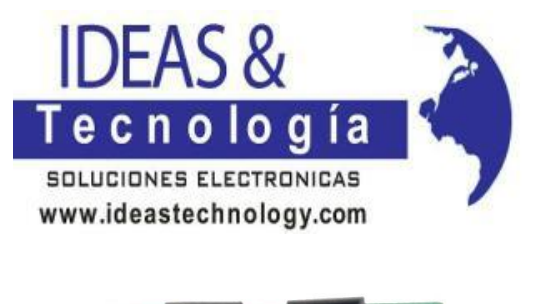

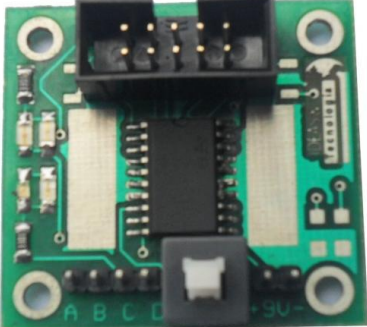

P.H I&T 04 es un módulo para el control de dirección y velocidad de dos motores DC totalmente in dependientes.

### **Especificaciones:**

- Driver L293D
- Control de 2 motores DC.
- Conexión a fuentes para motores.
- Conexión con M.E I&T 04 con bus datos IDC
- Señales de control dirección y velocidad (PWM) por cada motor.
- 600mA por canal, 1.2A Pico

### **Aplicaciones:**

- Aplicaciones de control de motores DC.
- Control de intensidad de cargas por PWM.

#### **Características**

#### **Fuente de Alimentación**

-Alimenntación de Motor (4.5-36)VDC

-Alimentacion Control VCC (4.5-7)V

### **Señales de Control**

- DIR1->PIN1: Entrada de control 1 **L293D-> INPUT 1**
- NDIR1->PIN3: Entrada de control 2 **L293D-> INPUT 2**
- DIR2->PIN5: Entrada de control 3 **L293D-> INPUT 3**
- NDIR2>PIN7: Entrada de control 4 **L293D-> INPUT 4**
- -Vcc-> PIN 9 Voltaje entre( 4.5 7) VDC L293D-> VSS
- EN1-> PIN 2: Señal ENA de habilitación motor A L293D-> EN1
- EN2-> PIN 4: Señal ENB de habilitación motor B L293D-> EN2
- GND-> PIN10 : Referencia 0 VDC L293D-> GND

### **Salidas**

-A,B-> MOTOR 1

 $-C, D \rightarrow MOTOR 2$ 

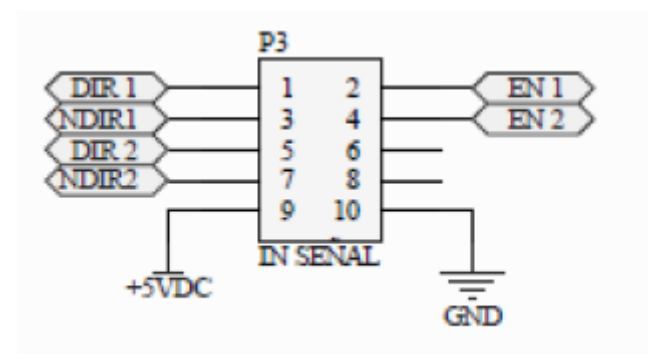

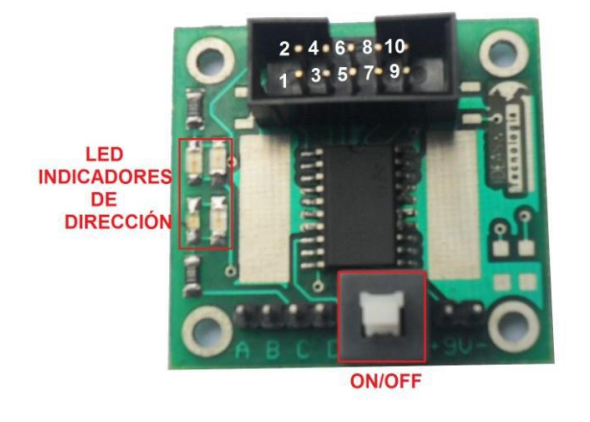

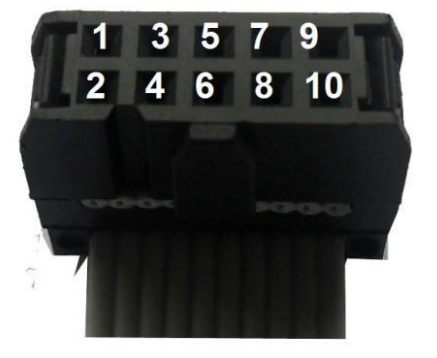

## **Anexo 3. Manual de datasheet de micro motor Polulo**

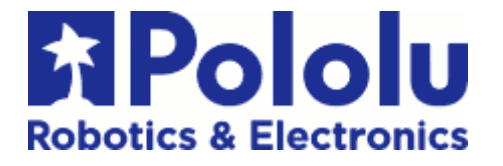

### 100:1 Micro Metal Gearmotor HP with Extended Motor Shaft

These tiny brushed DC gear motors are intended for use at 6 V, though in general, these kinds of motors can run at voltages above and below this nominal voltage, so they should comfortably operate in the  $3 - 9$  V range (rotation can start at voltages as low as 0.5 V). Lower voltages might not be practical, and higher voltages could start negatively affecting the life of the motor. The micro metal gear motors are available in a wide range of gear ratios—from 5:1 up to 1000:1—and offer a choice between three different motors: high-power (HP), medium-power (MP), and standard. With the exception of the 1000:1 gear ratio versions, all of the micro metal gear motors have the same

physical dimensions, so one version can be easily swapped for another if your design requirements change. Please see the micro metal gear motor comparison table for detailed specifications of all our micro metal gear motors. This dynamically-sortable table can help you find the gear motor that offers the best blend of speed, torque, and current-draw for your particular application. A more basic comparison table is available below.

Some versions of the gear motors are sold with an additional 1 mmdiameter output shaft that protrudes from the rear of the motor. This 4.5 mm-long rear shaft rotates at the same speed as the input to the gearbox and offers a way to add a custom-built encoder to provide motor speed or position feedback.

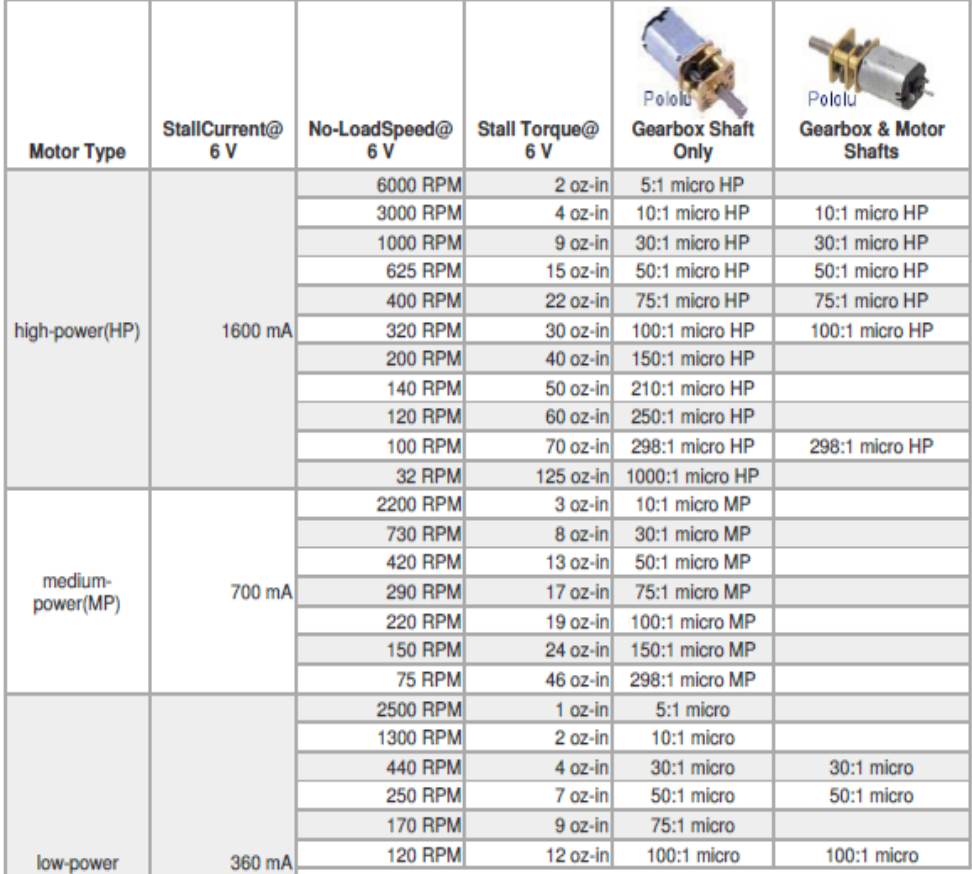

#### **Gearmotor Dimensions**

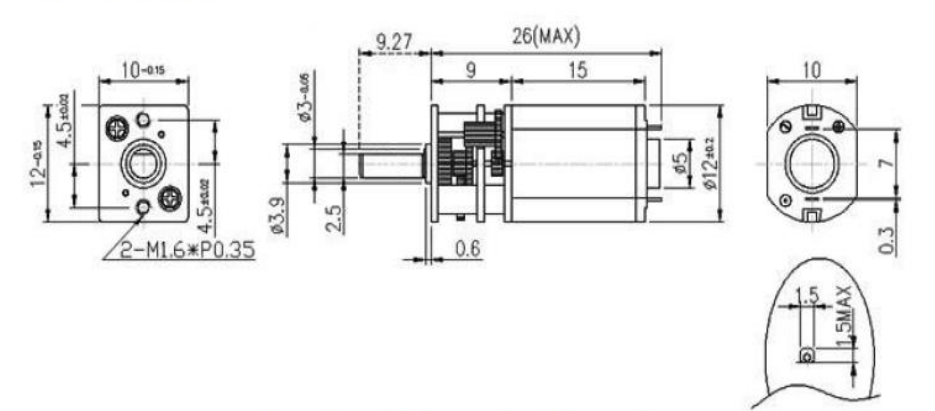

Micro metal gearmotor dimensions (units in mm).

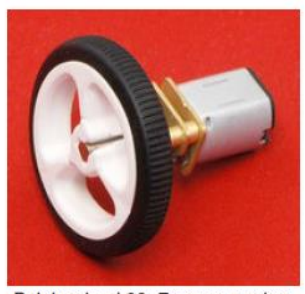

Pololu wheel 32×7mm on a micro<br>metal gearmotor.

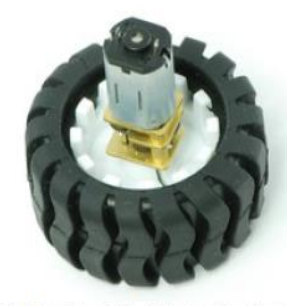

Pololu wheel 42×19mm with micro metal gearmotor.

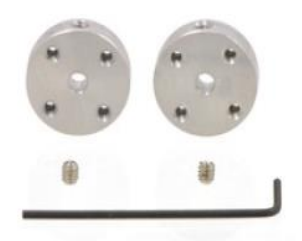

A pair of Pololu universal<br>aluminum mounting hubs for 3 mm<br>diameter shafts.

### **Anexo 4. Data sheet de Encoder Polulo**

Encoder for Pololu Wheel 42x19mm

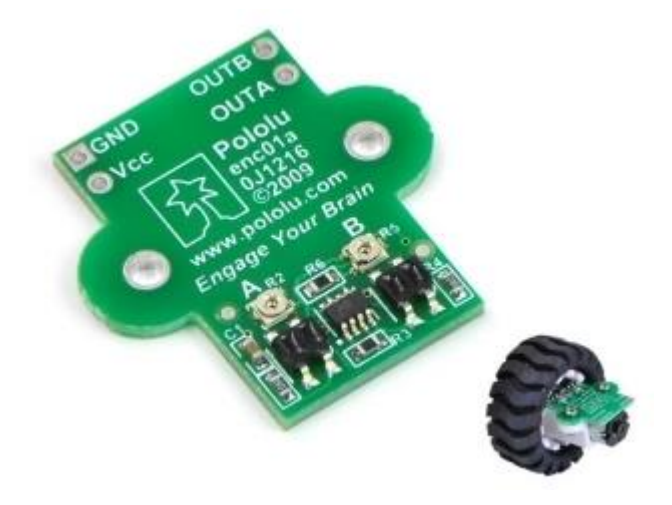

This quadrature encoder board is designed to work with Pololu micro metal gear motors by holding two infrared reflectance sensors inside the hub of a Pololu 42×19 mm wheel and measuring the movement of the twelve teeth along the wheel's rim. The two sensors are spaced to provide waveforms approximately 90 degrees out of phase, allowing the direction of rotation to be determined and providing four counts per tooth for a resolution of 48 counts per wheel rotation.

Each analog sensor signal is fed to a comparator with hysteresis to provide glitch-free digital outputs. The compact layout of the board fits all of the components within the envelope of the huband tire, allowing the board to be mounted between the motor and a chassis. The encoder is calibrated for operation from 4.5 V to 5.5 V, but it can be recalibrated for operation at 3.3 V.

Example code for the encoders is provided with the Pololu AVR Library. The example shows how the encoders can be used with AVR-based robot controllers, including the Orangutan Robot Controllers and the Arduino platform.

Note that this encoder will only work with the Pololu 42×19mm wheel. If you are looking for a higher-resolution quadrature encoder that works with micro metal gear motors and arbitrary wheels, consider the optical encoder pair kit for micro metal gear motors (though additional signal conditioning might be required). We also have versions of our larger 25D mm and 37D mm metal gear motors with integrated quadrature encoders.

Note: This encoder is designed to work with our 5:1 to 298:1 micro metal gear motors.

Motors are not included and must be purchased separately. This encoder will not work with the 1000:1 gear ratio version of our micro metal gear motors due to the longer gearbox.

#### **Feature summary**

**operating voltage: 4.5 V to 5.5 V (encoder can be modified for lower voltages)two digital outputs (quadrature)**

**14 mA current consumption at 5.0 V**

**48 counts per revolution (linear resolution of just under 3 mm or 1/8")small size: fits between motor and chassis.**

**weight: 1.6 g (0.06 oz)**

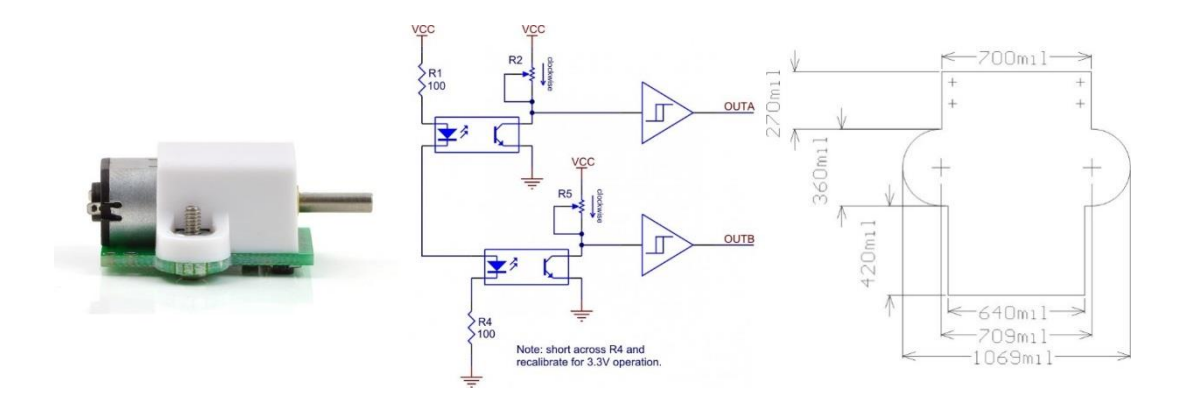

### **Using the Encoder**

The encoder is designed to fit within the outline of the extended micro gear motor brackets that are in turn designed to work with the Pololu 42×19 mm wheel and Pololu micro metal gear motors, so most applications that can use that bracket should require little or no modifications, though it should be noted that the 1/16" thickness of the PCB will change the height of a chassis relative tothe wheel. For convenience, we offer an encoder set that includes two encoders, a pair of 42×19 mm wheels, and a pair of extended brackets; the micro metal gear motors are sold separately. These encoders are only compatible with the 42×1 9mm wheel, extended micro gear motor bracket, and 5:1 to 298:1 versions of the micro metal gear motors.

The power and output connections are brought out to the end of the PCB under the motor terminals so that wiring to all six terminals can be routed together. Wires can be soldered directly tothe through-hole power and output pads, or some connectors with a 0.1" spacing, such as our 0.1"

female header or 0.1" male header strip, can also be used.

The two outputs of the encoder are digital outputs that can be connected directly to digital input pins on most microcontrollers (inputs that can generate interrupts on change are recommended).

With 48 state changes per revolution of the 42 mm wheel, a speed of 1 m/s (a bit over 3 feet per second) generates approximately 360 state changes per second. With two encoders used simultaneously, as is the case for most differential-drive robots, the encoders will require attentional most every millisecond. Decoding the encoder outputs should only take a few percent of the processing power of a high-performance microcontroller such as the Atmel AVR used in the Pololu Orangutan robot controllers, but the encoders might be difficult to use with slower microcontrollers without available external interrupts. Oscilloscope capture of encoder outputs with the wheel spinning at 630 RPM.

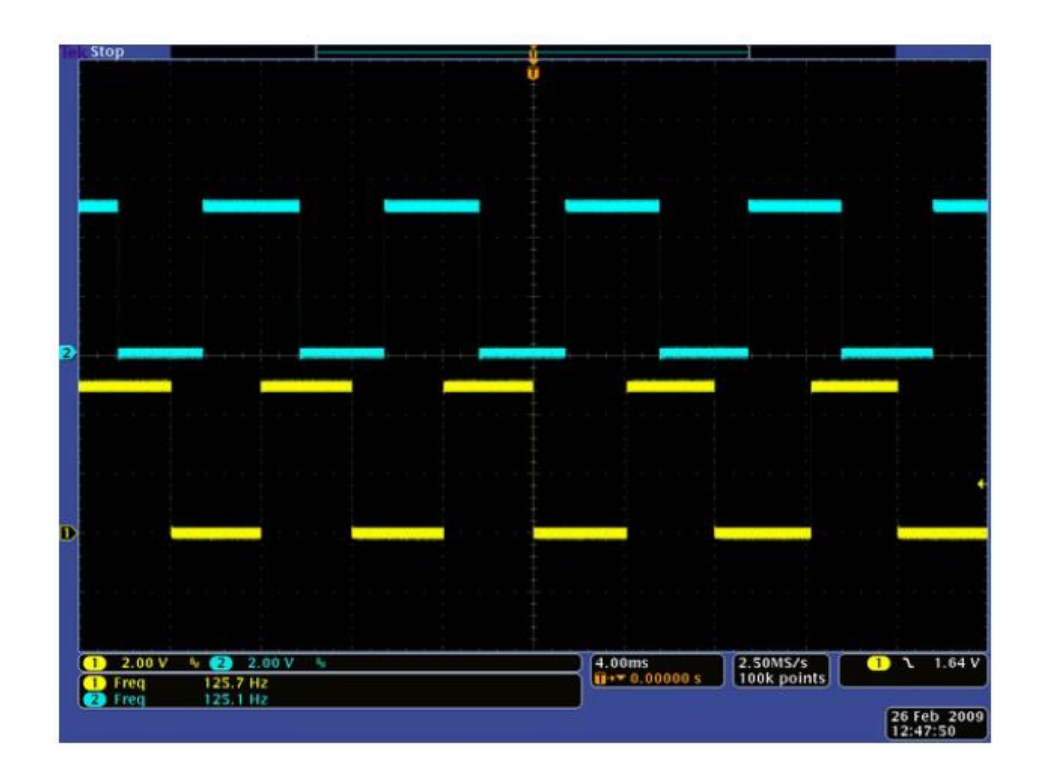

#### **Modifying the Encoder for 3.3 V Operation**

The encoder is calibrated for 5.0 V operation, but it can be modified for operation at 3.3 V. The modification consists of two steps: reducing the IR emitter current-limiting resistance, and calibrating for the two phototransistor sensors (a simplified schematic diagram of the encoder is shown below). The IR emitter current-limiting resistance for the two emitters, which are in series, I simplemented by R1 and R4; bypassing R4 with a short halves the resistance from power to the LEDs. R4 is labeled on the circuit board silkscreen; one simple way to bypass it is to solder a thin solid wire (such as the lead of a 1/4 watt resistor) to both sides of the resistor and then to clip off the excess wire. With the resistor bypassed and the circuit powered at 3.3 V, the encoder will draw approximately 10 mA.

Schematic diagram of the encoder for the Pololu wheel 42×19 mm .Next, the encoder must be calibrated (to compensate for the dimmer IR LEDs). Each channel has a separate trimmer potentiometer that can be adjusted such that at a constant wheel speed, the output of the channel is a square wave with 50% duty cycle. This is easiest with an oscilloscope connected to the outputs, but it can also be done with a microcontroller programmed to measure the duty cycle of the outputs. If the duty cycle is too high (or there are no low pulses at all), the potentiometer should be turned clockwise; if the duty cycle is too low, the potentiometer should beturned counter-clockwise.

Note: The trimmer potentiometer is very small, and it can be damaged by using ascrewdriver that is not the correct size.

## **Anexo 5 Código de simulación del filtro Kalman**

```
%filtro de kalman en matlab
% Ruido en el sensor
clc
clearall
closeall
% datos de la matrices de estado
u =1; signa=1; A=[1]; B=[0]; C=[1]; D=[0]; n=50; Pdk=1; Q=0.00001; R=0.01;z = u + \text{randn}(n,1); % dato de sensor
x k0=0.8; % x
for k=1:n%main loop
if k==1x(k) = x k0; % estado actual igual a estado anterior
P(k) = 0;else
   x(k) = x(k-1);P(k) = P(k-1)+Q;K(k) = P(k)/(P(k)+R); % obteniendo el valor proporcional de K
x(k) = x(k) + K(k) * (z(k)-x(k));P(k) = (1-K(k))^*P(k);end
end
plot(1:n,z,'+',1:n,x');
ylabel('Voltaje'); 
xlabel('Iteración');
legend('Medicion ruido ',' Estimación del filtro')
```
## **Anexo 6 Código para hallar parámetros del filtro de Kalman**

```
Filtro de kalman
```

```
% Filtro de Kalman para la estimación de una constante
% El modelo de estados es x k=x (k-1) +N(0, var estados)
% El de observaciones es y k=x k+N(0, var obs)
% Se introduce el número de datos y el valor a estimar
% Se introduce un estimador inicial y su desviación típica
% A continuación a la desviación típica en la observación y estados
% Se dibuja el estimador, las observaciones y la varianza de la
N=input('numero de datos ');
x0=input('valor a estimar\ ');
est inicial=input('valor inicial del estimador ');
incertidumbre inicial=input('desviación estimador inicial');
desv observacion=input('desviacióntípica en la observación ');
desv estados=input('desviacióntípica en modelo de estados ');
var obs=desv_observacion*desv_observacion;
var estados=desv estados*desv estados;
X=zeros(N+1,1); % contendrá las estimaciones
X antes=zeros(N+1,1);Ganancia=zeros(N+1,1);
Y=zeros(N+1,1); % contendrá las observaciones
P antes=zeros(N+1,1); % contendrá la varianza de estimadores sin observacion
P_despues=zeros(N+1,1); % contendrá la varianza de la estimación
estado inicial = 2; %%Se agregó estado inicial
X(1)=estado inicial;
P_despues(1)=incertidumbre_inicial*incertidumbre_inicial;
for k=2:N+1
X antes(k)=X(k-1);P_antes(k)=P_despues(k-1)+var_estados;
Ganancia(k)=P_antes(k)/(P_antes(k)+var_obs);
Y(k) = x0 + desv observacion*randn(1);
X(k)=X antes(k)+Ganancia(k)*(Y(k)-X antes(k));
P_despues(k)=(1-Ganancia(k))*P_antes(k);
end
close all
plot([1:N+1],X), title('Estimador de Kalman');
figure
plot([2:N+1],Y(2:N+1)), title('Observaciones');
figure
plot([2:N+1], P_despues(2:N+1)), title('Varianza del estimador de Kalman');
```

```
Datos de prueba
número de datos 100
valor a estimar 3
valor inicial del estimador 2.5
desviación estimador inicial 0.1
desviación típica en la
observación 0.1
desviación típica en modelo de
estados 0.0001
```
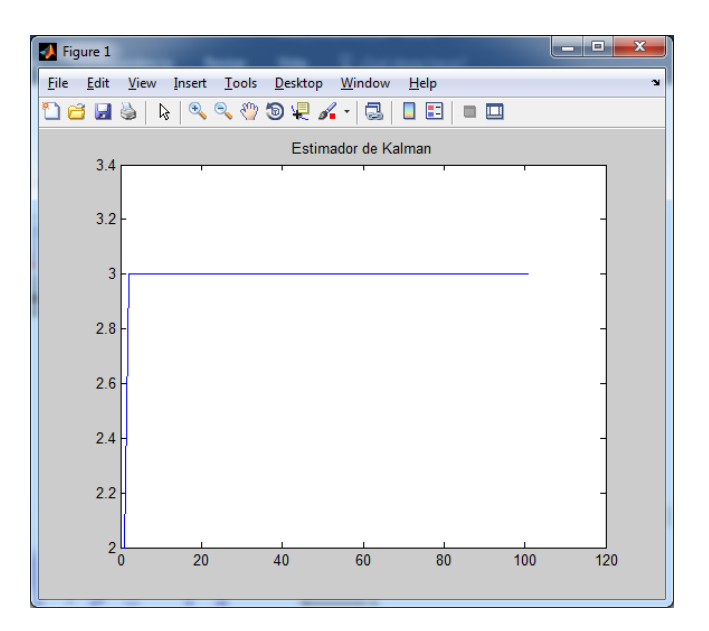

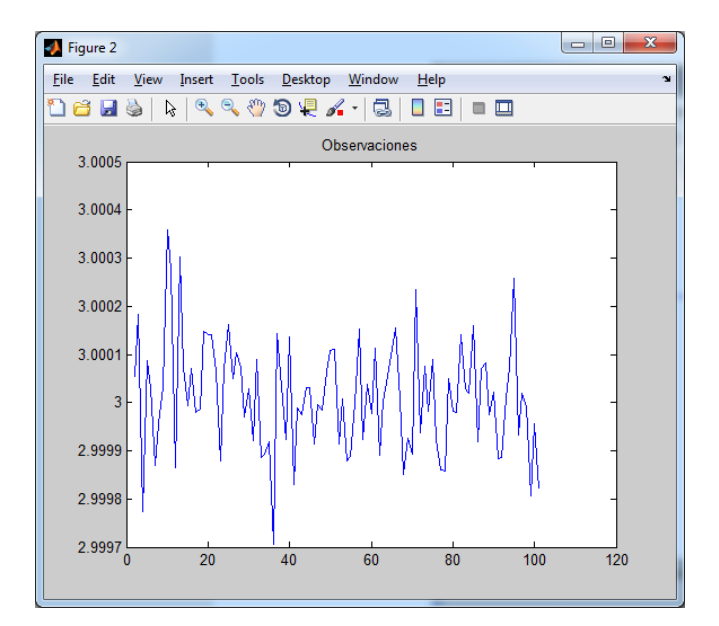

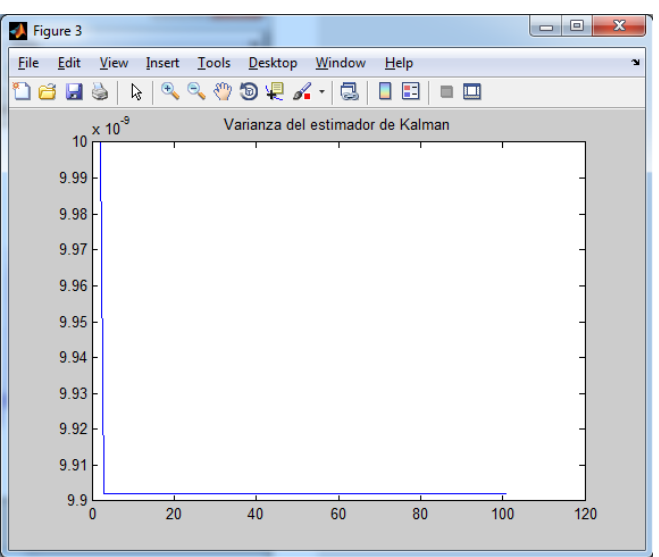

# **Anexo 7 Construcción y pruebas del robot diferencial**

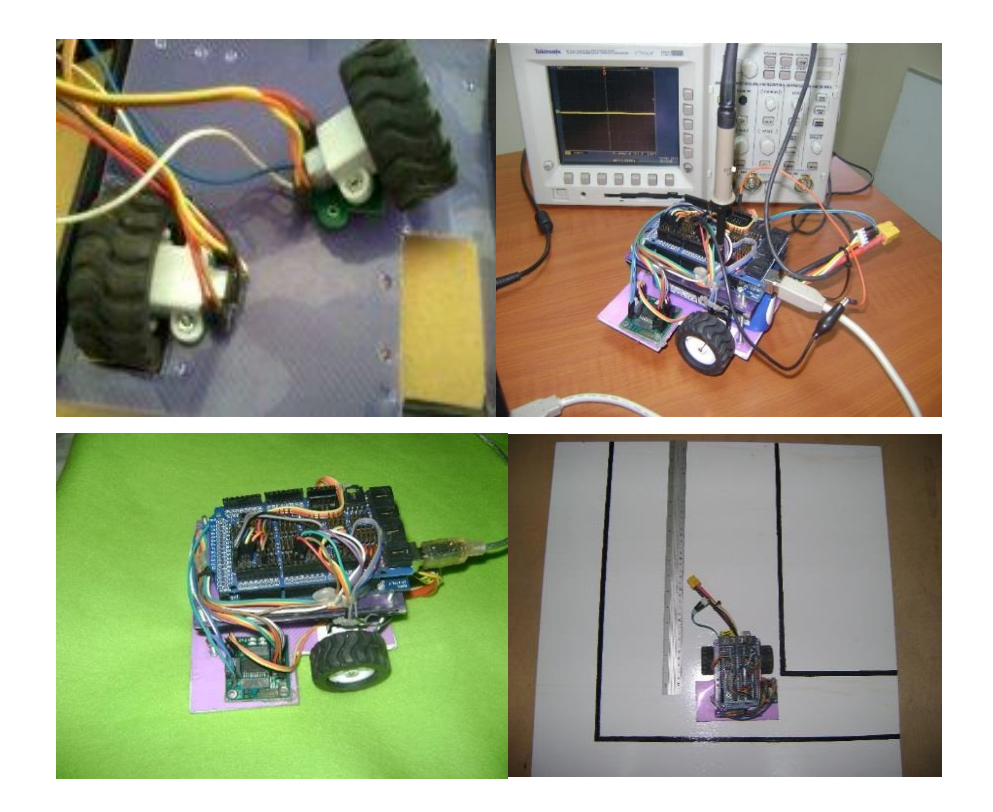

# **Anexo 8 Abreviaturas y simbología**

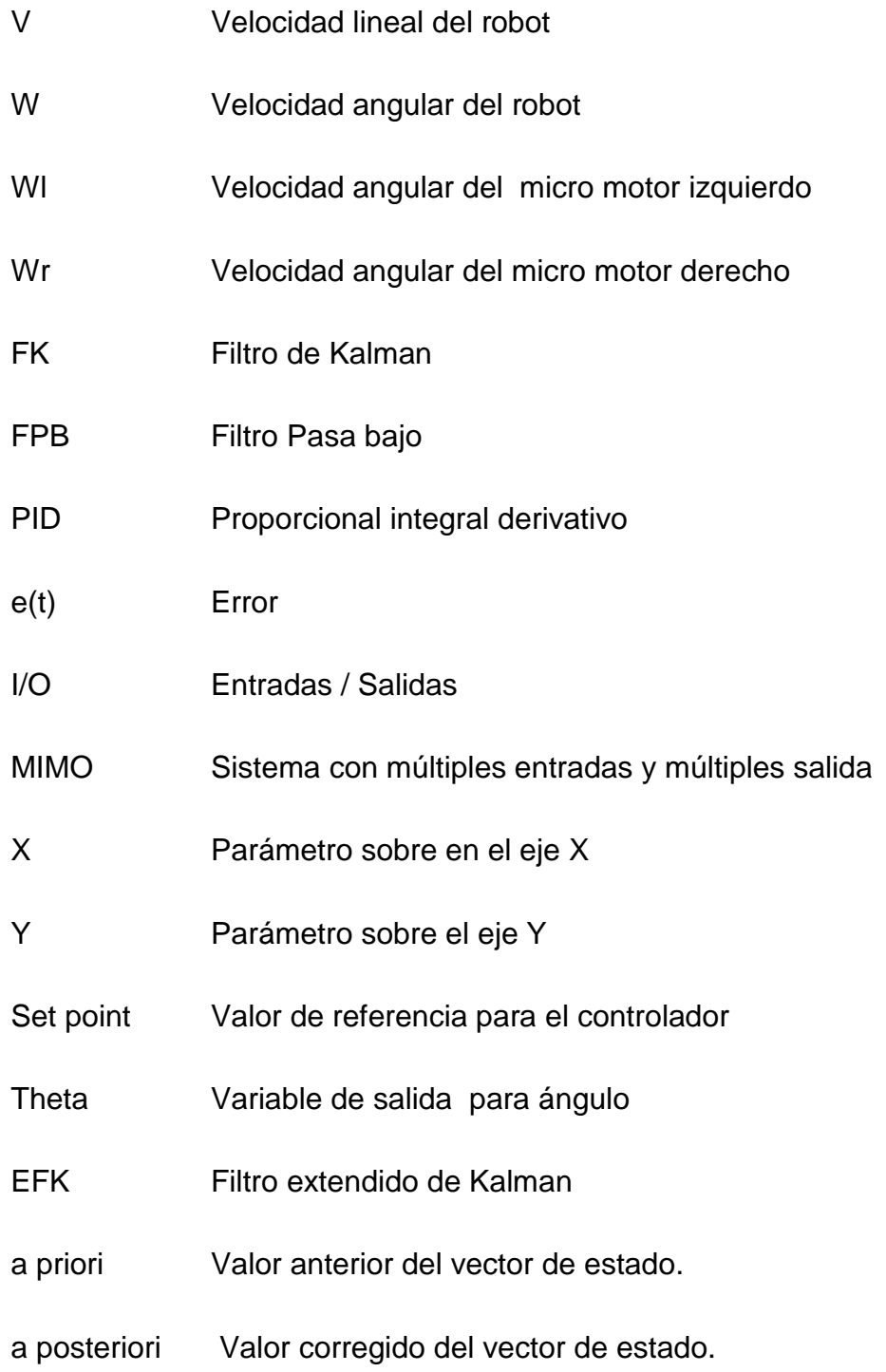